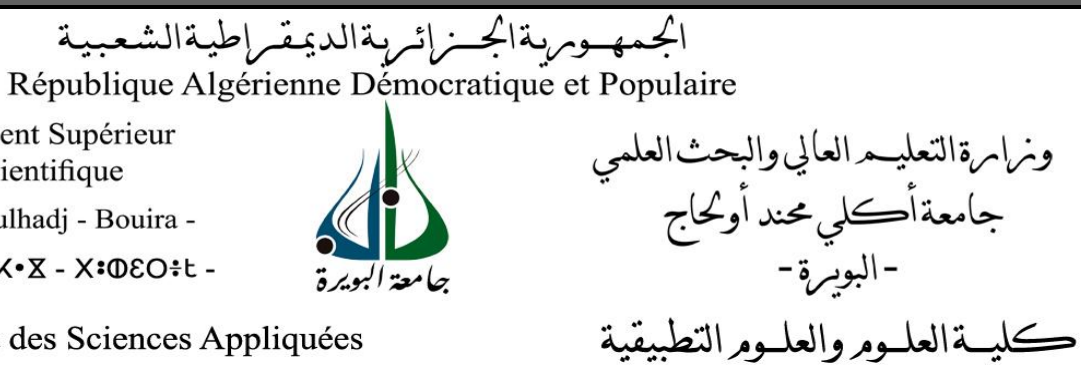

Ministère de l'Enseignement Supérieur et de la Recherche Scientifique

Université Akli Mohand Oulhadj - Bouira -

- 3+030\*X - X \*X \*I / I \*X \*I 3 \*I X \*V 6 \*V \* X

Faculté des Sciences et des Sciences Appliquées

### **Département de Génie Electrique**

# **Polycopié de TP**

**En** : *Electromécanique*

**Spécialité** : *Electromécanique*

**Niveau :** *2 ème année Master*

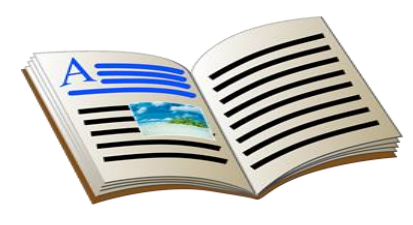

# **TP Modélisation et simulation des systèmes électromécaniques**

**Par** : Hamou AIT ABBAS

Année : 2020/2021

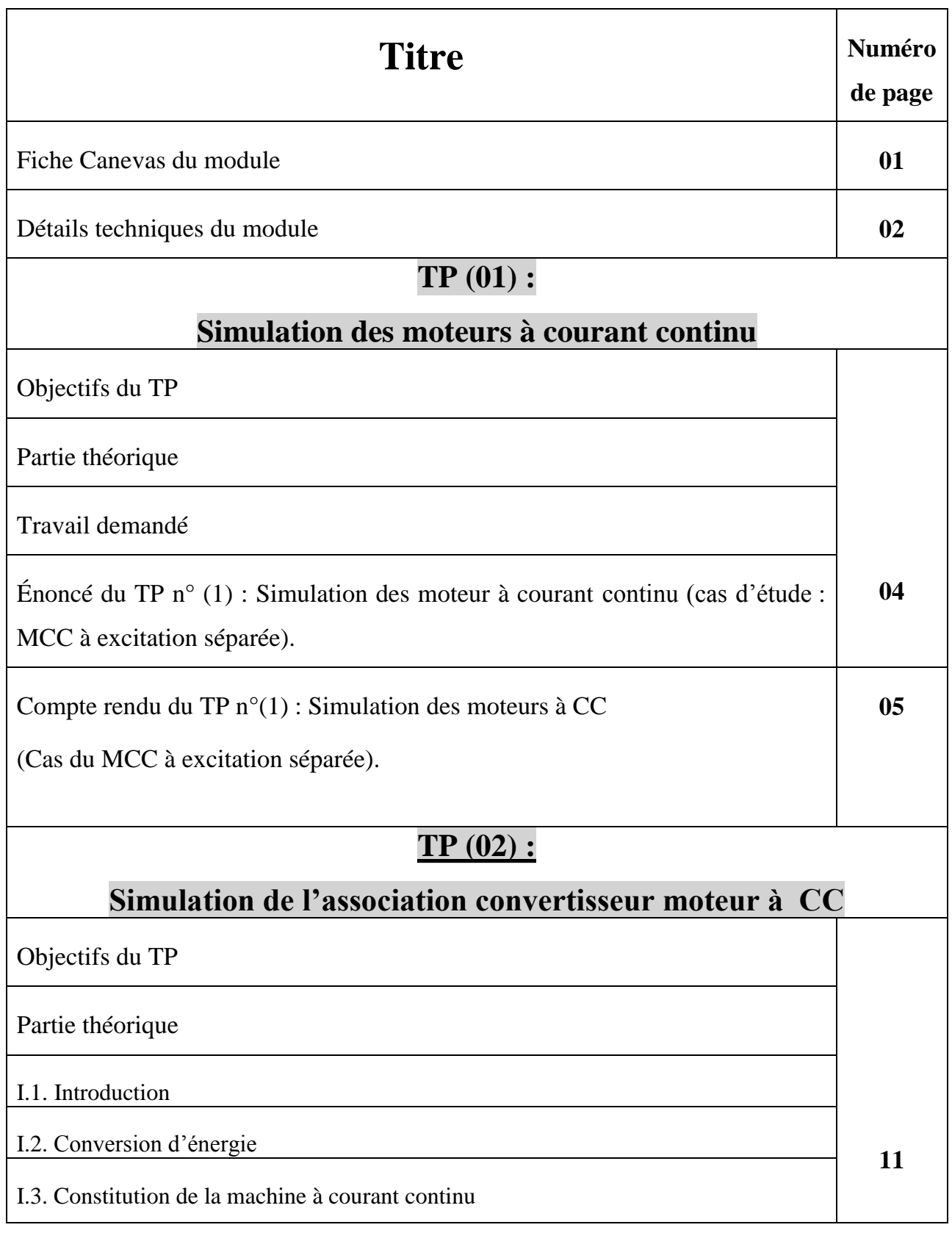

Université Akli Mohand Oulhadj- Brouira Faculté des Sciences et Sciences Appliquées<br>
Département du Génie Electrique

ère année Master-EM Département du Génie Electrique **Année Universitaire :** 2020-2021

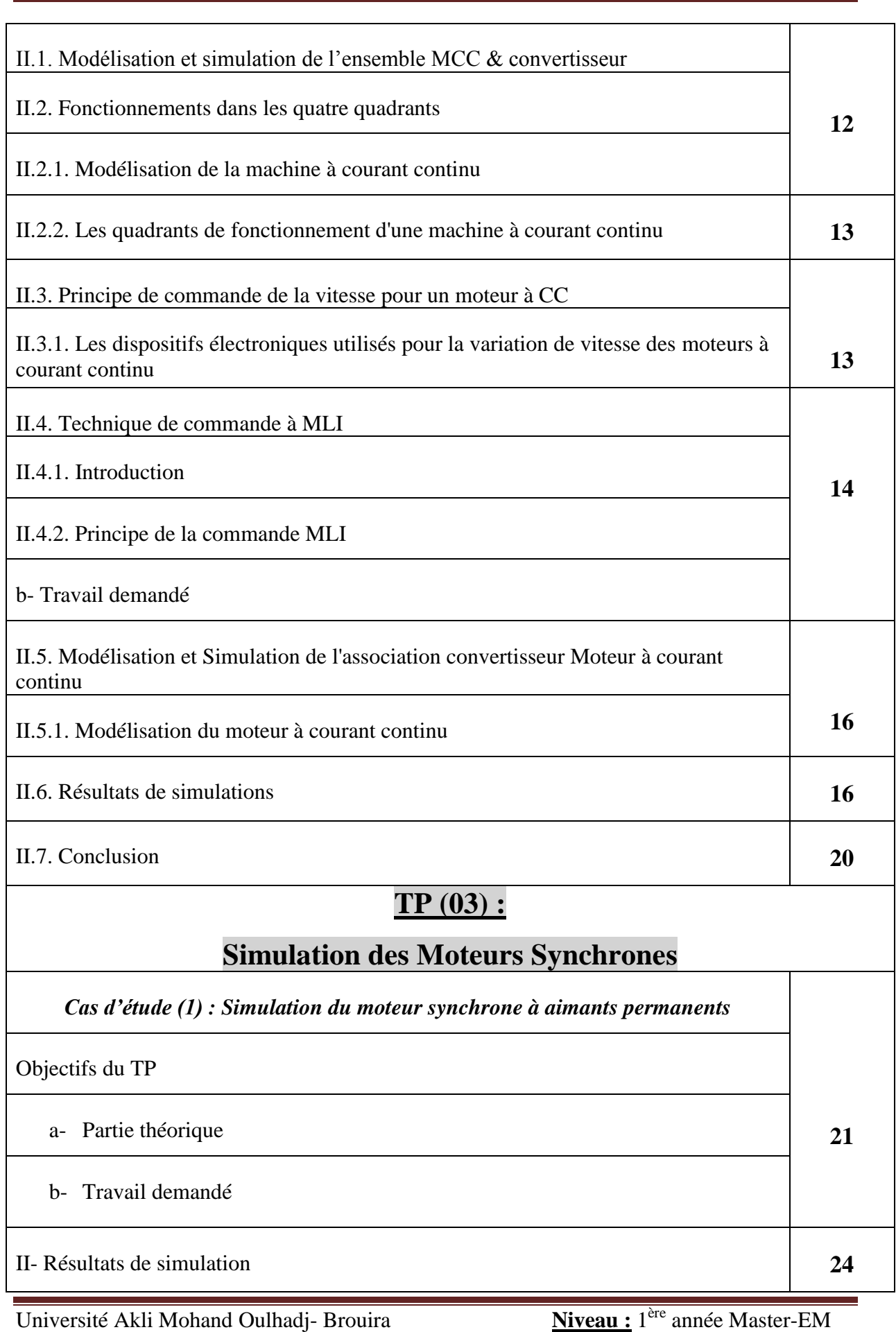

Faculté des Sciences et Sciences Appliquées **Enseignant :**AIT ABBAS Département du Génie Electrique **Année Universitaire :** 2020-2021

Enseignant: AIT ABBAS<br>Année Universitaire : 2020-2021

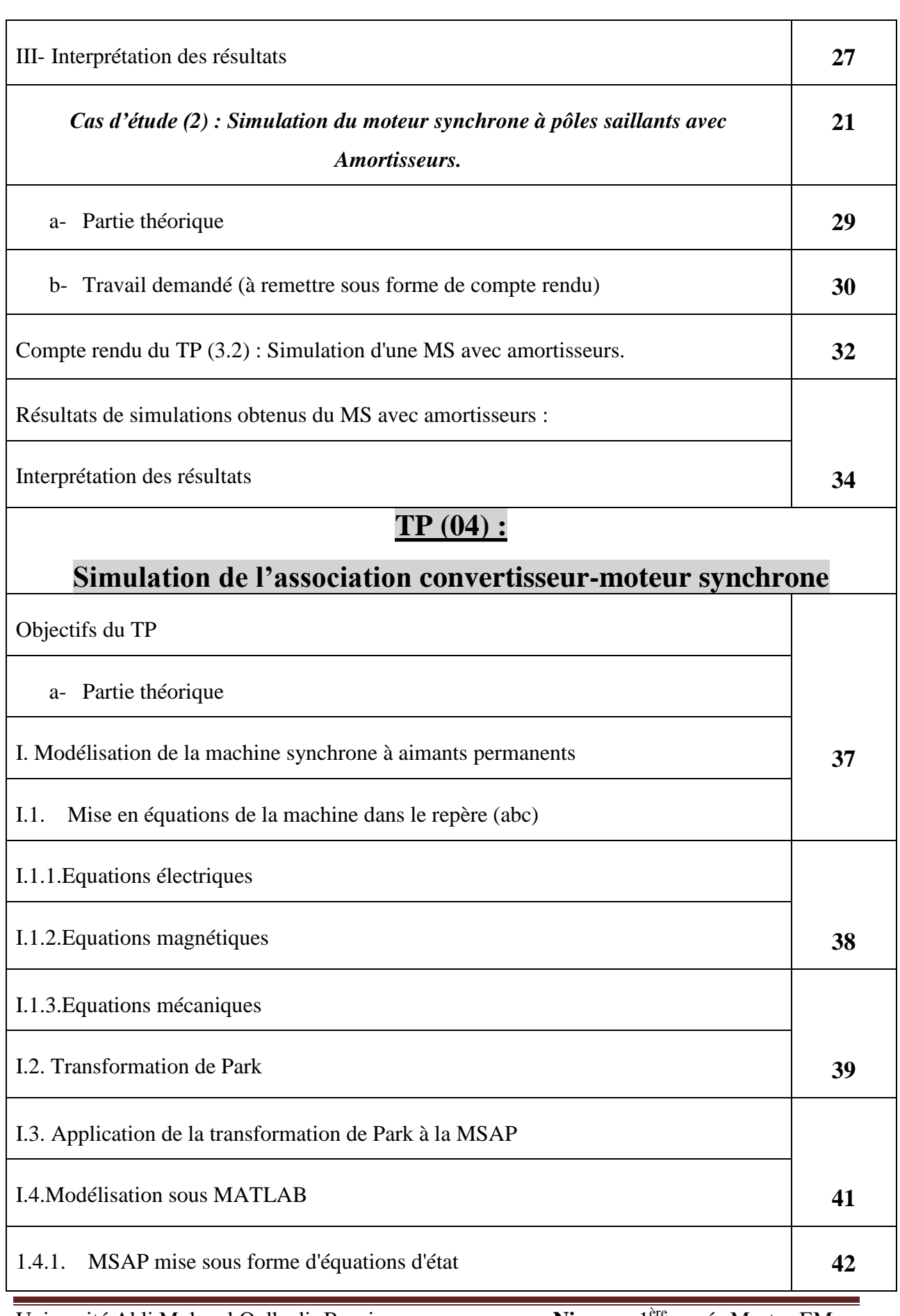

Université Akli Mohand Oulhadj- Brouira<br>
Faculté des Sciences et Sciences Appliquées<br> **Enseignant:** AIT ABBAS Faculté des Sciences et Sciences Appliquées<br>
Département du Génie Electrique

ère année Master-EM Département du Génie Electrique **Année Universitaire :** 2020-2021

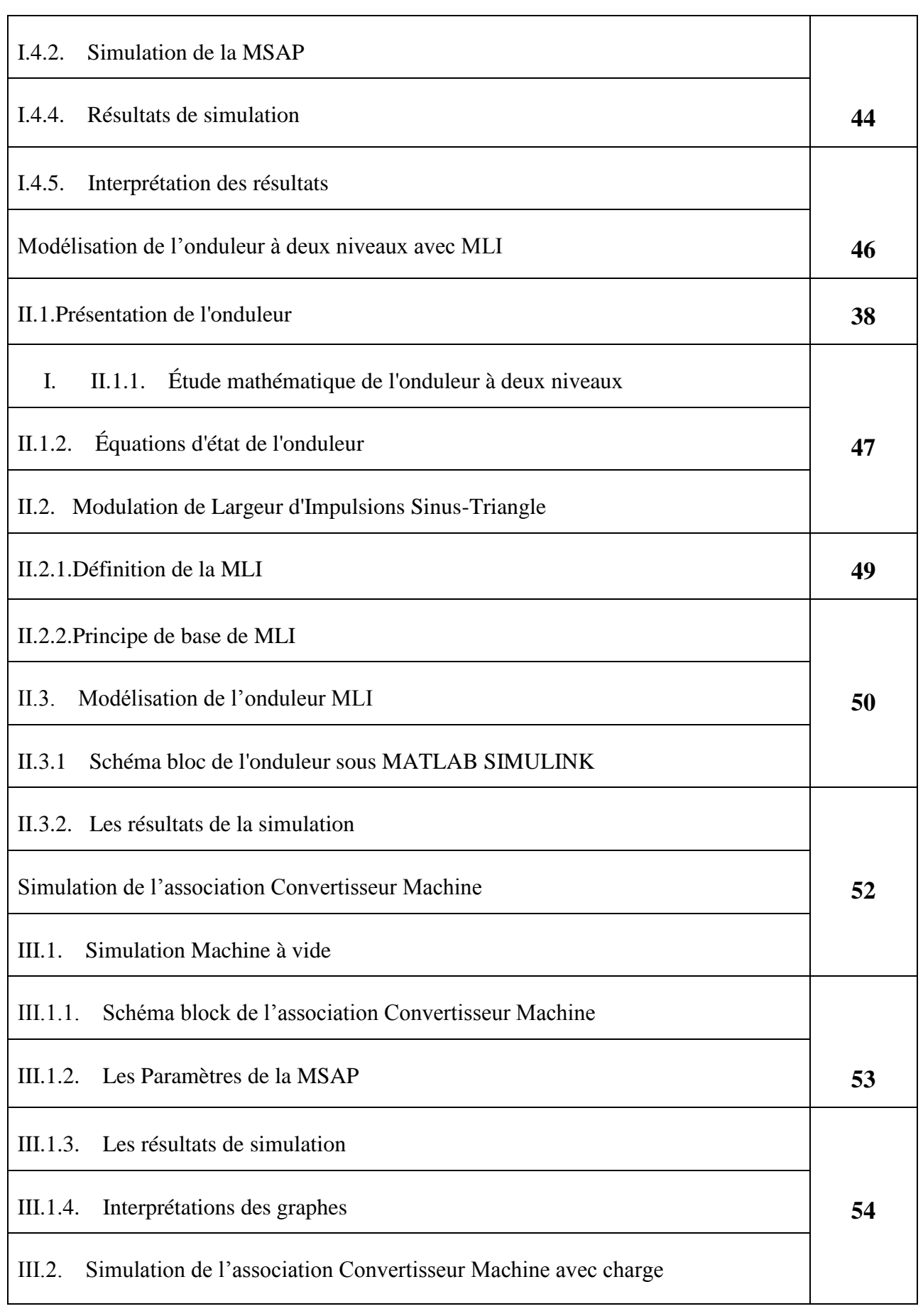

Université Akli Mohand Oulhadj- Brouira Faculté des Sciences et Sciences Appliquées<br>
Département du Génie Electrique

ère année Master-EM Département du Génie Electrique **Année Universitaire :** 2020-2021

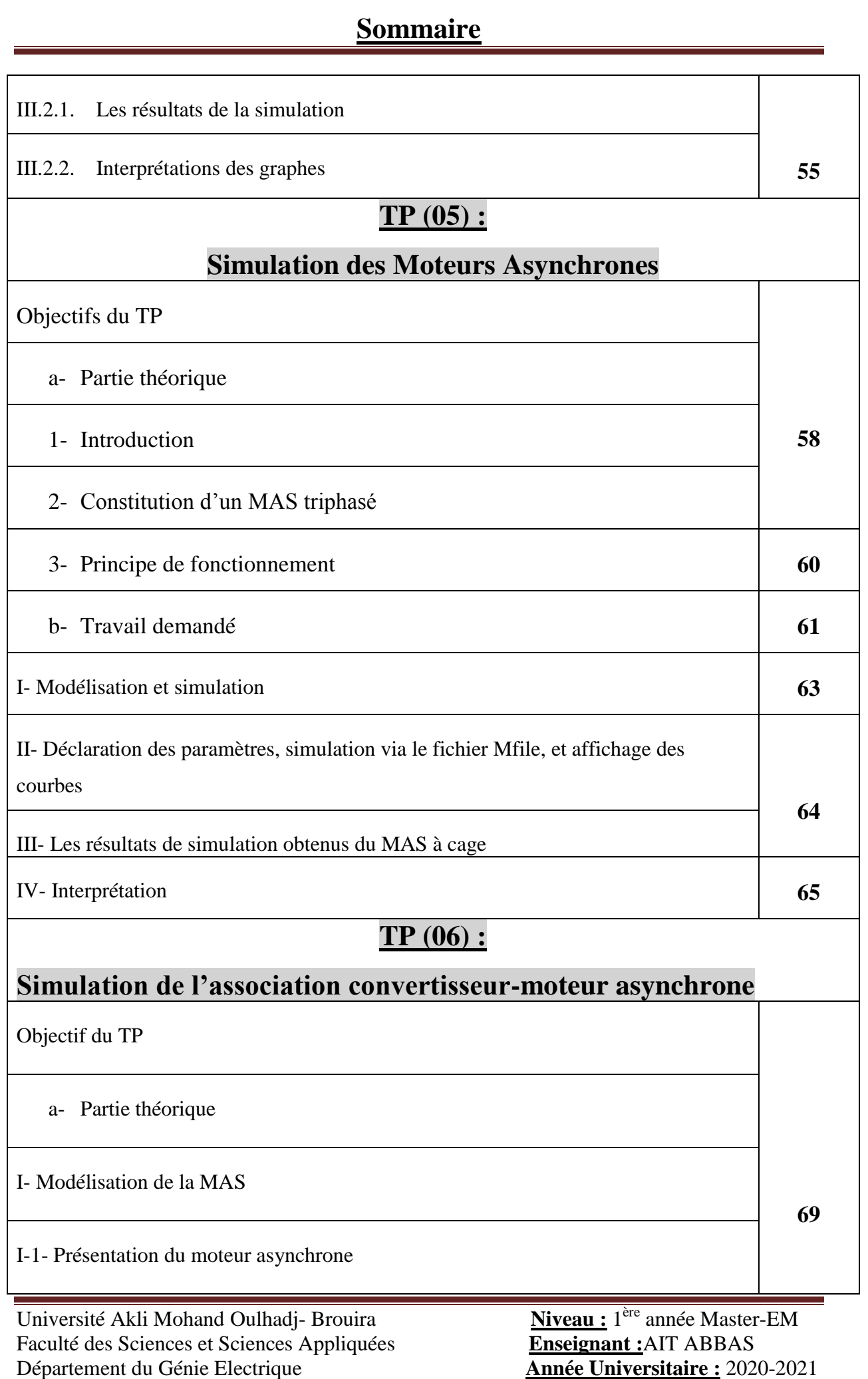

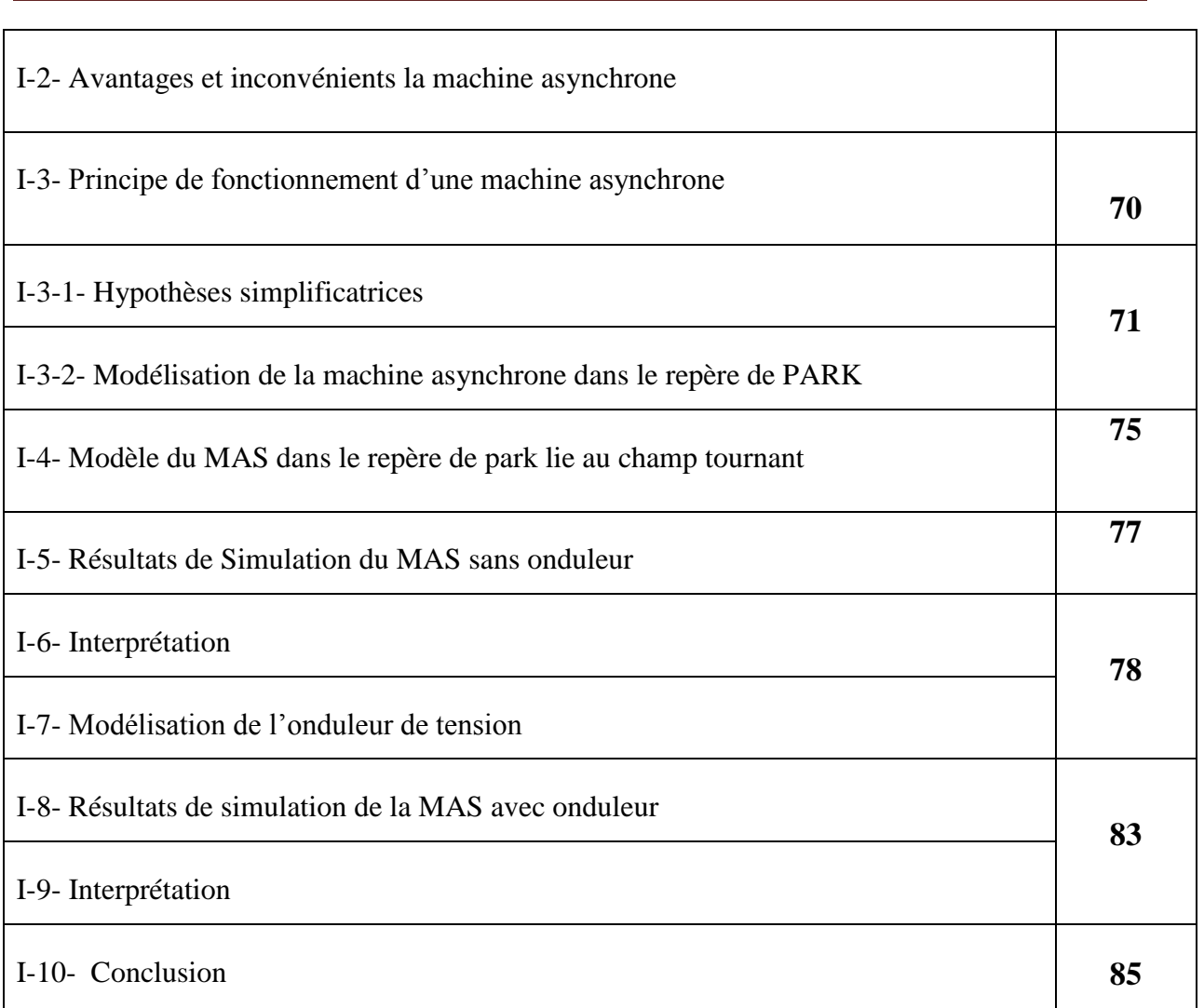

### NOMENCLATURE

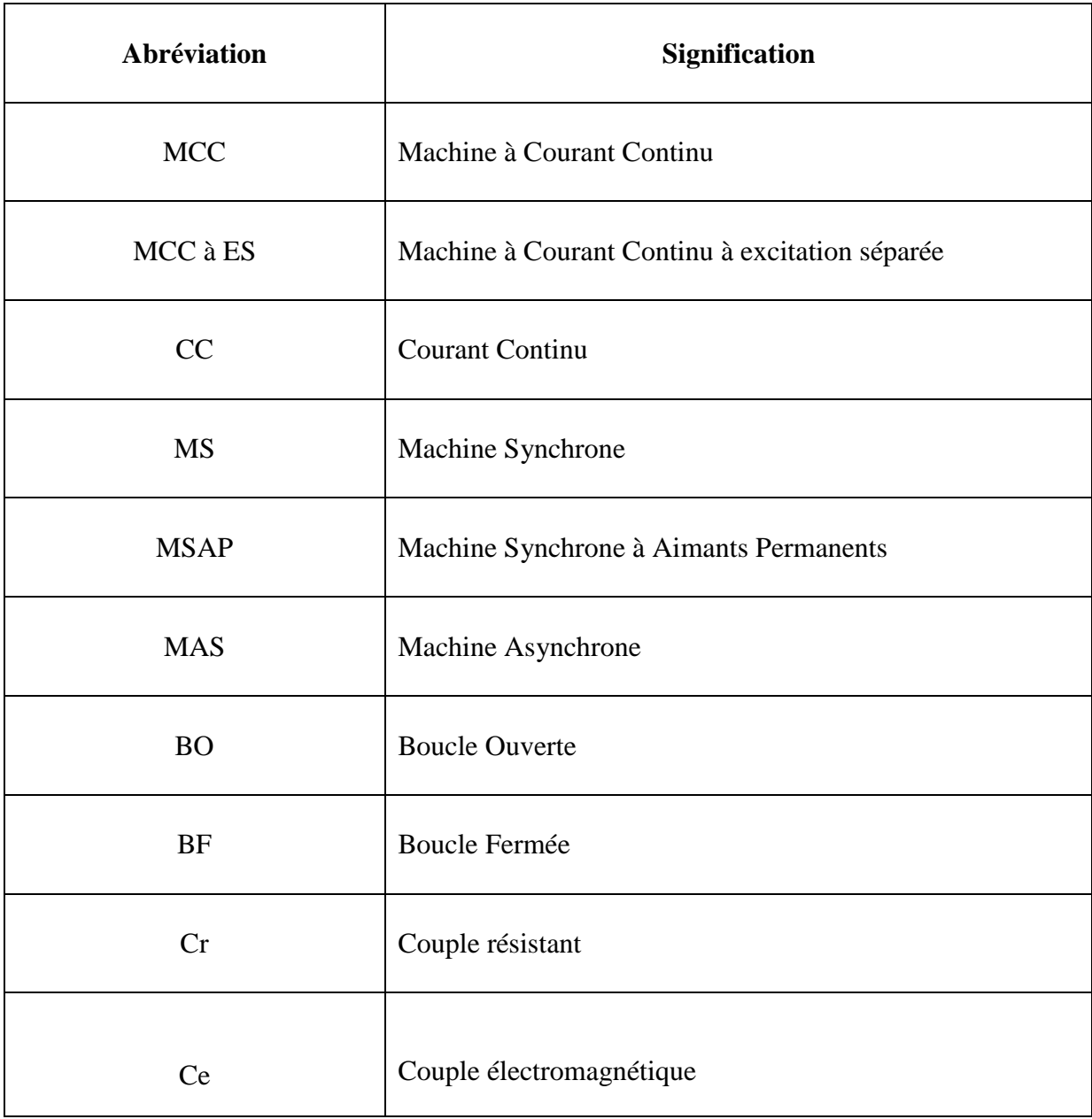

Université Akli Mohand Oulhadj- Brouira **Niveau :** 1 Faculté des Sciences et Sciences Appliquées **Enseignant :**AIT ABBAS Département du Génie Electrique **Année Universitaire :** 2020-2021

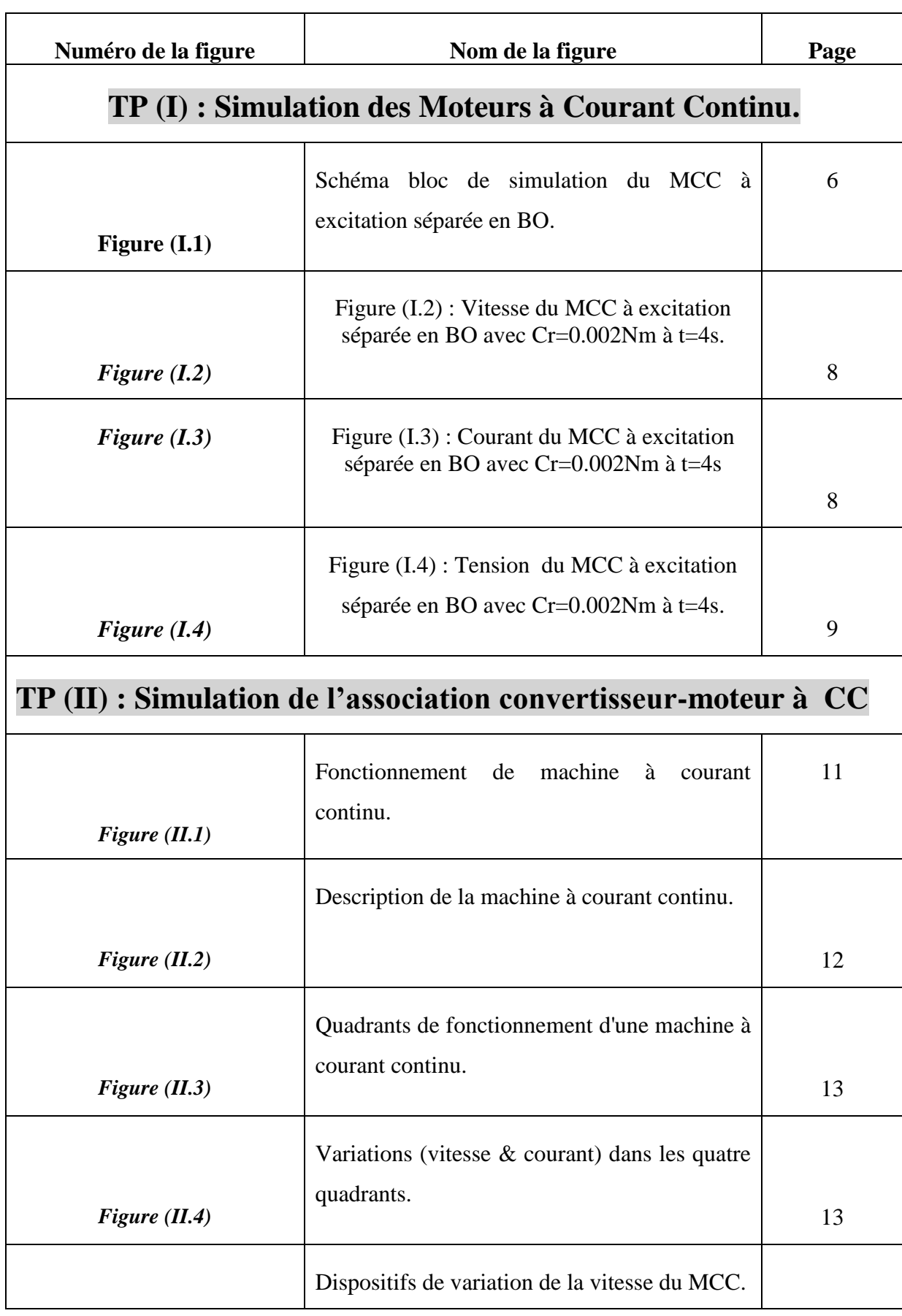

Université Akli Mohand Oulhadj- Bouira Faculté des Sciences et Sciences Appliquées<br> **Département du Génie Electrique** 

ère année Master-EM Département du Génie Electrique **Année Universitaire :** 2020-2021

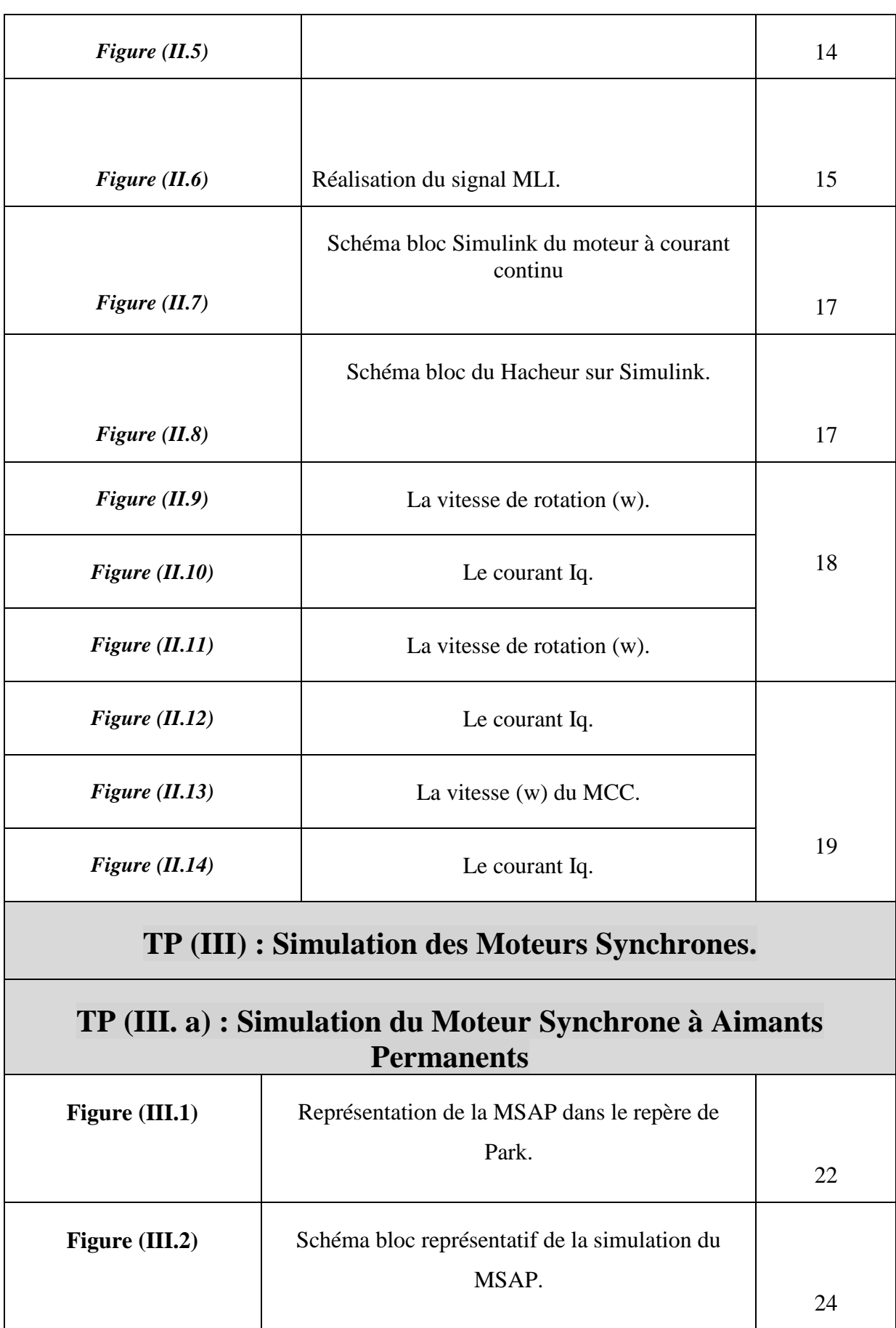

Université Akli Mohand Oulhadj- Bouira Faculté des Sciences et Sciences Appliquées<br> **Département du Génie Electrique** Département du Génie Electrique **Année Universitaire :** 2020-2021

ère année Master-EM

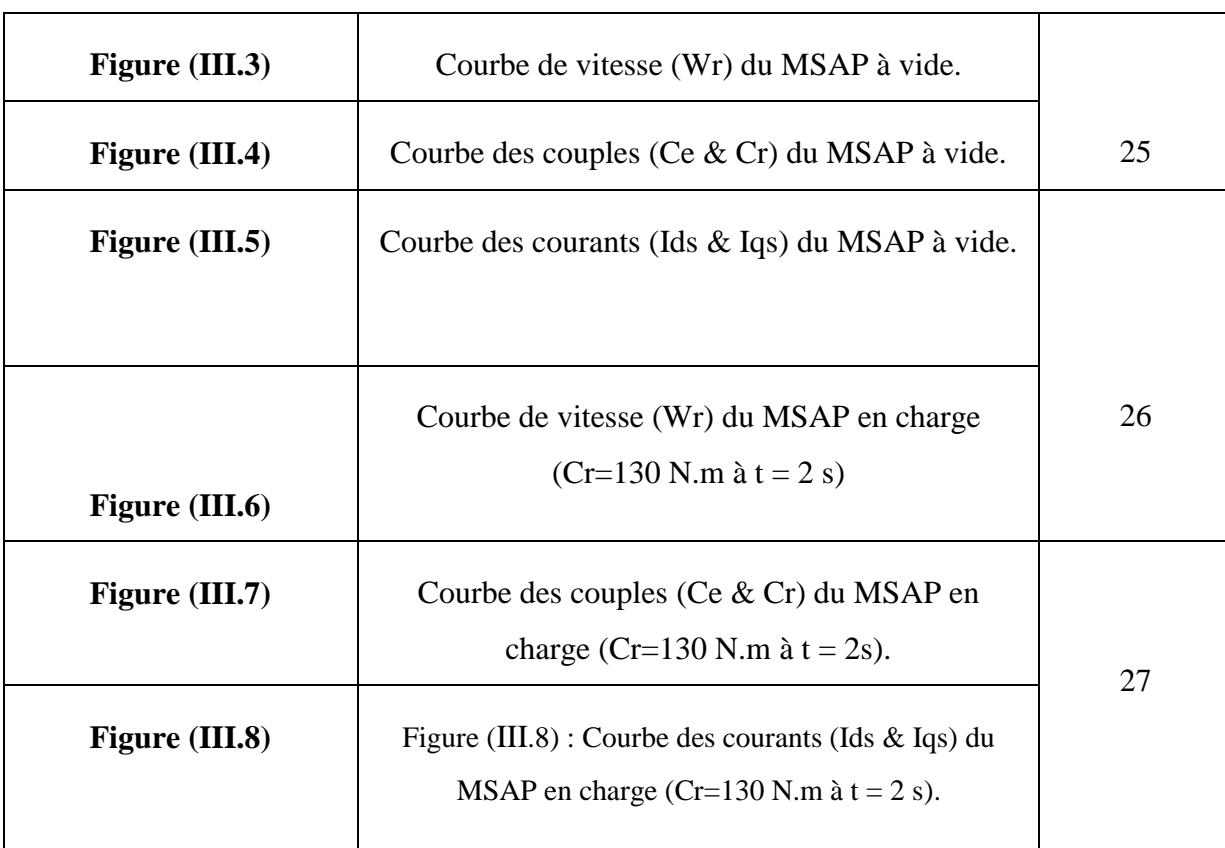

### **TP (III.b) : Simulation du Moteur Synchrone à pôles saillants avec Amortisseurs.**

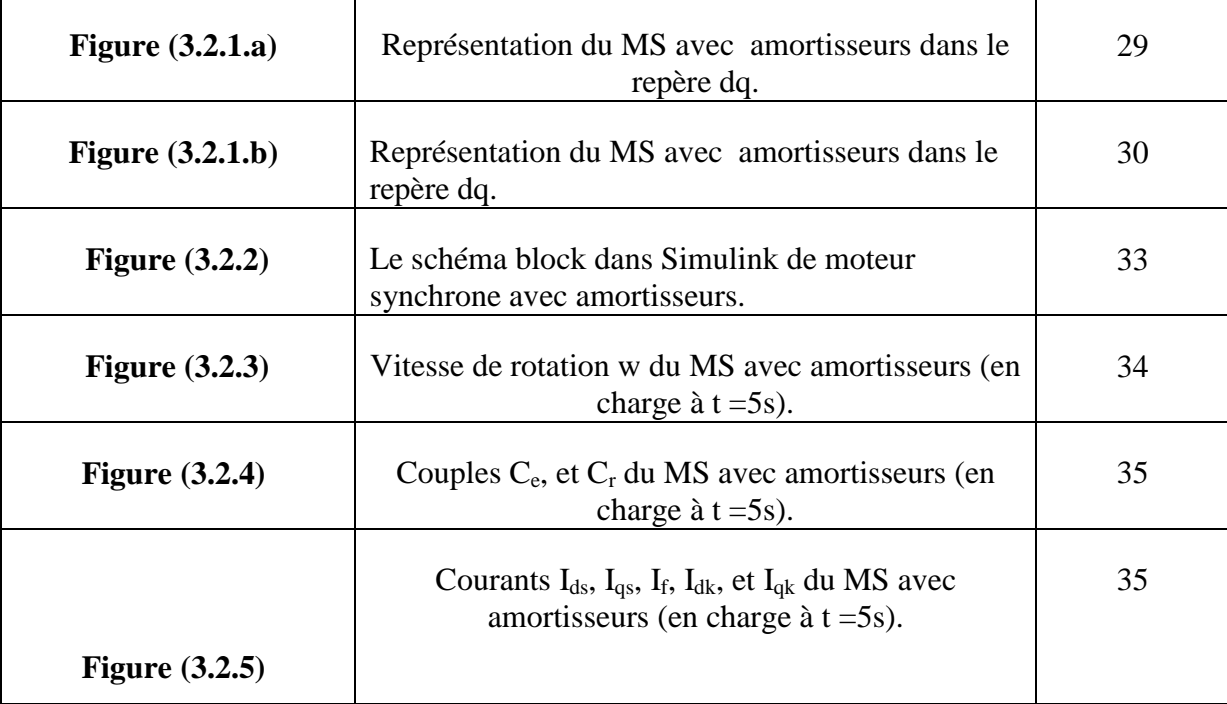

Université Akli Mohand Oulhadj- Bouira<br>
Faculté des Sciences et Sciences Appliquées<br> **Enseignant :** AIT ABBAS Faculté des Sciences et Sciences Appliquées<br> **Département du Génie Electrique** 

ère année Master-EM Département du Génie Electrique **Année Universitaire :** 2020-2021

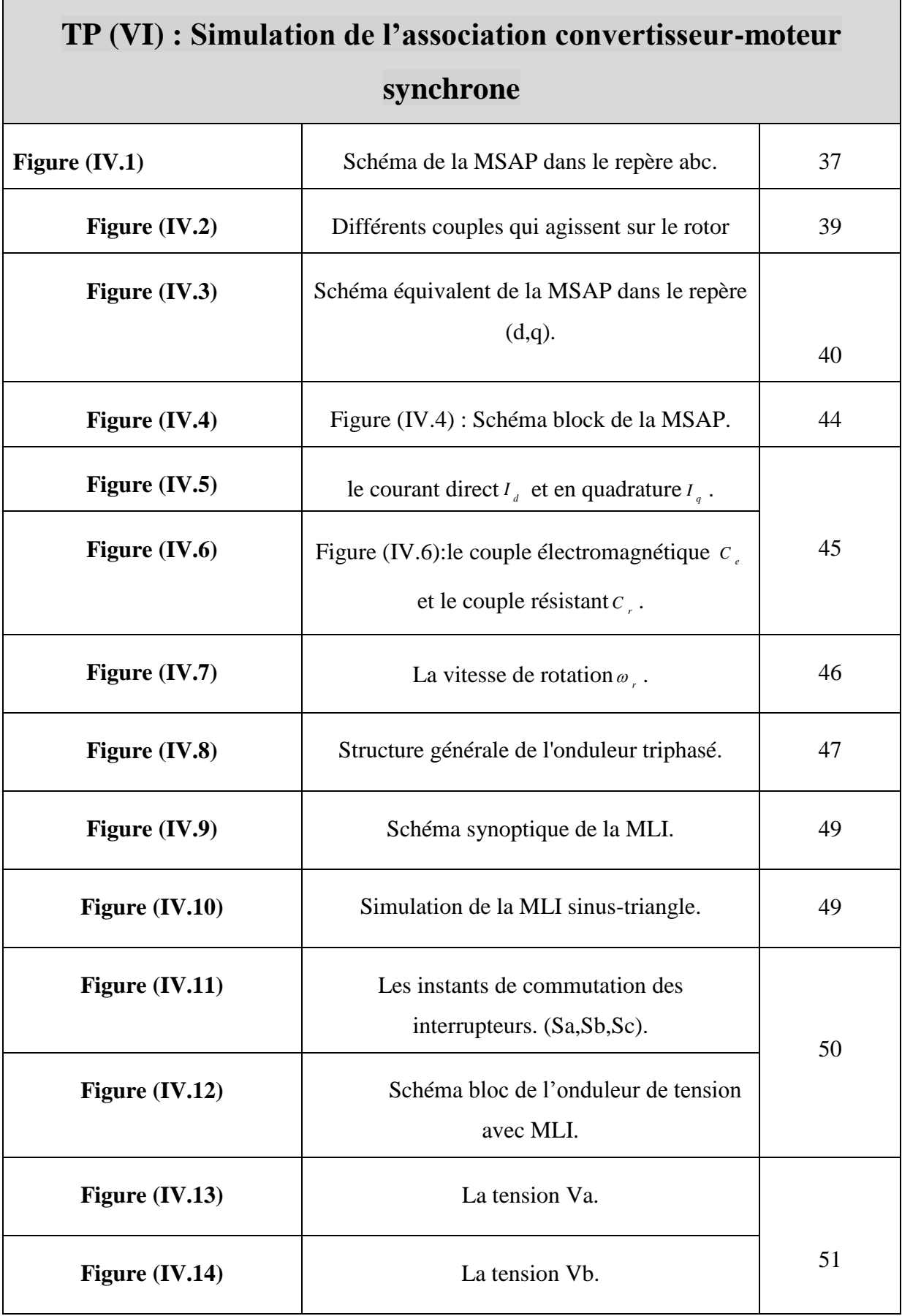

Université Akli Mohand Oulhadj- Bouira Faculté des Sciences et Sciences Appliquées<br> **Département du Génie Electrique** Département du Génie Electrique **Année Universitaire :** 2020-2021

ère année Master-EM

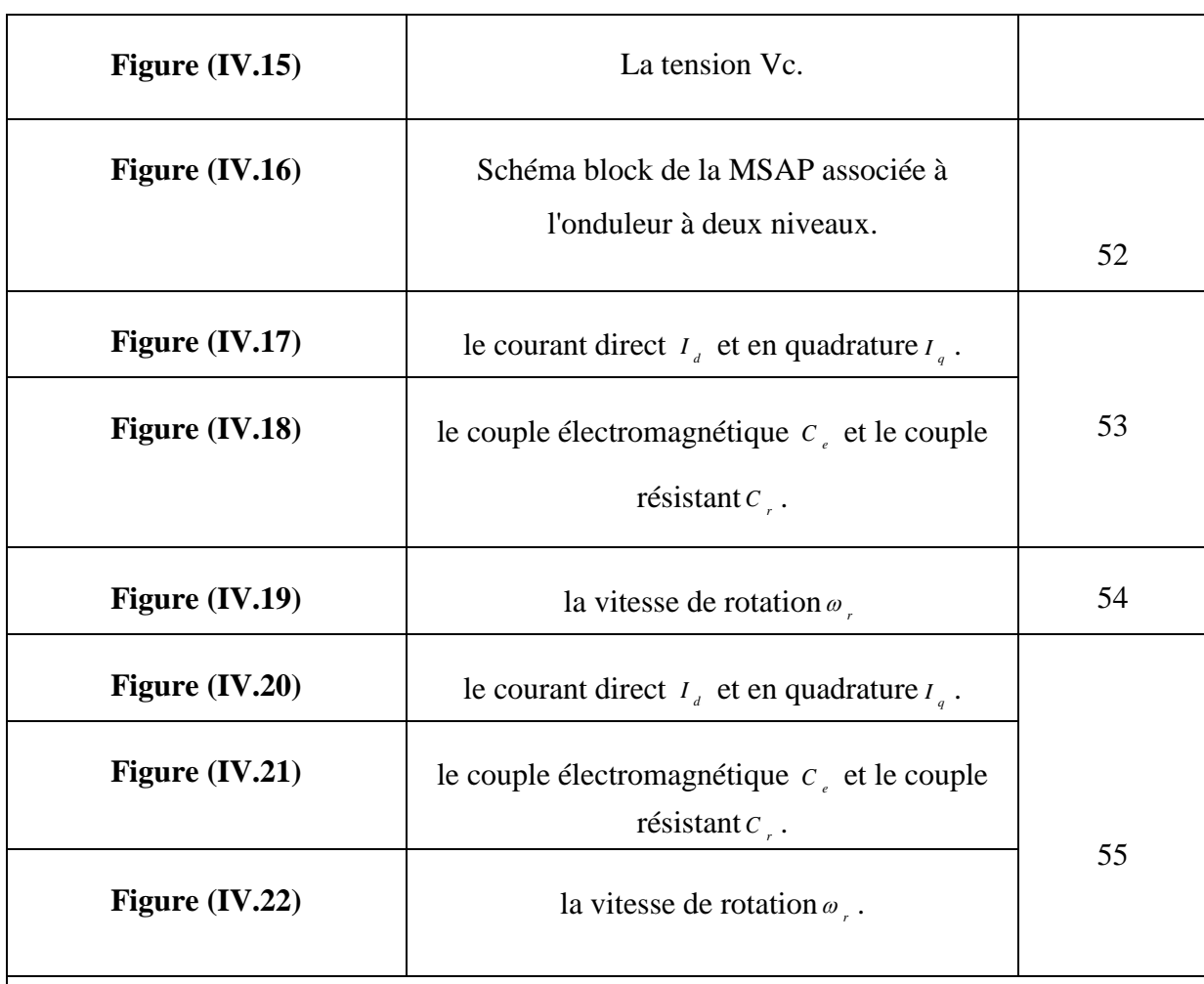

# **TP (V) : Simulation des Moteurs Asynchrones.**

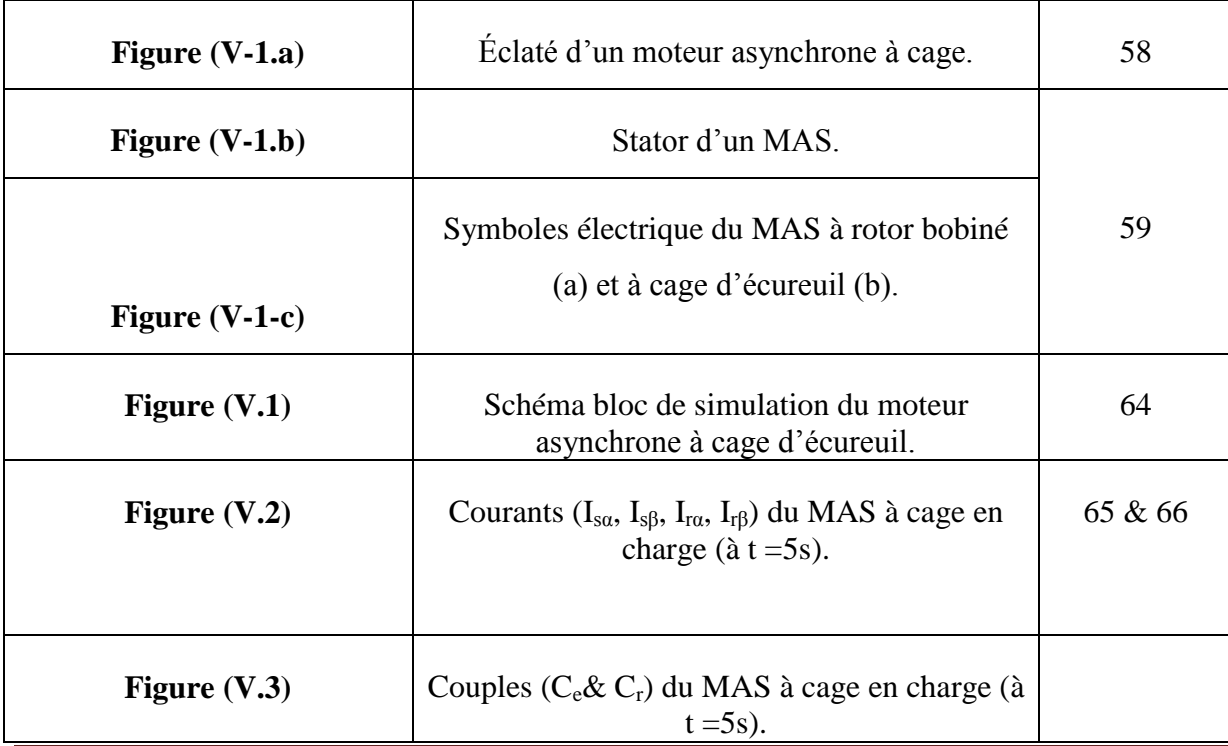

Université Akli Mohand Oulhadj- Bouira<br>
Faculté des Sciences et Sciences Appliquées<br> **Enseignant :** AIT ABBAS Faculté des Sciences et Sciences Appliquées<br>
Département du Génie Electrique

ère année Master-EM Département du Génie Electrique **Année Universitaire :** 2020-2021

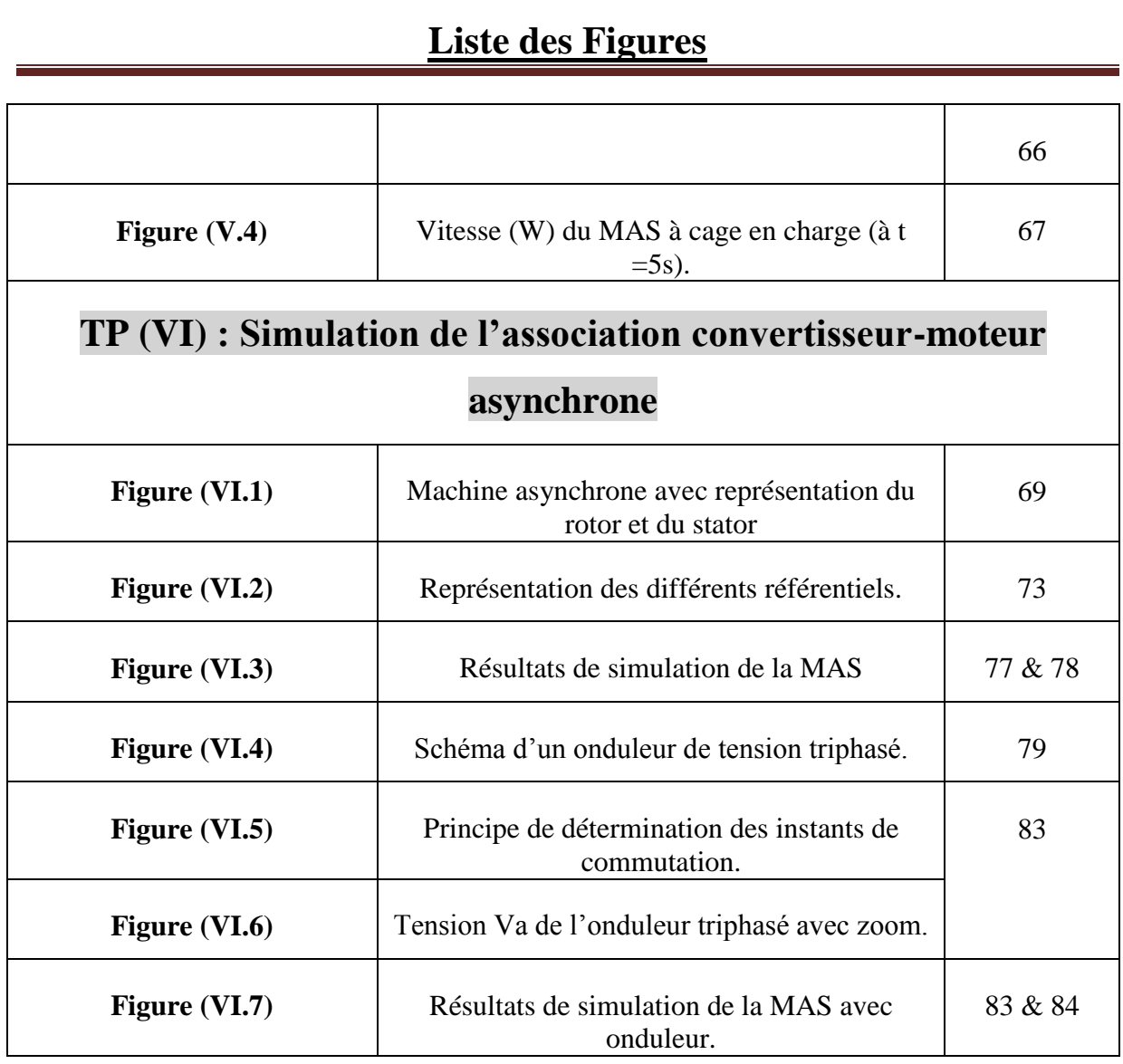

**Fiche Canevas du module**

#### **Semestre: 3**

**Unité d'enseignement: UEM2.1**

**Matière 1:TP Modélisation et simulation des systèmes électromécaniques**

**VHS: 22h30 (TP: 1h30)**

**Crédits: 2**

**Coefficient: 1**

#### **Objectifs de l'enseignement:**

Savoir simuler par l'application des techniques de modélisation étudiées sur des systèmes électromécaniques. Simuler le comportement de l'association convertisseur-machine.

#### **Connaissances préalables recommandées:**

Notions d'asservissements et régulation; modélisation et théories de commande des machines électriques.

#### **Contenu de la matière:**

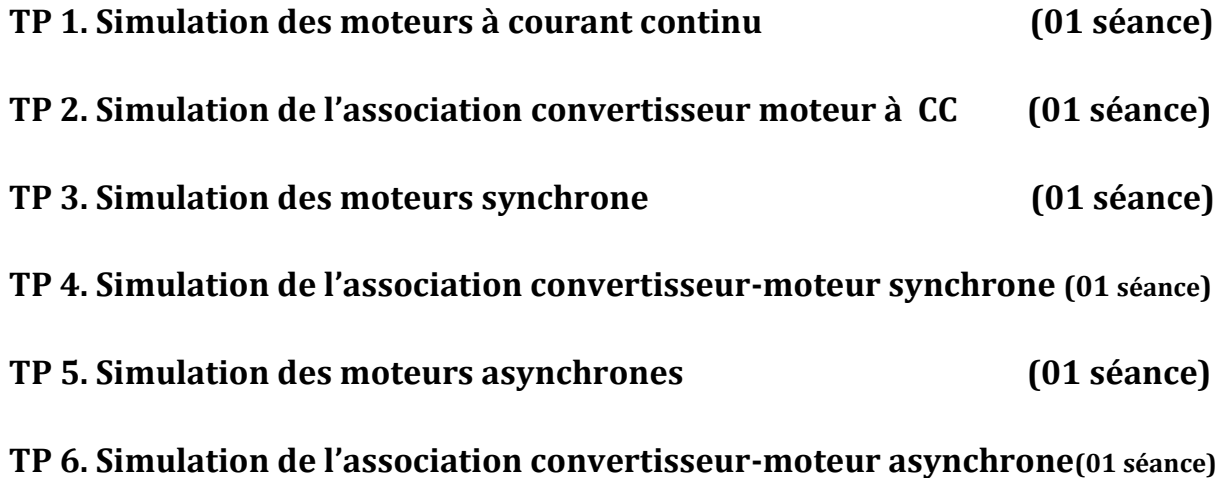

#### **Mode d'évaluation:**

Contrôle continu: 100 %.

#### **Références bibliographiques:**

Notes de cours et Brochures du laboratoire.

Université Akli Mohand Oulhadj- Brouira Faculté des Sciences et Sciences Appliquées **Enseignant :** AIT ABBAS Département du Génie Électrique **Année Universitaire :** 2020-2021

### **Détails techniques du module**

#### **1. Objectifs de l'enseignement:**

Compléter, consolider et vérifier les connaissances déjà acquises dans le cours.

#### **2. Connaissances préalables recommandées:**

Bonne maitrise de l'outil informatique et du logiciel MATLAB-SIMULINK.

#### **3. Contenu de la matière :**

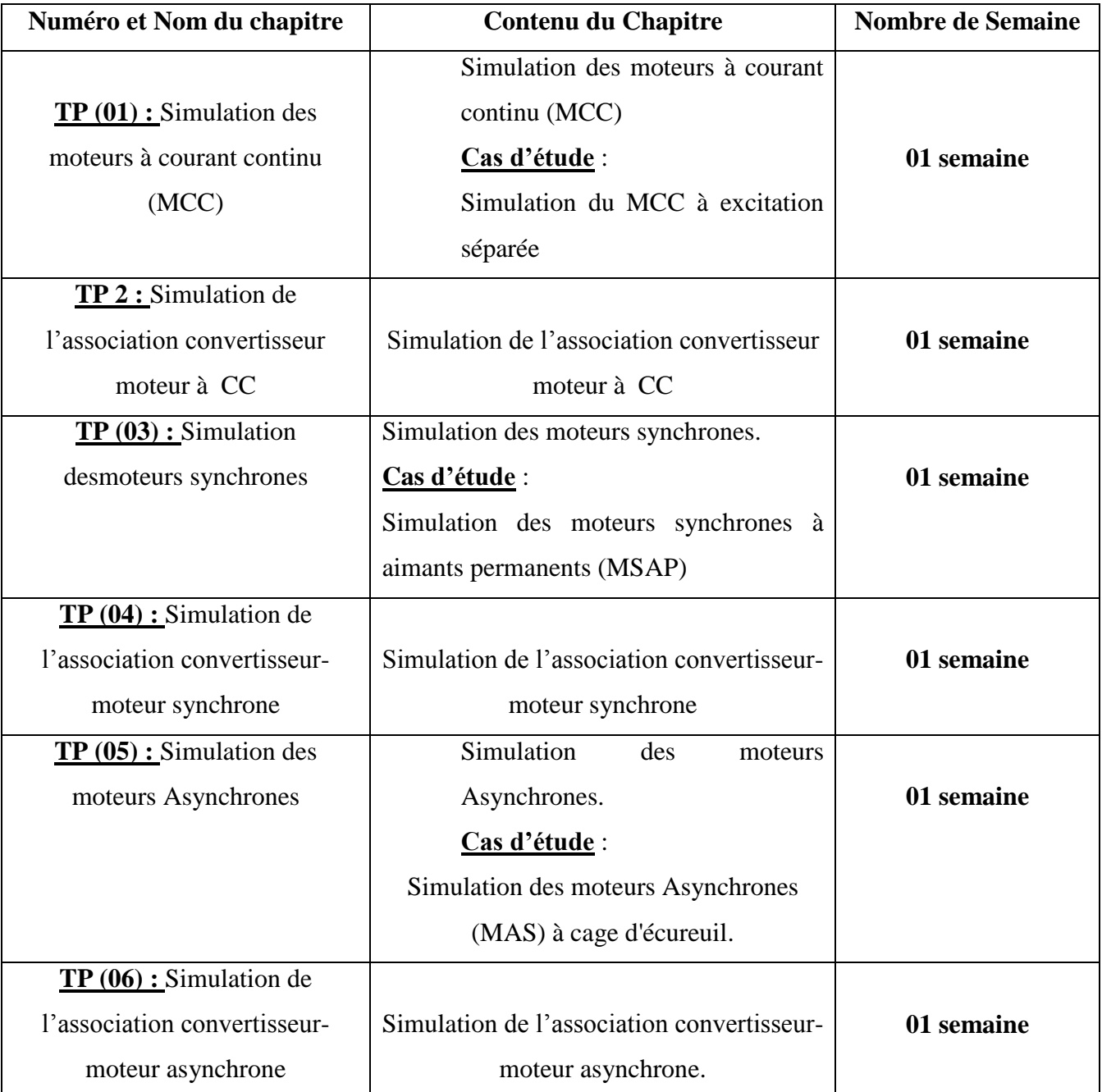

**1. Mode d'évaluation :** 

Contrôle continu : 100 %.

Université Akli Mohand Oulhadj- Brouira Faculté des Sciences et Sciences Appliquées **Enseignant :** AIT ABBAS Département du Génie Électrique **Année Universitaire :** 2020-2021

# **TP (01) : Simulation des moteurs à courant continu (MCC)**

# **(01 semaine**)

Université Akli Mohand Oulhadj- Brouira Faculté des Sciences et Sciences Appliquées **Enseignant :** AIT ABBAS Département du Génie Électrique **Année Universitaire :** 2020-2021

# **Énoncé du TP n° (I) : Simulation des moteur à courant continu (cas d'étude : MCC à excitation séparée).**

**Objectifs du TP:**

- *Préparation du modèle Simulink du moteur à courant continu à excitation séparée à travers le rappel du modèle mathématique présenté.*
- *Savoir simuler par l'application des techniques de modélisation étudiées sur le moteur en question.*
- **1- Partie théorique (rappel de modélisation du MCC à excitation séparée)**

Les équations mathématiques suivantes décrivent un MCC à excitation séparée [1, 2, 8]:

*Équation électrique* :  $\frac{du}{dt} =$ *Équation mécanique* :  $\frac{dw}{dt} =$ *Avec les relations de conversion électromécanique* (interaction stator-rotor) :  $e = K \cdot w$ 

$$
C_{em} = K.I
$$

#### **2- Travail demandé (à remettre sous forme de compte rendu)**

- Utiliser la transformée de Laplace pour les équations électrique et mécanique.
- Esquisser le schéma bloc de simulation (sur Matlab Simulink) de ce MCC en BO pour un temps de simulation t=8s, sachant que :

 $R=2$ :

 $L=0.23$ :

K=0.235Nm/s ;

 $Cr=0.002$  à t=4s ;

J=0.000052 Kg.m<sup>2</sup>;

 $\mathit{f}\mathit{=}\,0.01N\mathit{.}ms$  ;

#### $u = 0.67$

Dessinez les figures de courant  $i(t)$ , de tension  $u(t)$ , et de vitesse w(t) (avec des instructions en Matlab) et interprétez-les.

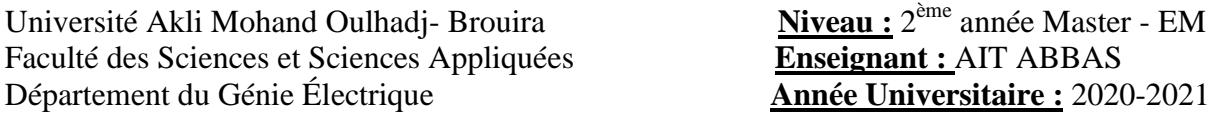

# **Compte rendu du TP n°(I) : Simulation des moteurs à CC**

# **(Cas du MCC à excitation séparée).**

Un MCC à excitation séparée est décrit par les équations suivantes :

*Équation électrique* : ………………………(1) *Équation mécanique* :  $\frac{dw}{dt} = C_{em} - C_r - f \cdot w \dots (2)$ *Avec les relations de conversion électromécanique* (interaction stator-rotor) :

 …………………………(3)  $C_{em} = K.I \dots (4)$ 

 **Exploitation de la Transformée de Laplace pour les équations électriques et mécaniques du MCC à excitation séparée.**

Remplaçant l'équation (3) dans l'équation (1), on aura :

$$
L\frac{di}{dt} = u - R \cdot i - K \cdot w \dots \dots \dots \dots (5)
$$

Remplaçant l'équation (4) dans l'équation (2), on obtiendra :

 ………….(6)

On fera la Transformée de Laplace pour les équations (5) et (6), et on aura la forme suivante :

 …………..(7) ………….(8)

Ainsi, on mettra le courant (I) comme élément commun pour l'équation (7) :

$$
I.(L.P + R) = u - K.w \dots (9)
$$

Pour l'équation (8), on mettra la vitesse (w) comme élément commun :

$$
w. (J.P + f) = K.I - C_r. \dots (10)
$$

Par conséquent, on peut ressortir la formule de courant (I) à partir de l'équation (9) :

 ……………………..(11)

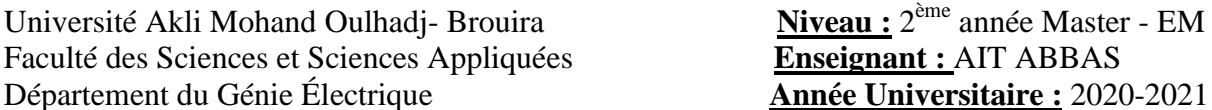

**Enseignant :** AIT ABBAS **Année Universitaire : 2020-2021** 

et la formule de vitesse (w) à partir de l'équation (10) :

$$
w = \frac{K.I - C_r}{J.P + f} \tag{12}
$$

 **dessiner le schéma bloc de ce MCC en BO (sous Matlab Simulink) pour un temps de simulation t=8s, sachant que :**  $J=0.000052$  **Kg.m<sup>2</sup>; ; f= 0.01N.ms ; K**=0.235Nm/s; Cr=0.002 à t=4s; R=2; L=0.23;  $u = 0.67$ .

Le block de simulation de ce MCC à excitation séparée en boucle ouverte est facilement dessiné à partir des équations résultantes (11) et (12), comme suit:

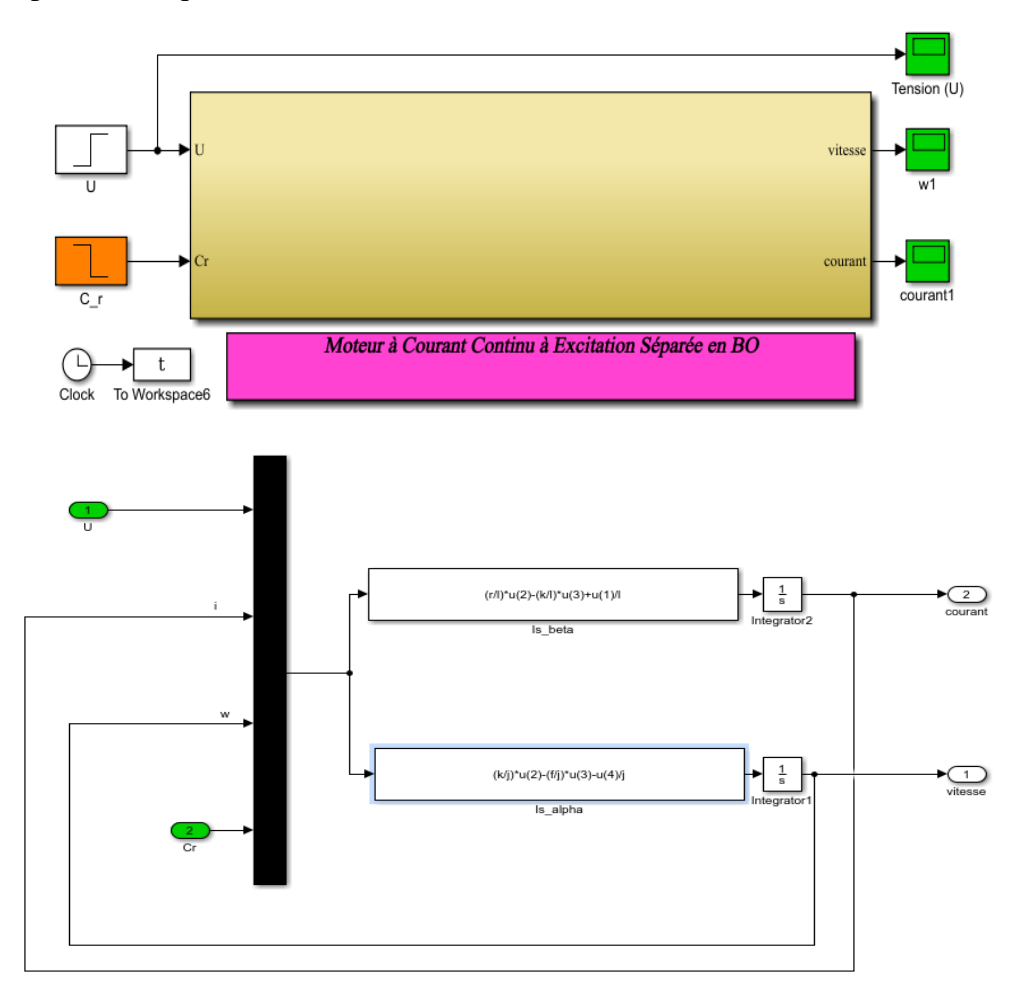

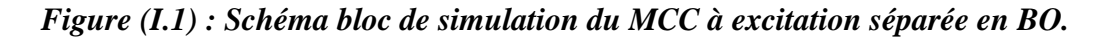

 **Dessinez les figures de i, u, et w (avec des instructions en Matlab) et interprétez-les.**

Noter bien que dans le même fichier Matlab Simulink, et dans le but d'avoir et/ou dessiner les figures demandées (i, u, w), on a ramené un «**Clock**» à travers la bibliothèque de Matlab

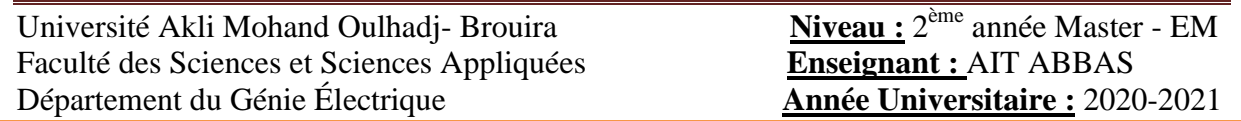

(Librairie**→**Source), et un block «**to Workspace**» (Librairie→sinks) afin de nommer « **variable name** » comme étant« **t »**. Ainsi, tous les données à exploiter seront sauvegardées comme vecteur : **Array**.

Ainsi, afin d'avoir les résultats demandés, on introduit d'abord les paramètres du MCC à excitation séparée dans le fichier Mfile, comme suit :

```
***************************************************************************
clc
clear all
close all
%%%%%%%%%%%%%%%%%%%%%%%%%%%%%%%%%%%%%%%%%%%%%%%%%%%%%%%%%%%%%%%%%%%%%%%%%%%
%TP (1.1): Modélisation et simulation d'une MCC à excitation séparée en BO.
%%%%%%%%%%%%%%%%%%%%%%%%%%%%%%%%%%%%%%%%%%%%%%%%%%%%%%%%%%%%%%%%%%%%%%%%%%%
```

```
jm=0.000052; %jm=0.130e-7; 
bm=0.01; %bm=276.32e-9;
kb=0.235; %kb=9.96e-3;
ra=2; \frac{2}{3}la=0.23; %la=120e-3;
cr=0.002 ;
kp=0.43;k = 7.2;kd=0;
    ***************************************************************************
```
Ensuite, on lance la simulation du schéma bloc du MCC à ES à travers l'instruction suivante :

\*\*\*\*\*\*\*\*\*\*\*\*\*\*\*\*\*\*\*\*\*\*\*\*\*\*\*\*\*\*\*\*\*\*\*\*\*\*\*\*\*\*\*\*\*\*\*\*\*\*\*\*\*\*\*\*\*\*\*\*\*\*\*\*\*\*\*\*\*\*\*\*\*\*\* sim('mcc separee methode de calcul de PI')

\*\*\*\*\*\*\*\*\*\*\*\*\*\*\*\*\*\*\*\*\*\*\*\*\*\*\*\*\*\*\*\*\*\*\*\*\*\*\*\*\*\*\*\*\*\*\*\*\*\*\*\*\*\*\*\*\*\*\*\*\*\*\*\*\*\*\*\*\*\*\*\*\*\*\*

Dans le but de lancer les simulations de (courant, tension, et vitesse) demandées, les « **variables name** » des scopes ont été modifiés comme suit : « **wBO** »  $\rightarrow \bullet$  vitesse, « **IBO** » courant du MCC, « **UBO** »**→** tension du MCC.

Enfin, les instructions utilisées sont les suivantes :

\*\*\*\*\*\*\*\*\*\*\*\*\*\*\*\*\*\*\*\*\*\*\*\*\*\*\*\*\*\*\*\*\*\*\*\*\*\*\*\*\*\*\*\*\*\*\*\*\*\*\*\*\*\*\*\*\*\*\*\*\*\*\*\*\*\*\*\*\*\*\*\*\*\*\*

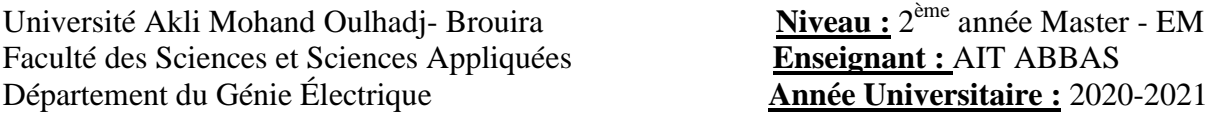

**Enseignant :** AIT ABBAS **Année Universitaire : 2020-2021** 

```
figure (1)
plot(t,wBO(:,2),'r--','linewidth',1.5);grid on
legend('W'); 
xlabel('Time [sec]');
ylabel('Vitesse du MCC à Excitation Séparée en BO');
figure (2)
plot(t,IBO(:,2),'b','linewidth',1.5);grid on
legend('courant (I)'); 
xlabel('Time [sec]');
ylabel('Courant du MCC à Excitation Séparée en BO');
figure (3)
plot(t,UBO(:,2),'b','linewidth',1.5);grid on
legend('Tension (U)'); 
xlabel('Time [sec]');
ylabel('Tension du MCC à Excitation Séparée en BO');
***************************************************************************
```
Après l'exécution du script Mfile précédent, on aura les résultats suivants :

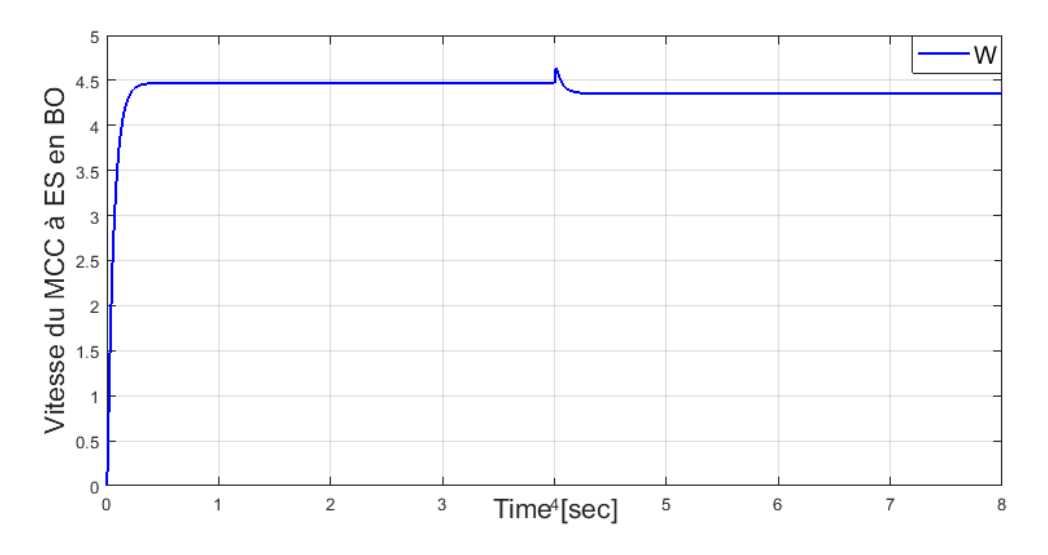

*Figure (I.2) : Vitesse du MCC à excitation séparée en BO avec Cr=0.002Nm à t=4s.*

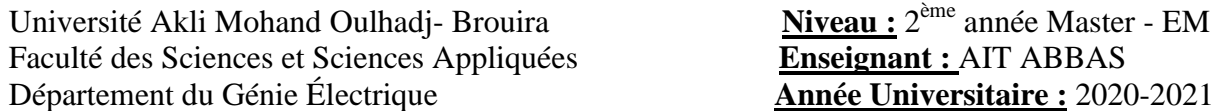

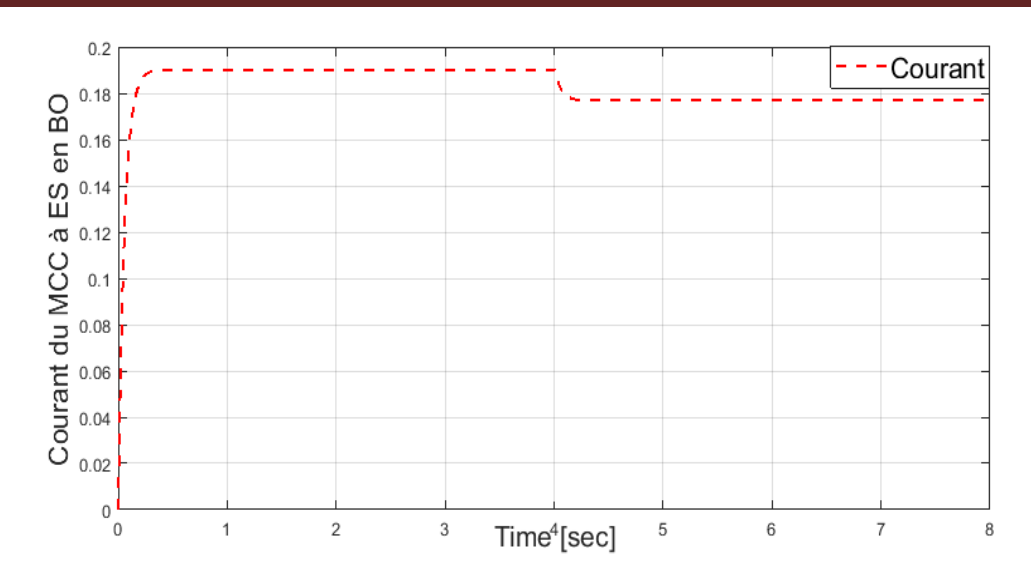

*Figure (I.3) : Courant du MCC à excitation séparée en BO avec Cr=0.002Nm à t=4s.*

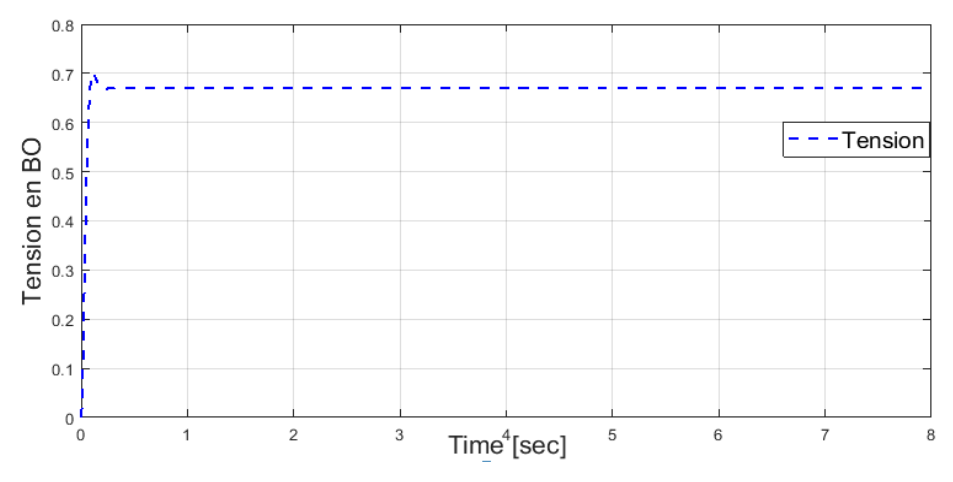

*Figure (I.4) : Tension du MCC à excitation séparée en BO avec Cr=0.002Nm à t=4s.*

#### **Interprétation:**

Après l'insertion de la tension (voir Figure (I.4)) pour le MCC à excitation séparée, on aura les courbes de vitesse (voir Figure (I.2)) et de courant (voir Figure (I.3)), dont l'allure de la courbe de vitesse atteint la valeur de 4.5 rad/s dans un temps de 0.4s.

Suite à l'insertion de la charge (Cr=0.002 N.m),la vitesse diminue et se stabilise à la valeur de 3.5 rad/s. De même, on constate clairement une baisse de courant suite à l'insertion de charge à t=4s (l'allure de courant a diminué de 0.19A à 0.17 A).

Université Akli Mohand Oulhadj- Brouira Faculté des Sciences et Sciences Appliquées **Enseignant :** AIT ABBAS Département du Génie Électrique **Année Universitaire :** 2020-2021

# **TP (02) :**

# **Simulation de l'association convertisseur-moteur à CC**

# (01 **semaine**)

Université Akli Mohand Oulhadj- Brouira Faculté des Sciences et Sciences Appliquées **Enseignant :** AIT ABBAS Département du Génie Électrique **Année Universitaire :** 2020-2021

#### **Objectifs du TP:**

- *Compréhension des notions de l'association convertisseur-moteur à courantcontinu.*
- *Préparation du modèle Simulink.*
- *Savoir simuler par l'application des techniques de modélisation étudiées sur l'association convertisseur-moteur.*

#### **a- Partie théorique (rappel des concepts fondamentaux relatifs aux TP)**

#### **I.1. Introduction**

La machine à courant continu est un convertisseur d'énergie, totalement réversible, elle peut fonctionner soit en moteur, convertissant de l'énergie électrique en énergie mécanique, soit en génératrice, convertissant de l'énergie mécanique en énergie électrique.

Les moteurs à courant continu sont utilisés dans les asservissements ou la facilité de réglage dela vitesse, du moment, du couple et du sens de rotation permet une mise en œuvre aisée [1].

#### **I.2. Conversion d'énergie**

La machine à courant continu (MCC) est faite pour être exploitée comme [2] :

- Moteur : pour entraîner un système en rotation (c'est à dire fournir de la puissancemécanique).

- Génératrice : pour transformer de l'énergie mécanique et alimenter en courant uneinstallation électrique (c'est-à-dire fournir de la puissance électrique).

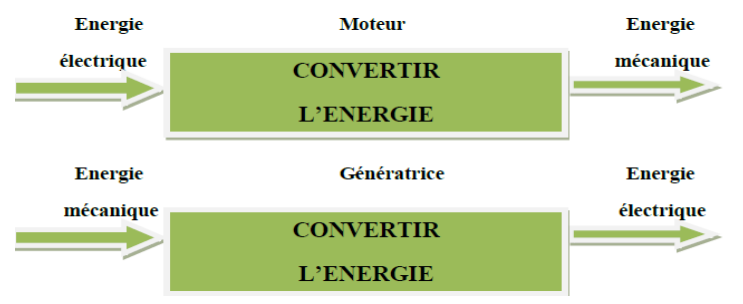

*Figure (II.1) : Fonctionnement de machine à courant continu.* 

#### **I.3. Constitution de la machine à courant continu**

Les machines à courant continu sont constituées comme tous les machines de 2 parties principales [2] :

- La partie fixe : appelée stator que l'on appelle aussi **INDUCTEUR**

- La partie mobile : appelée rotor que l'on appelle aussi **INDUIT**

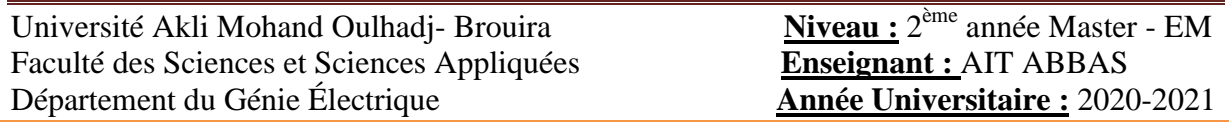

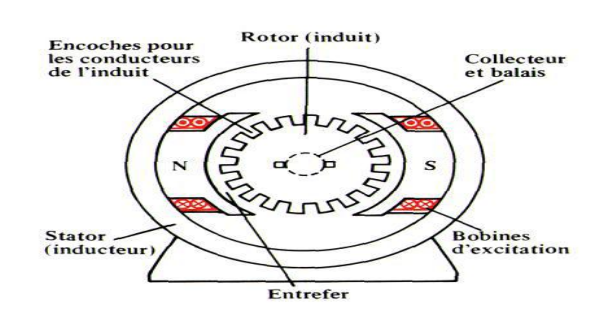

*Figure (II.2) : Description de la machine à courant continu.* 

#### **II.1. Modélisation et simulation de l'ensemble MCC & convertisseur**

Les moteurs à courant continu sont très utilisés dans les systèmes automatiques qui nécessitent une régulation précise de la vitesse de rotation. Le principe de la régulation de vitesse consiste à choisir le bon convertisseur.

Nous cherchons dans ce chapitre à asservir deux paramètres du moteur, le courant absorbé qui ne doit pas dépasser en aucun cas le courant maximal supporté par le moteur, ainsi que la vitesse de rotation qu'on cherche à varier.

#### **II.2. Fonctionnements dans les quatre quadrants**

#### **II.2.1. Modélisation de la machine à courant continu**

Le théorème généralisé de modélisation des Moteur à Courant Continu est donne comme suit :

$$
\begin{bmatrix} I_f \\ I_s \\ I_a \end{bmatrix} = \begin{bmatrix} R_{ds} & 0 & 0 \\ 0 & R_{qs} & 0 \\ M_{df}\omega & M_{ds}\omega & R_f \end{bmatrix} \begin{bmatrix} I_f \\ I_s \\ I_a \end{bmatrix} + \begin{bmatrix} L_f & M_{fs} & 0 \\ M_{sf} & L_s & 0 \\ 0 & 0 & L_a \end{bmatrix} \frac{d}{dx} \begin{bmatrix} I_f \\ I_s \\ I_a \end{bmatrix}
$$

Le modèle du moteur à courant continu à excitation shunt est donné comme suit :

[ ]= [ ][ ] + [ ][ ̇]……………………. (II.1)

Avec : [ ]= [ ] + [ ]……………………... (II.2)

#### **II.2.2. Les quadrants de fonctionnement d'une machine à courant continu**

Deux paramètres qui définissent le fonctionnement de système sont le couple et la vitesse.

Le couple dépend de la charge qui peut être entraînée ou entraînante. Le signe de la vitesse dépend du sens de rotation du moteur. Quatre quadrants définissent les zones de fonctionnement :

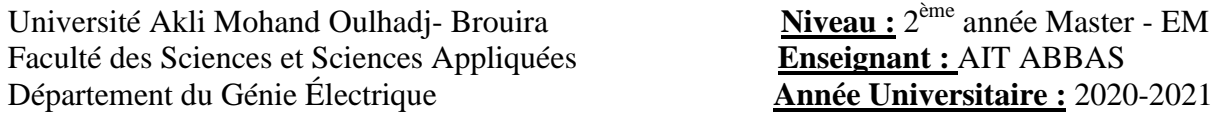

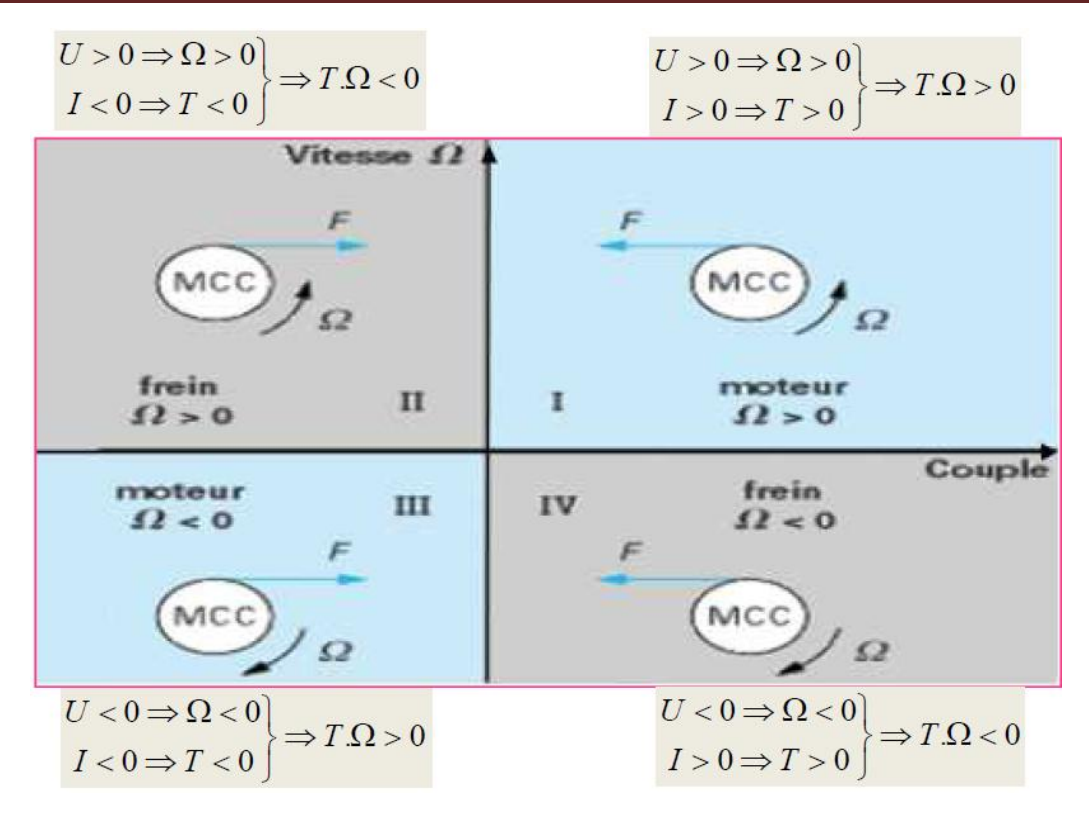

*Figure (II.3) : Quadrants de fonctionnement d'une machine à courant continu.*

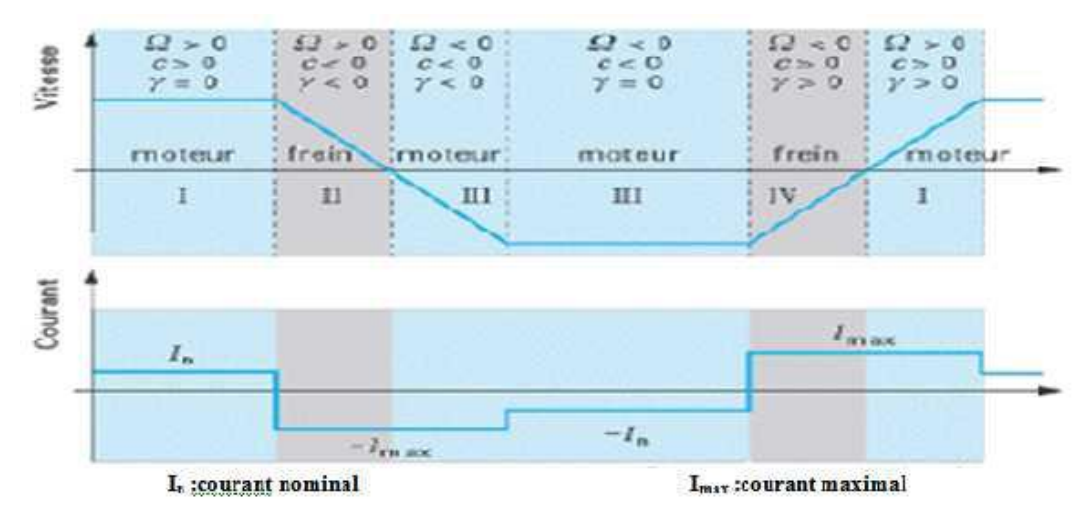

*Figure (II.4) : Variations (vitesse & courant) dans les quatre quadrants.*

#### **II.3. Principe de commande de la vitesse pour un moteur à CC**

Il y a plusieurs façons ou précédés pour varier la vitesse d'un moteur CC. On peut faire modifier la vitesse en variant la tension d'alimentation, mais dans ce cas une partie importante de l'énergie est consommée par le dispositif d'alimentation. Pour cette raison, on préfère l'alimenter de façon discontinue avec des variateurs électronique et faire ainsi varier la tension moyenne aux bornes de la machine. On parle alors sur les redresseurs commandés à thyristor et les hacheurs [7].

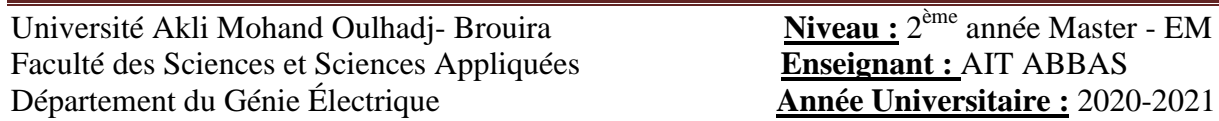

#### **II.3.1. Les dispositifs électroniques utilisés pour la variation de vitesse des moteurs à courant continu**

Deux variateurs sont utilisés pour faire varier la vitesse d'un MCC

| Redresseur<br>contrôlé<br>à tension<br>variable | Fournit à partir d'un réseau<br>alternatif monophasé ou<br>triphasé, une tension<br>redressée de valeur moyenne<br>variable                |
|-------------------------------------------------|----------------------------------------------------------------------------------------------------|
| Hacheur                                         | Fournit à partir d'une source<br>de tension continue fixe, une<br>source de tension<br>« continue » dant on<br>contrôle la valeur moyenne. |

*Figure (II.5) : Dispositifs de variation de la vitesse du MCC.*

#### **II.3.2. Structure des variateurs de vitesse**

Le choix de la structure d'un variateur de vitesse doit satisfaire les critères suivants :

- Nature de la source d'énergie (continue ou alternative).
	- 1 ou 2 sens de rotation.
	- Charge entraînante ou non.
	- Freinage naturel ou forcé.

#### **II.4. Technique de commande à MLI**

#### **II.4.1. Introduction**

La qualité de la tension de sortie d'un hacheur dépend largement de la technique de commande utilisée pour commander les interrupteurs de ce hacheur. Il existe plusieurs techniques de commande et le choix d'une technique parmi toutes les possibilités dépend essentiellement du type d'application auquel l'appareil est désigné. La technique la plus utilisée dans les variateurs de vitesse pour MCC est la commande par modulation de la largeur d'impulsion MLI [7].

Le développement considérable de la technique de modulation en largeur d'impulsion ouvre une large étendue d'application dans les systèmes de commande et beaucoup d'autres fonctions. Elle permet une réalisation souple et rentable des circuits de commande des hacheurs.

#### **II.4.2. Principe de la commande MLI**

Le Principe de base de la Modulation de la Largeur d'impulsion MLI est fonde sur le découpage d'une pleine onde rectangulaire. Ainsi, la tension de sortie est formée par une

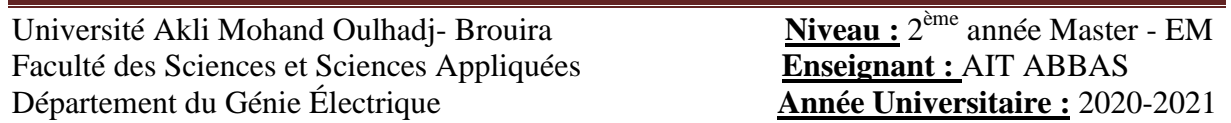

succession de créneau d'amplitude égale a la tension continue d'alimentation et de largeur variable. La technique la plus répondue pour la production d'un signal MLI est de comparer entre deux signaux :

- Le premier, appelé signal de référence, est un signal continue qui varie entre deux seuils définissent fonction de notre application.
- Le second, appelé signal de la porteuse, définit la cadence de la commutation des interrupteurs statiques du convertisseur. C'est un signal de haute fréquence par rapport au signal de référence ;
- L'intersection de ces signaux donne les instants de commutation des interrupteurs. La réalisation électronique de la fonction MLI est donnée par la figure II.6

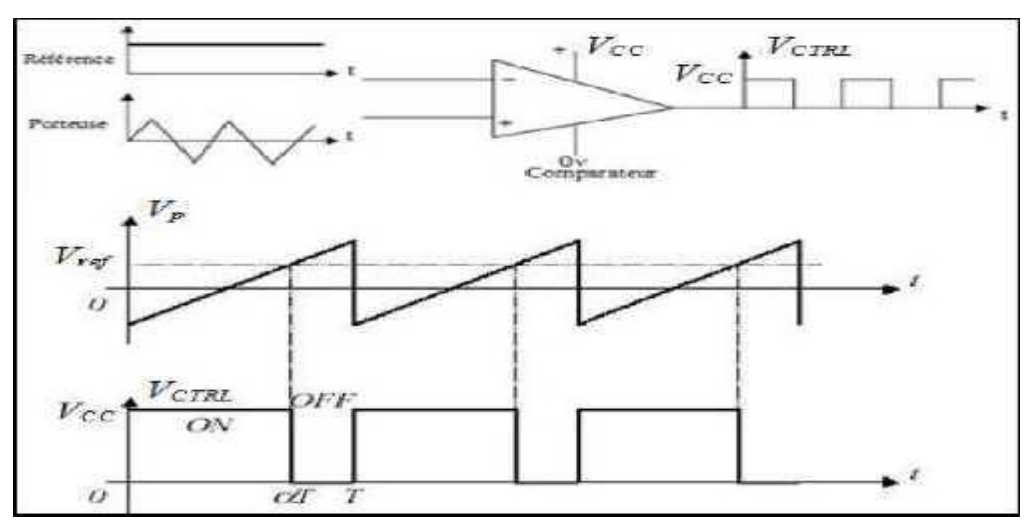

*Figure (II.6) : Réalisation du signal MLI.*

L'intersection de la référence avec la porteuse, en sens croissant, commande l'ouverture du transistor T, son intersection avec la porteuse, en sens décroissant, commande la fermeture de T.

Le principe se fait par comparaison entre les deux signaux utilisant un amplificateur opérationnel.

#### **b- Travail demandé (à remettre sous forme de compte rendu)**

- 1- Exploiter le théorème généralisé de modélisation des moteurs à courant continu pour extraire le modèle du moteur shunt.
- **2-** Dessiner le schéma bloc Simulink du moteur à courant continu en question.
- **3-** Dessiner le schéma bloc du Hacheur sur Simulink.
- **4-** Dessiner les graphes de « $\bf{w}$ » et « $\bf{i}_0$ » sans et avec insertion de la charge.
- **5-** Interpréter les résultats.

Université Akli Mohand Oulhadj- Brouira Faculté des Sciences et Sciences Appliquées **Enseignant :** AIT ABBAS Département du Génie Électrique **Année Universitaire :** 2020-2021

#### **II.5. Modélisation et Simulation de l'association convertisseur Moteur à courant continu**

#### **II.5.1. Modélisation du moteur à courant continu**

Exploitant le théorème généralisé de modélisation des Moteur à Courant Continu (à excitation

séparée), et remplacent (II.2) dans (II.1) on obtiendra :

[ ]= [ ] + [ ] [ ] + [ ][ ̇]……………………. (II.3)

Pour simuler ce moteur courant continu à excitation shunt sous MATLAB Simulink, il faut le mettre sous forme d'équations d'état comme suit :

[ ̇]= ([ ] [ ][ ] - [ ][ ]) [ ] ………………… (II.4)

Avec :

$$
\begin{cases}\n[I] = \begin{bmatrix} I_f \\ I_a \end{bmatrix} et [U] = \begin{bmatrix} U_f \\ U_a \end{bmatrix} avec U_f = U_a \\
[R_1] = \begin{bmatrix} R_f & 0 \\ 0 & R_a \end{bmatrix} et [R_2] = \begin{bmatrix} 0 & 0 \\ M_{df} & 0 \end{bmatrix} \\
[L] = \begin{bmatrix} L_f & 0 \\ 0 & L_a \end{bmatrix}\n\end{cases}
$$

L'expression de mouvement est donnée par :

$$
\frac{1}{P}\frac{dw}{dt} = Ce - Cr
$$
 (II.5)

Dont : ……………………...……………….. (II.6)

Remplacent les équations de (5) dans (4).et on aura l'équation mécanique finale du moteur :

J  $\boldsymbol{P}$  $\boldsymbol{d}$ = – Cr ……………………...………….. (II.7)

Université Akli Mohand Oulhadj- Brouira Faculté des Sciences et Sciences Appliquées **Enseignant :** AIT ABBAS Département du Génie Électrique **Année Universitaire :** 2020-2021

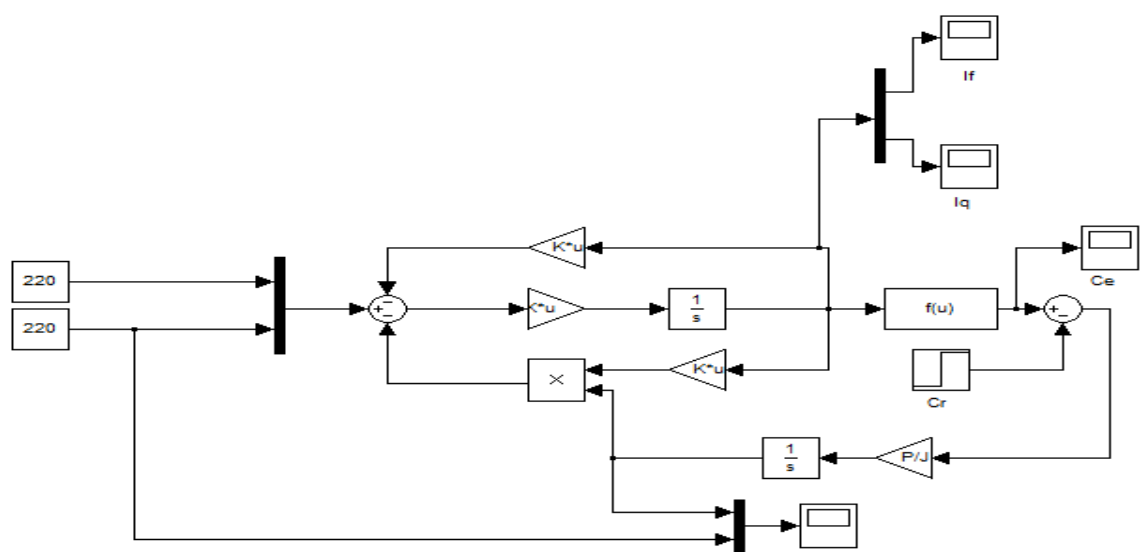

**a. Schéma bloc Simulink du moteur à courant continu**

*Figure (II.7) : Schéma bloc Simulink du moteur à courant continu.*

#### **b. Schéma bloc du Hacheur sur Simulink**

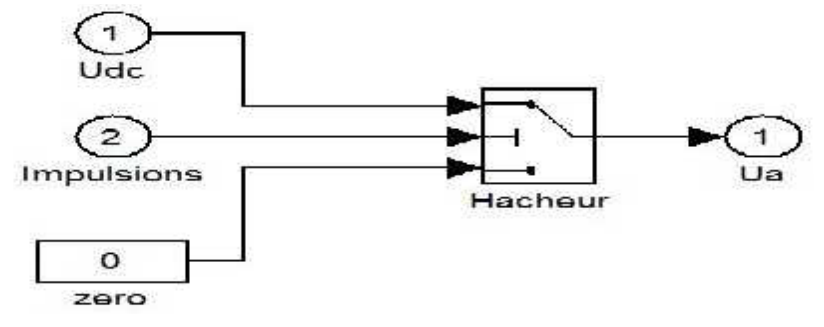

*Figure (II.8) : Schéma bloc du Hacheur sur Simulink.*

#### **II.6. Résultats de simulations**

Les paramètres utilisés de la machine :

```
Ra = 9.3;La = 0.0326;Rf = 880;Lf = 55.366;Mdf = 5.213Cr = 2.01;P = 2;J = 0.0398;U = 220;
```
Université Akli Mohand Oulhadj- Brouira Faculté des Sciences et Sciences Appliquées **Enseignant :** AIT ABBAS Département du Génie Électrique **Année Universitaire :** 2020-2021

**II.6.1. Fonctionnement à vide**

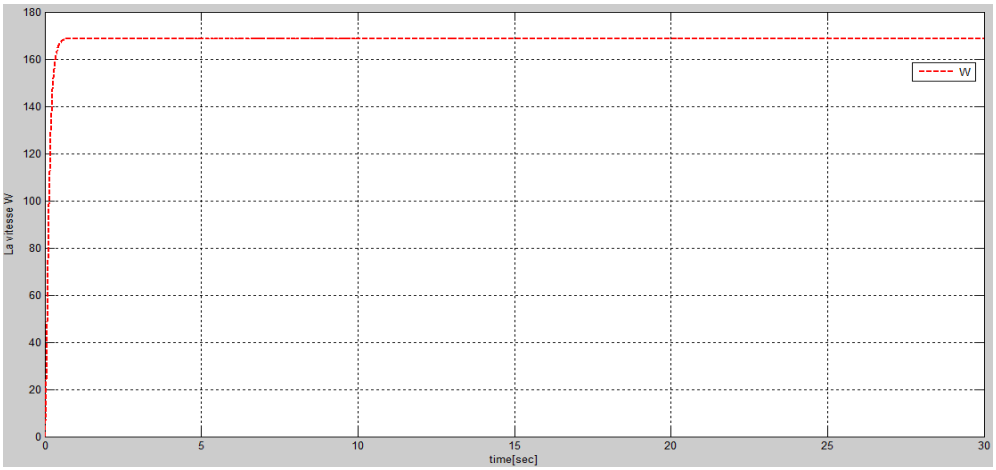

*Figure (II.9) : La vitesse de rotation (w).*

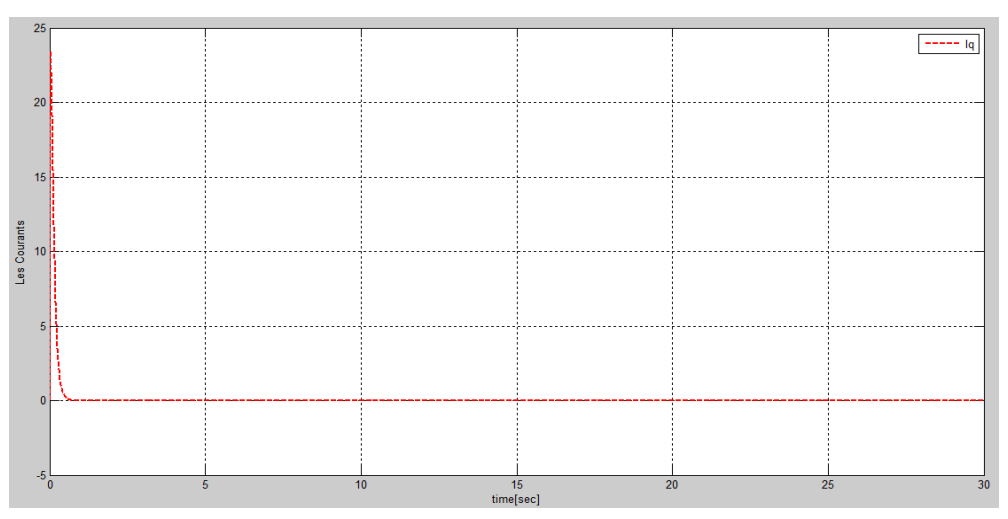

*Figure (II.10) : Le courant Iq.*

**II.6.2. Fonctionnement à vide avec changement de tension d'induit**  $\hat{A}: t=0 \rightarrow U= 220 \text{ V}$ ; à : t=15s  $\rightarrow U=100 \text{ V}$ 

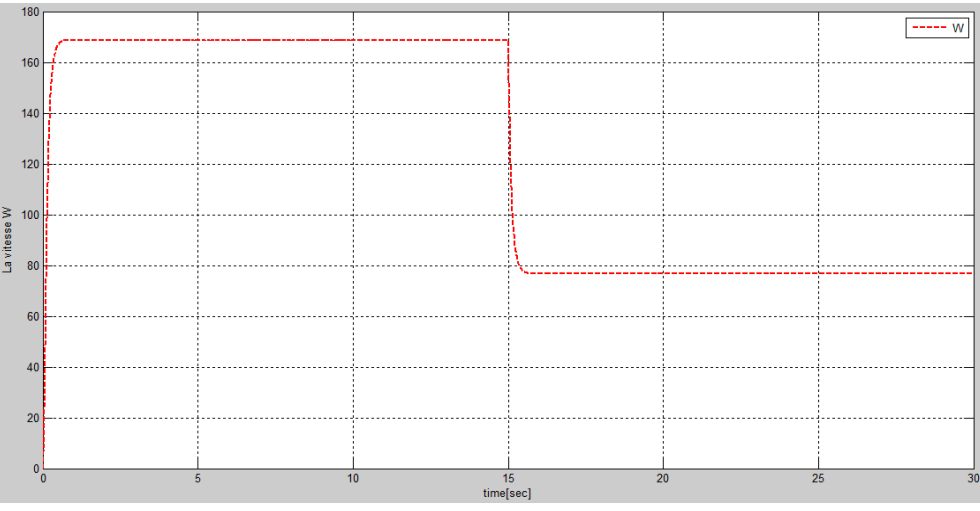

*Figure (II.11) : La vitesse de rotation (w).*

Université Akli Mohand Oulhadj- Brouira Faculté des Sciences et Sciences Appliquées **Enseignant :** AIT ABBAS Département du Génie Électrique **Année Universitaire :** 2020-2021

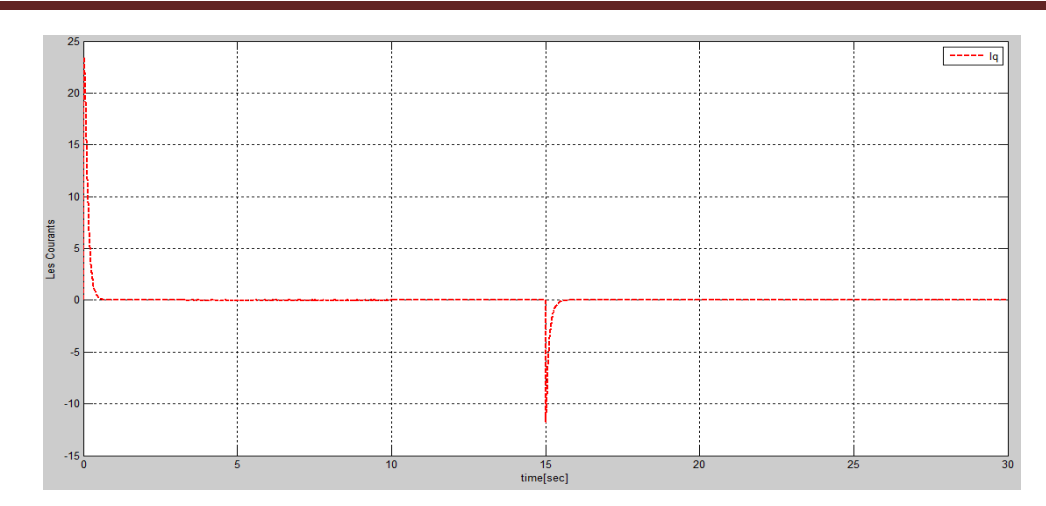

*Figure (II.12) : Le courant Iq.*

#### **II.6.3. Fonctionnement en charge**

Application de la charge à  $t=10s$  et suppression de la charge à  $t=20s$ .

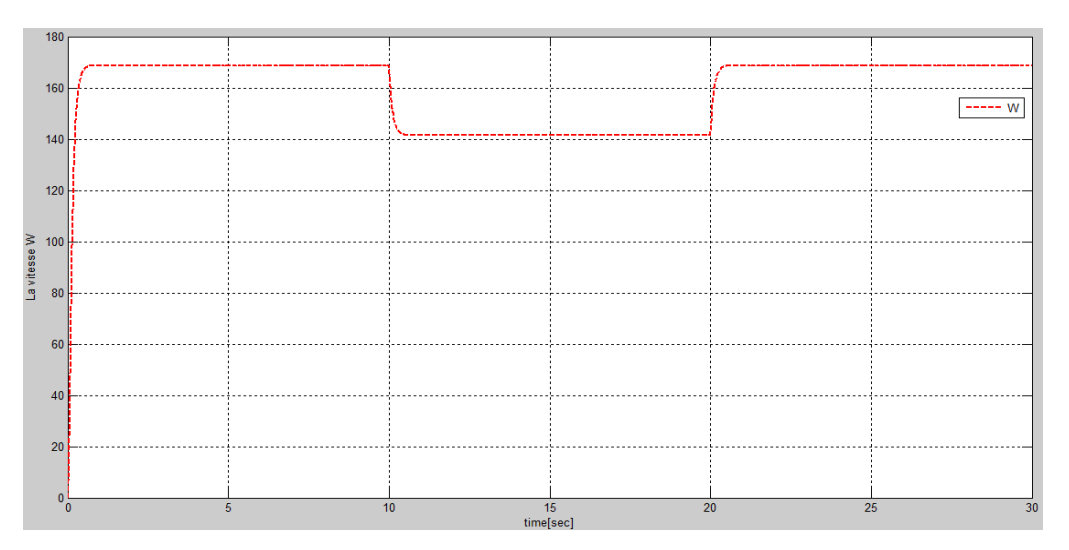

*Figure (II.13) : La vitesse (w) du MCC.*

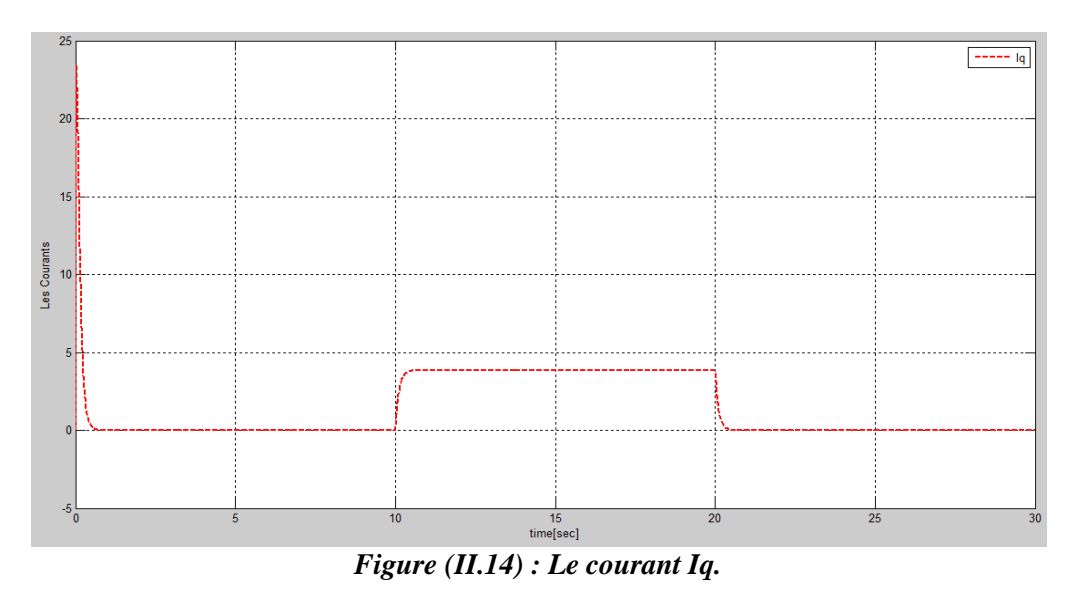

Université Akli Mohand Oulhadj- Brouira Faculté des Sciences et Sciences Appliquées **Enseignant :** AIT ABBAS Département du Génie Électrique **Année Universitaire :** 2020-2021

#### **II.6.4. Interprétations des résultats de simulation** *A vide:*

La vitesse de rotation atteint la vitesse nominale (169 rad/s) après le régime transitoire qui dure environs 0.4 sec. Ainsi, le transitoire du courant a une durée équivalente au temps de démarrage avec une valeur de crête d'environs 23,4 A, puis il revient à sa valeur nominal 0.8.

#### *En charge:*

En démarrant également le moteur à vide, puis en appliquant une charge à 10 sec, la vitesse chute d'une valeur de 28 rad/s de la vitesse nominale.

Par rapport au courant, au démarrage à vide il y'a un pic, ensuite le courant prend une valeur (0.8 A), après 10 sec en applique une charge le courant augmente jusqu'à 3.8A. En supprimant cette charge à t=20sec le courant diminue et prend la valeur de 0.8 A.

#### **II.7. Conclusion**

D'après les résultats obtenus par le logiciel MATLAB, on remarque que la vitesse du moteur à courant continu doté d'un convertisseur CC/CC (Hacheur) diminue lors de l'introduction de la charge, néanmoins elle ne retourne jamais à sa valeur initiale, d'où la nécessité d'une technique de commande afin d'améliorer les performances du système.

Université Akli Mohand Oulhadj- Brouira Faculté des Sciences et Sciences Appliquées **Enseignant :** AIT ABBAS Département du Génie Électrique **Année Universitaire :** 2020-2021

# **TP (III) :**

# **Simulation des Moteurs Synchrones**

# a- Moteur synchrone à aimants permanents

b- Moteur synchrone à pôles saillants avec amortisseurs.

# (**01 semaine**)

Université Akli Mohand Oulhadj- Brouira Faculté des Sciences et Sciences Appliquées **Enseignant :** AIT ABBAS Département du Génie Électrique **Année Universitaire :** 2020-2021

# **I- Énoncé du TP n° (III) : Simulation des**

# **moteurs synchrones.**

**Cas d'étude (1) : Simulation du moteur synchrone à aimants permanents**

#### **Objectifs du TP:**

- *Préparation du modèle Simulink du moteur synchrone à aimants permanents à travers le rappel du modèle mathématique présenté.*
- *Simuler ce moteur en utilisant les matrices.*

#### **a- Partie théorique (rappel de modélisation)**

Dans le repère de Park lié au rotor (dq), la représentation du MSAP est donnée dans la figure suivante [1, 2, 7]:

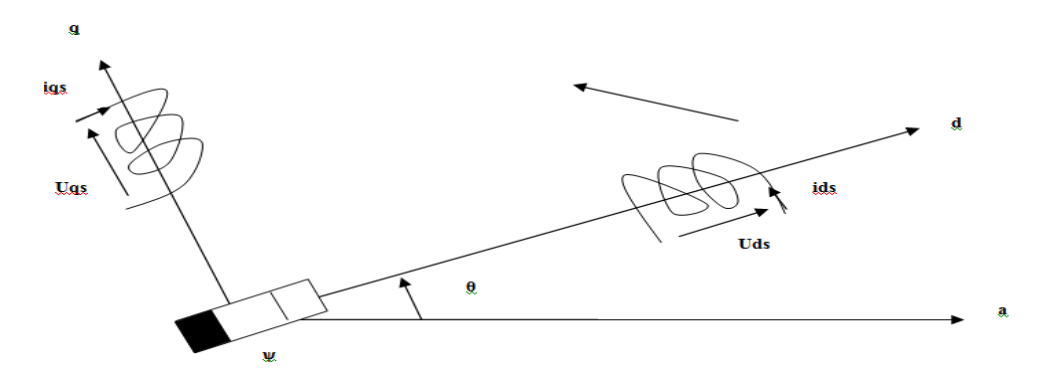

**Figure (III.1) : Représentation de la MSAP dans le repère de Park.**

Les équations mathématiques décrivant le MSAP sont données comme suit :

$$
\begin{cases}\nU_{ds} = R_s i_{ds} + \frac{d\varphi_{ds}}{dt} - w_r \varphi_{qs} \\
U_{qs} = R_s i_{qs} + \frac{d\varphi_{qs}}{dt} + w_r \varphi_{ds}\n\end{cases} \tag{1}
$$

dont les expressions de flux sont les suivantes :

$$
\begin{cases} \varphi_{ds} = L_d i_{ds} + \varphi_f \\ \varphi_{qs} = L_q i_{qs} \end{cases}
$$
 (2)

Ainsi, le couple électromagnétique est décrit comme suit :

 ( ) …..................(3)

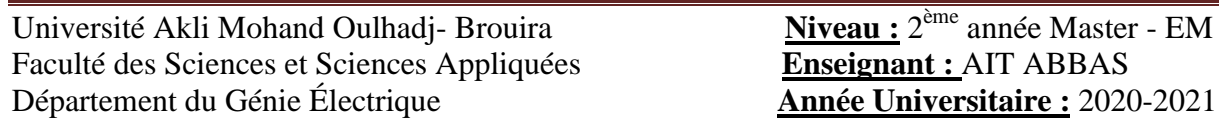
#### **b- Travail demandé (à remettre sous forme de compte rendu)**

- 1- Retrouver la forme d'état du MSAP en exploitant les équations décrites précédemment
- 2- Mettez la forme d'état retrouvée sous la forme matricielle  $[\dot{X}] = [A][X] + [B][U]$ .
- 3- Dessiner le schéma bloc de simulation du MSAP (avec des matrices) sachant que les paramètres utilisés pour la une simulation adéquate du MSAP en boucle ouverte sont:

 $Rs = 0.6$ ;  $Ld=1.4e-3$ ;  $Lq=2.8e-3$ ;  $J=0.0011$ ; F=0.0014 ;  $P=4$  :  $\varphi = 0.12$ ; 4- Dessiner les graphes de « **W<sup>r</sup>** », **C<sup>e</sup> & Cr**, **Ids & Iqs** » sans avec insertion de charge.

5- Interpréter les résultats obtenus.

#### **Compte rendu :**

Le modèle du MSAP peut être établi sous la forme d'état en exploitant les équations décrites précédemment :

$$
\begin{cases}\n\frac{di_{ds}}{dt} = \frac{1}{L_d} \left( U_{ds} - R_s i_{ds} + w_r L_q i_{qs} \right) \\
\frac{di_{qs}}{dt} = \frac{1}{L_q} \left( U_{qs} - R_s i_{qs} - w_r L_d i_{ds} - w_r \varphi_f \right) \dots (4) \\
\frac{d\Omega}{dt} = \frac{1}{J} \left( C_e - C_r - F \Omega \right)\n\end{cases}
$$

Pour réaliser une simulation aisée, on optera à utiliser les matrice dans le processus de modélisation. De ce fait, nous mettons le système sous forme de représentation d'état :

[ ̇] [ ][ ] [ ][ ]……………………(5)

dont:

$$
[X] = [i_{ds} i_{qs}]^t,
$$

et : 
$$
[U] = [U_{ds}U_{qs}\varphi_f]^t
$$

Donc, la description matricielle de notre MSAP est donnée de la façon suivante :

$$
\frac{d}{dt} \begin{bmatrix} i_{ds} \\ i_{qs} \end{bmatrix} = \begin{bmatrix} -R_s/L_d w_r (L_q/L_d) \\ -w_r (L_d/L_q) & -R_s/L_q \end{bmatrix} \begin{bmatrix} i_{ds} \\ i_{qs} \end{bmatrix} + \begin{bmatrix} 1/L_d & 0 & 0 \\ 0 & 1/L_q & -w_r/L_q \end{bmatrix} \begin{bmatrix} U_{ds} \\ U_{qs} \\ \varphi_f \end{bmatrix} \tag{6}
$$

Université Akli Mohand Oulhadj- Brouira Faculté des Sciences et Sciences Appliquées **Enseignant :** AIT ABBAS Département du Génie Électrique **Année Universitaire :** 2020-2021

Noter bien que les matrices [A] et [B] peuvent être écrits sous la forme :

$$
[A] = \begin{bmatrix} \frac{-R_s}{L_d} & 0 \\ 0 & -\frac{R_s}{L_q} \end{bmatrix} + w_r \begin{bmatrix} 0 & \left(\frac{L_q}{L_d}\right) \\ -\left(\frac{L_d}{L_q}\right) & 0 \end{bmatrix}
$$
  
\n
$$
= [A_1] + w_r [A_2] \dots \dots \dots (7)
$$
  
\n
$$
[B] = \begin{bmatrix} 1/L_d & 0 & 0 \\ 0 & 1/L_q & -w_r/L_q \end{bmatrix} + w_r \begin{bmatrix} 0 & 0 & 0 \\ 0 & 0 & -1/L_q \end{bmatrix}
$$
  
\n
$$
= [B_1] + w_r [B_2] \dots \dots \dots \dots (8)
$$

Enfin, le schéma bloc de simulation du MSAP alimenté en tensions à 50 Hz est donné comme suit :

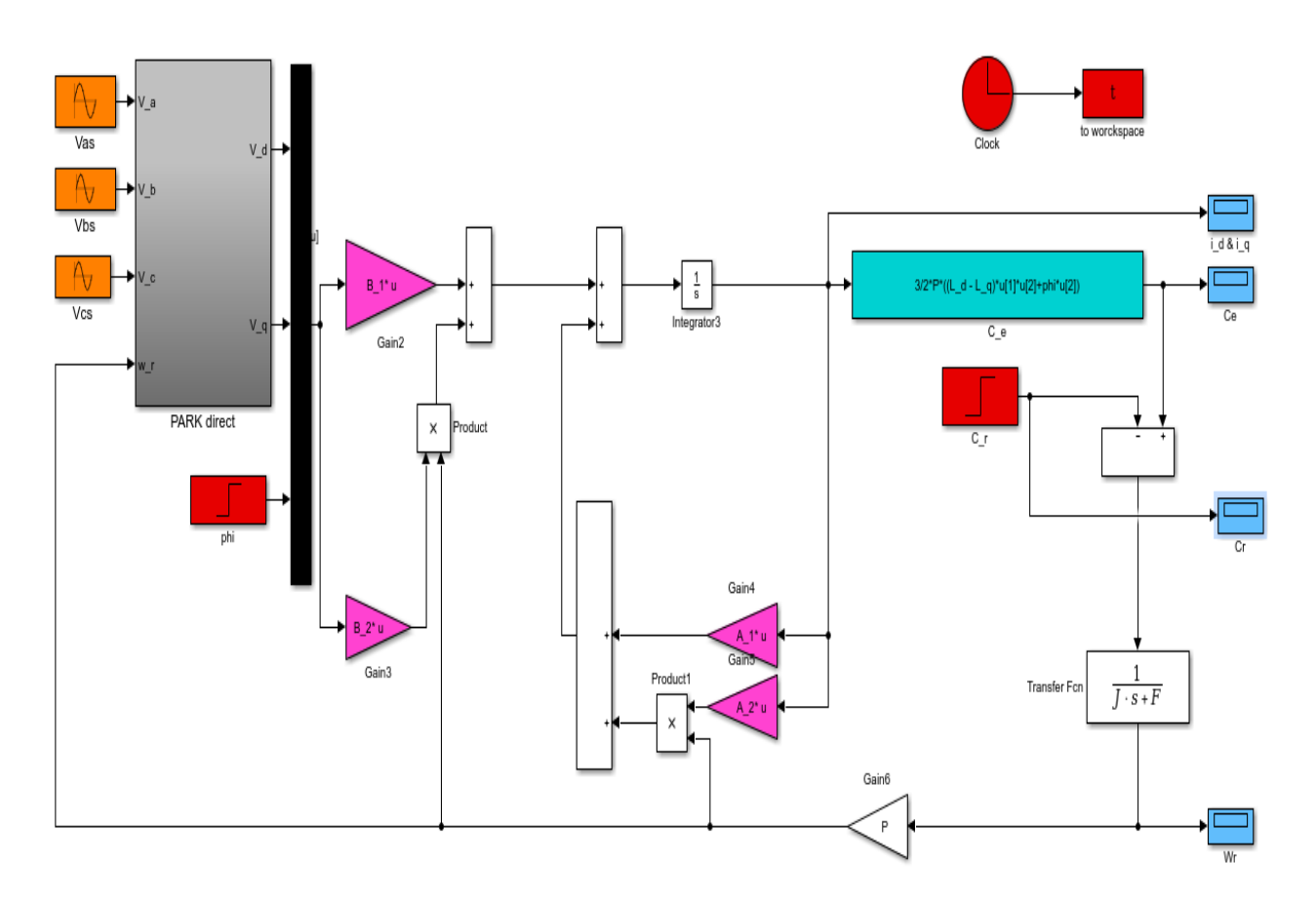

#### **Figure (III.2) : Schéma bloc de simulation du MSAP sous Matlab-Simulink.**

Ainsi, suite à la décomposition des matrices A & B dans les équations (7) et (8), respectivement, on les introduira comme suit dans le script Mfile :

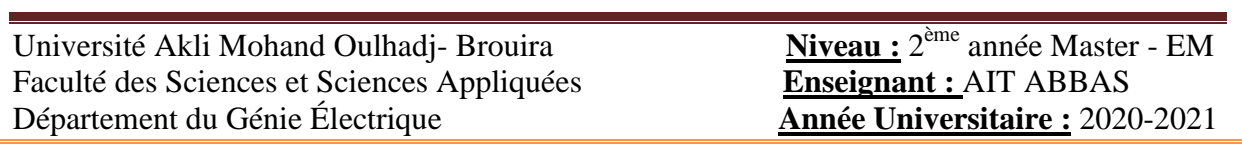

#### $***************************$

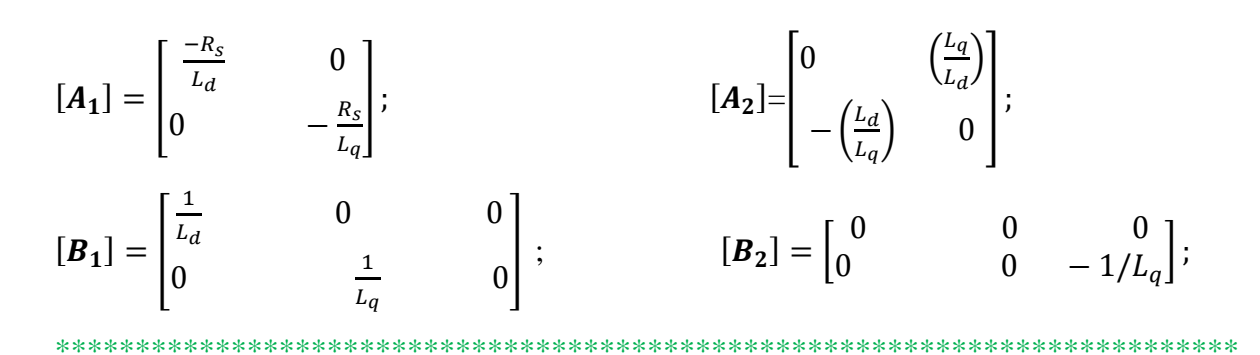

#### **II- Résultats de simulation :**

**a- Simulation du MSAP sans charge**

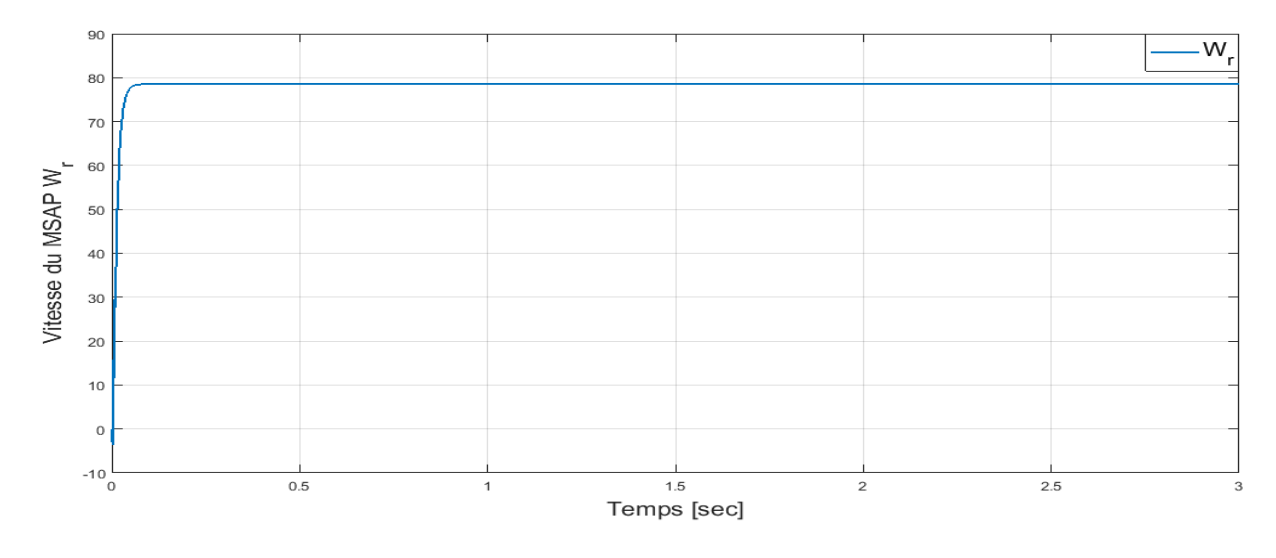

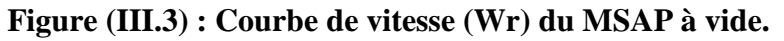

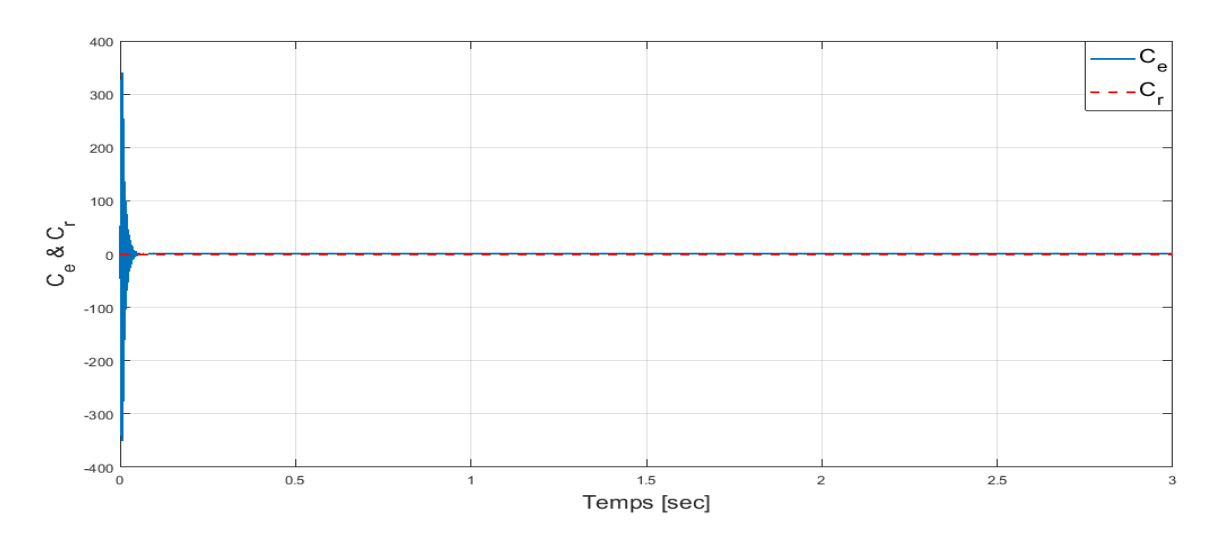

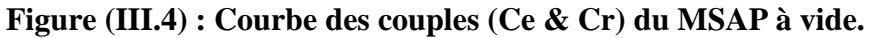

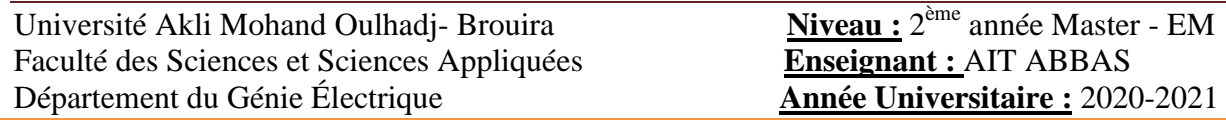

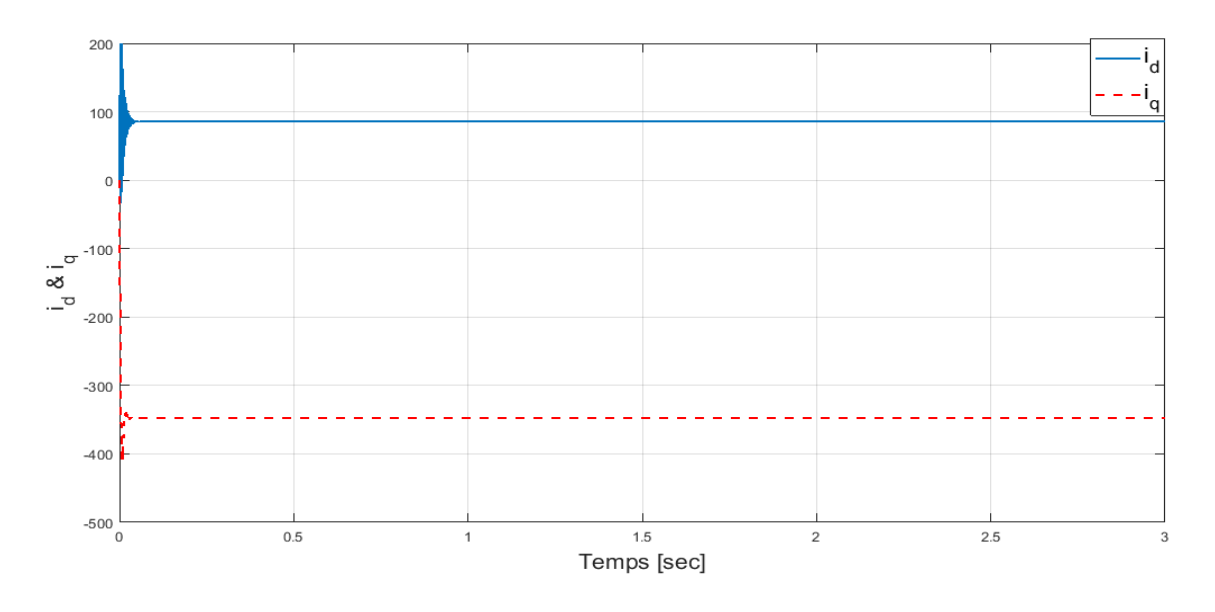

**Figure (III.5) : Courbe des courants (Ids & Iqs) du MSAP à vide.**

#### **b**- **Simulation du MSAP** avec charge  $(Cr=130 \text{ N.m a } t = 2s)$

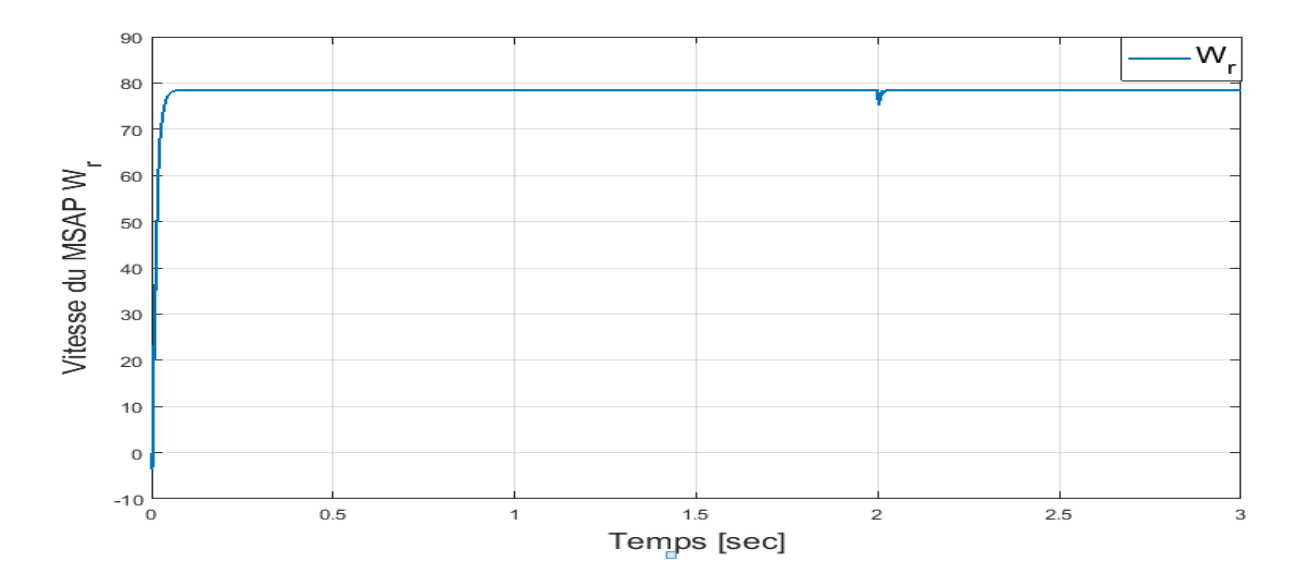

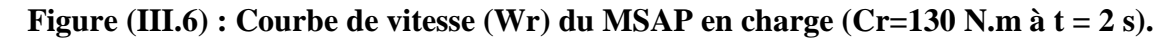

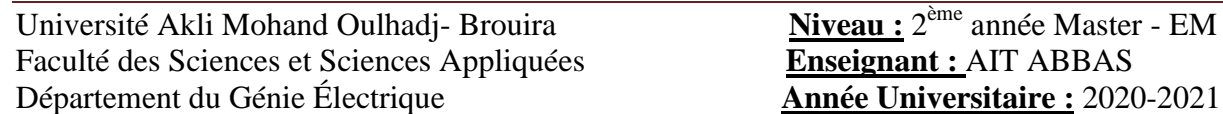

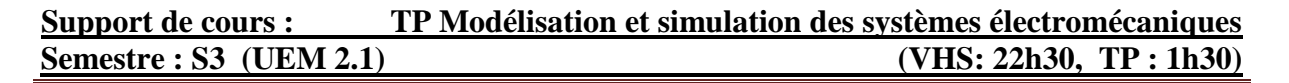

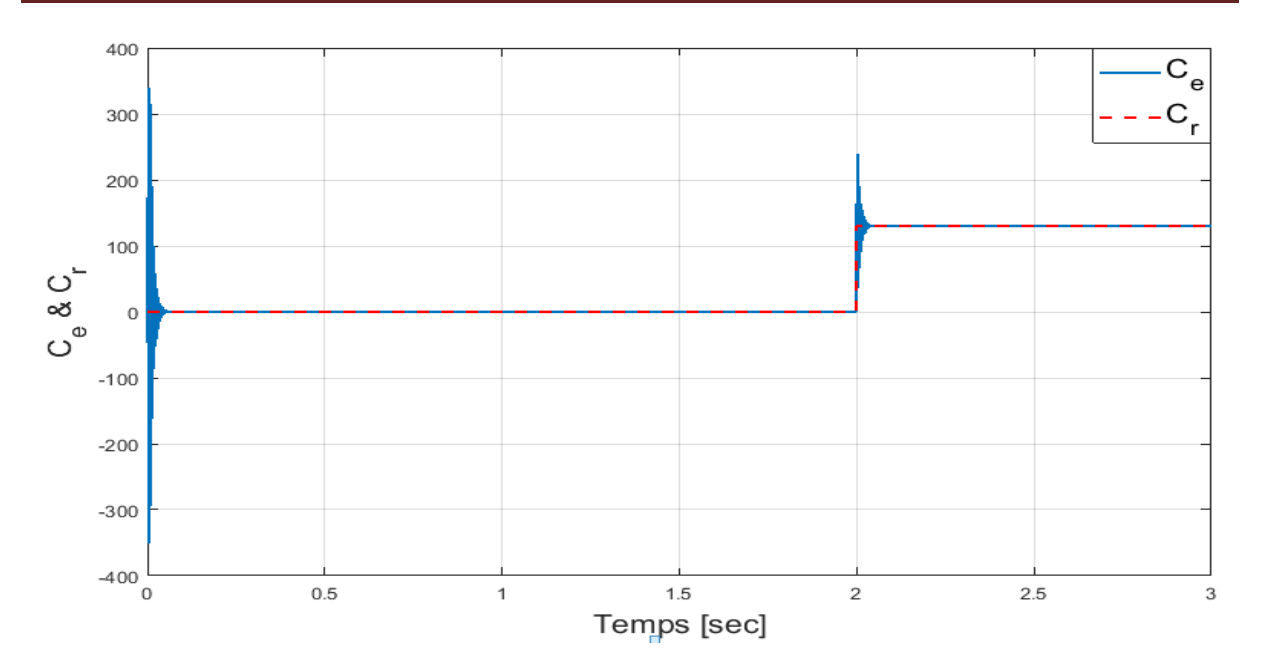

**Figure (III.7) : Courbe des couples (Ce & Cr) du MSAP en charge (Cr=130 N.m à t =** 

**2s).**

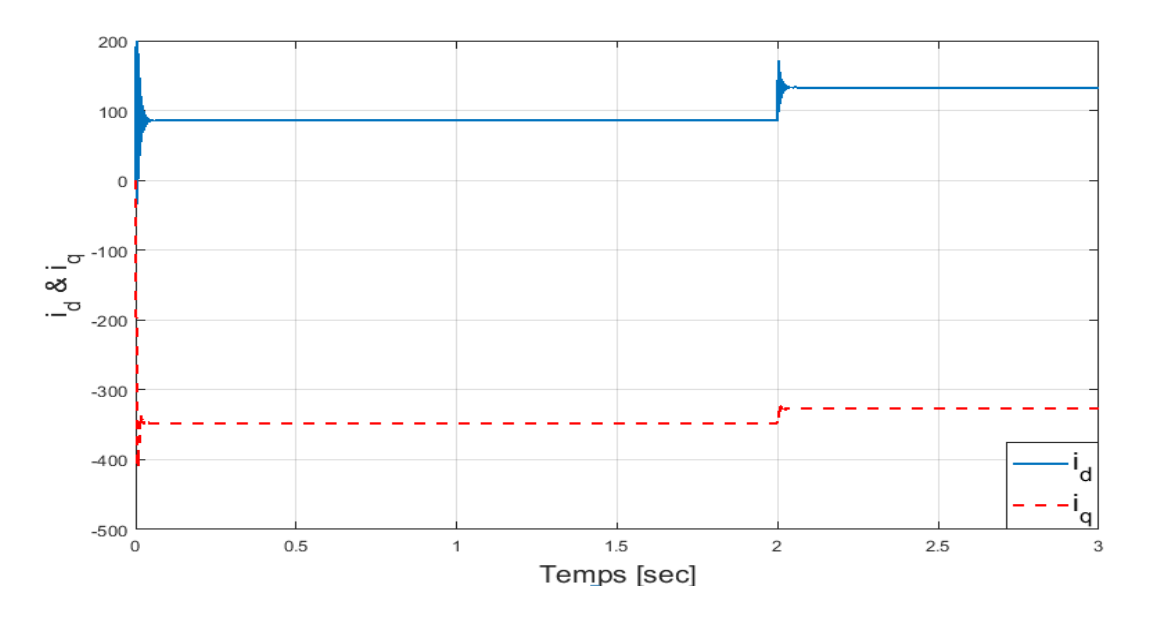

**Figure (III.8) : Courbe des courants (Ids & Iqs) du MSAP en charge (Cr=130 N.m à t = 2 s).**

#### **III- Interprétation des résultats**

#### **A vide**

Les figures (III.3), (III.4), et (III.5) résument globalement le comportement du MSAP lors d'un démarrage à vide. On constate vivement que la vitesse (voir figure (III.3)) passe par une durée transitoire de 0.05 s début, puis se stabilise à la vitesse de synchronisme.

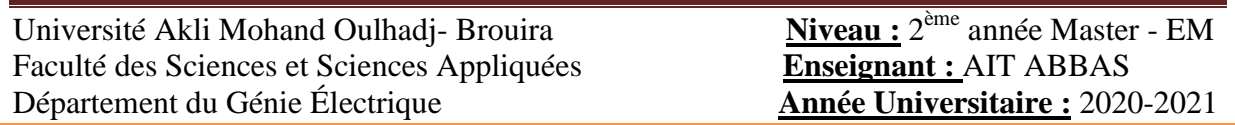

Après ce régime transitoire de 0.05s, il est clair que le couple (voir figure (III.4)) ramène le rotor à la vitesse du synchronisme ou il se stabilise au voisinage de zéro puisque il n'ya pas de charge et les frottements sont négligés.

A propos des courants lors du démarrage, on remarque bien que les courants direct et en quadrature  $i_d \& \, i_q$  sont caractérisés par des pics importants qui, après le régime transitoire, tendent vers leurs valeurs nominales (voir figure (III.5)). Ces pics s'expliquent par une faible f.c.e.m liée à la valeur de la vitesse de démarrage.

#### **En charge :**

Les figures (III.6), (III.7) et (III.8) montrent clairement le comportement du MSAP lors de l'application d'une charge de 130 Nm à l'instant t=2s. On remarque que la vitesse prend des pics plus importants que précédemment, mais se stabilise toujours au point de synchronisme même en présence de la charge.

### **Cas d'étude (2) : Simulation du moteur synchrone à pôles saillants avec Amortisseurs.**

#### **Objectifs du TP:**

- *Présentation du modèle mathématique du moteur,*
- *Dessin du modèle Simulink du moteur synchrone avec amortisseurs à travers le rappel du modèle mathématique présenté.*
- *Simulation du moteur en cours d'étude via les matrices.*

#### **a- Partie théorique**

De nos jours, une grande partie de l'énergie électrique est produite par les machines synchrones des différentes centrales de production. Pour les machines à rotors à pôles saillants, les bobines inductrices sont montées autour de noyaux polaires massifs ou feuilletés. Pour ces machines, le rotor est un électroaimant dont les pôles sont alternativement nord et sud. Les enroulements sont alimentés en courant continu, ils sont placés autour des noyaux polaires le nombre de pôles est toujours pair, il varie suivant la machine. Elles sont utilisées pour des applications qui nécessitent une simplicité de constitution vu que ce type de machine possède un facteur de puissance relativement faible, ceci est un inconvénient pour la l'alimentation à fréquence variable [9].

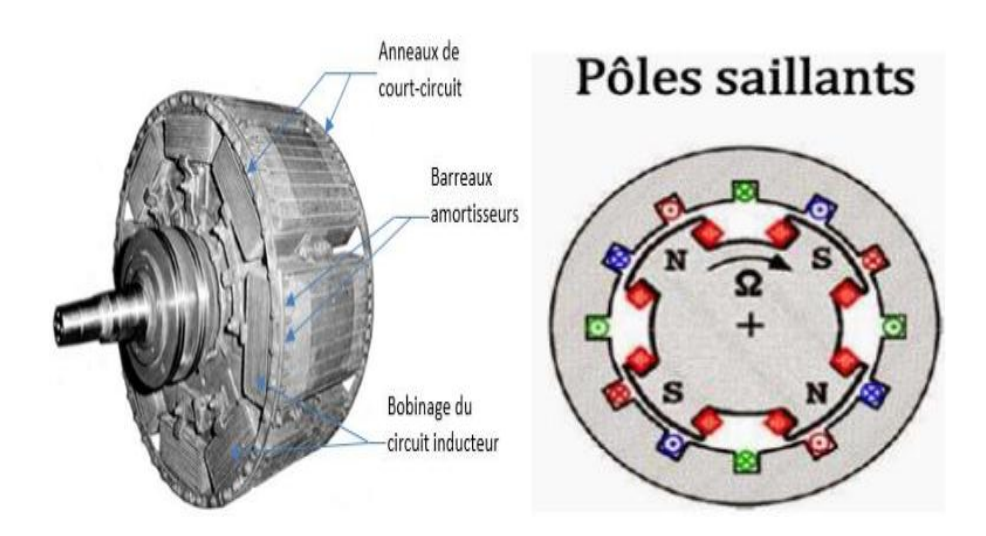

**Figure (3.2.1.a) : représentation du MS avec amortisseurs dans le repère dq [9].**

Ainsi, les machines à rotor bobiné sont souvent munies d'amortisseurs qui sont des barres de cuivre placées dans des encoches à la périphérie des pôles et reliées entre elles pour former

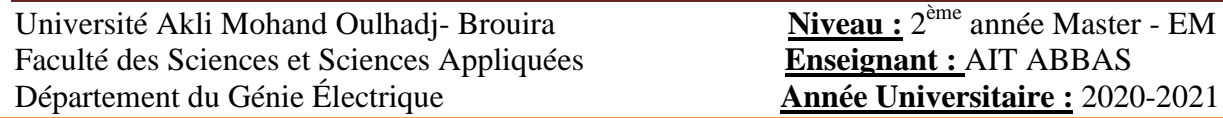

une portion de cage ou une cage complète analogue à celle d'un moteur asynchrone. Ces amortisseurs s'opposent aux oscillations consécutives aux changements brusques de fonctionnement, ils permettent également de démarrer la machine comme un moteur asynchrone .dans les machines à rotor massif, l'effet d'amortissement est obtenu par la circulation des courants de Foucault dans le rotor massif [9].

Dans ce qui suit, nous établissons le modèle dynamique de cet élément important d'un système électrique.

#### **b- Travail demandé (à remettre sous forme de compte rendu)**

La figure suivante représente le modèle du moteur synchrone à pôles saillants avec amortisseurs dans les axes (dq) [4]:

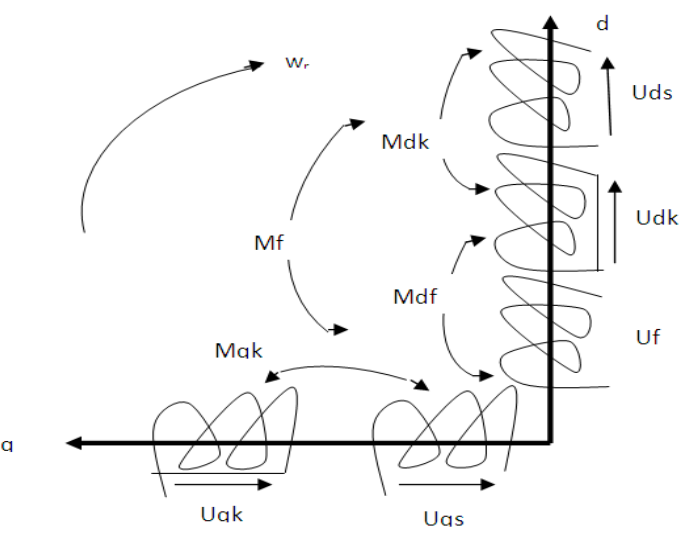

#### **Figure (3.2.1.b) : représentation du MS avec amortisseurs dans le repère dq.** Les paramètres sont les suivants :

Uds $==$ Ld, Rs

- $Uqs== Lq, Rs$
- $Uf== Lf$ , Rf
- Udk== Ldk, Rdk

Uqk== Lqk, Rqk

rs=0.2498;

rf=0.6433;

rkd=0.45747;

rkq=0.41637;

lf=0.030888;

ld=0.029852;

Université Akli Mohand Oulhadj- Brouira Faculté des Sciences et Sciences Appliquées **Enseignant :** AIT ABBAS Département du Génie Électrique **Année Universitaire :** 2020-2021

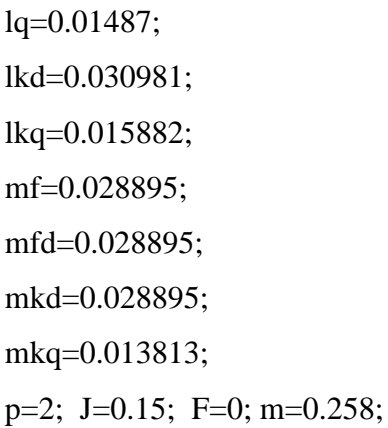

- $\bullet$  Écrivez le système sous forme matricielle : [U]=[R][I]+[L][I] Avec : u=[Uds Uqs Uf Udk=0 Uqk=0]<sup>T</sup>
- Mettez le système sous forme d'équation d'état : [I]
- Séparer la matrice  $[R]$  comme suit :  $[R]=[R1]+w[R2]$
- Déduisez la forme finale de l'équation d'état [I]
- Dessiner le bloc de simulation du moteur synchrone à pôles saillants avec amortisseurs en écrivant les matrices nécessaires avec instructions de Maltab.
- $\bullet$  Mettez l'alimentation du système (abc $\rightarrow$ dq)
- Mettez l'alimentation et le modèle du moteur synchrone retrouvés en un seul bloc de simulation
- Dessiner (en M file) : \* W (avec **Legend**).

\* Ce & Cr (avec **Legend**).

\* i\_ds---i\_qs---if---i\_dk---i\_kq (avec **Legend**).

Interpréter les résultats obtenus.

#### **Remarque**:

Pour le bloc de simulation, on tiendra compte que :

- $\circ$  Le temps de simulation est de t=10s,
- $C_r = 20$  Nm à t=5s;
- $C_e$ = 3p/2(Ld\*ids\*iqs++Mf\*if\*iqs+Mkd\*ikd\*iqs-Lq\*iqs\*ids-Mkq\*ikq\*ids)

#### **Compte rendu du TP (3.2) : Simulation d'une MS avec amortisseurs.**

Le modèle du moteur synchrone à pôles lisses avec amortisseurs est donné comme suit [2, 4]:

[ ]= [ ][ ] + [ ][ ̇]……………………. (III.2.1)

Avec :

] + [ ]……………………... (III.2.2)

Remplacent (III.2.2) dans (III.2.1) on obtiendra :

[ ]= [ ] + [ ] [ ] + [ ][ ̇]……………………. (III.2.3)

Pour simuler ce moteur synchrone avec amortisseurs sous MATLAB Simulink, il faut le mettre sous forme d'équations d'état comme suit :

[ ̇]= ([ ] [ ][ ] - [ ][ ])[ ] ………………… (III.2.4)

Avec :

$$
\begin{bmatrix}\nR_1 = \begin{bmatrix}\nR_2 & 0 & 0 & 0 & 0 \\
0 & R_5 & 0 & 0 & 0 \\
0 & 0 & R_f & 0 & 0 \\
0 & 0 & 0 & 0 & 0 \\
0 & 0 & 0 & 0 & 0 \\
0 & 0 & 0 & 0 & 0\n\end{bmatrix} \text{ et } [R_2] = \begin{bmatrix}\n0 & -L_q & 0 & 0 & -M_{kq} \\
U_{kq} & 0 & M_f M_{kq} & 0 \\
0 & 0 & 0 & 0 & 0 \\
0 & 0 & 0 & 0 & 0 \\
0 & 0 & 0 & 0 & 0\n\end{bmatrix}
$$
\n
$$
[L] = \begin{bmatrix}\nL_d & 0 & M_f M_{kq} & 0 \\
0 & L_q & 0 & 0 & 0 \\
0 & L_q & 0 & 0 & M_{kq} \\
M_f & 0 & L_f M_{fd} & 0 \\
0 & M_f d L_{kd} & 0 & 0 & L_{kq}\n\end{bmatrix}
$$

L'expression de mouvement est donnée par :

$$
\frac{1}{P}\frac{dw}{dt} = Ce - Cr - f\Omega
$$
 (III.2.4)

Dont.

$$
\begin{cases}\nC_e = \frac{3}{2} P[\varphi_{ds} I_{qs} - \varphi_{qs} I_{ds}] \\
\varphi_{ds} = L_d I_{ds} + M_f I_f + M_{kd} I_{kd} \text{ et } \varphi_{qs} = L_q I_{qs} + M_{kq} I_{kq}\n\end{cases} \dots (III.2.5)
$$

Remplacent les équations de (5) dans (4).et on aura l'équation mécanique finale du moteur synchrone :

$$
\frac{J}{P}\frac{dw}{dt} = \frac{3}{2} P(L_d I_{ds} I_{qs} + M_f I_f I_{qs} + M_{kd} I_{kd} I_{qs} + I_{qs} I_{ds} + M_{kq} I_{kq} I_{ds}) - \text{Cr} - \text{f}\Omega
$$

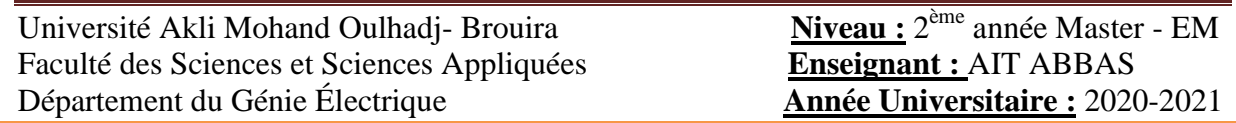

Le schéma block Simulink du moteur synchrone avec amortisseurs est donné comme suit :

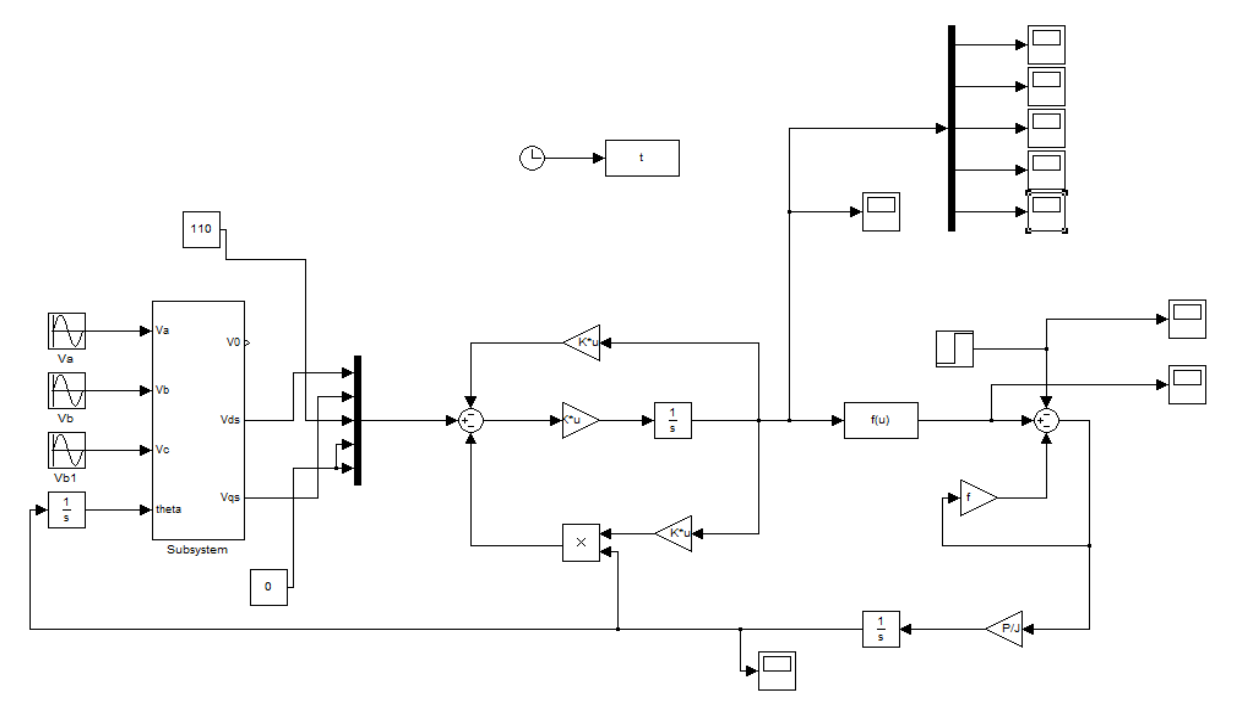

**Figure (3.2.2) : Le schéma block dans Simulink de moteur synchrone avec amortisseurs**.

Pour l'affichage des graphes obtenus, on procédera par instructions en Mfile :

```
%%%%%%%%%%%%%%%%%%%%%%%%%%%%%%%%%%%%%%%%%%%%%%%%%%%%%%%%%%%%%%%%%%%%%%%%%%%
clc
clear all
close all
rs=0.2498; rf=0.6433; rkd=0.45747; rkq=0.41637;
lf=0.030888; ld=0.029852; lq=0.01487; lkd=0.030981; lkq=0.015882;
mf=0.028895; mfd=0.028895; mkd=0.028895; mkq=0.013813;
p=2; J=0.15; F=0; m=0.258;r=[rs 0 0 0; 0 rs 0 0 0; 0 0 rf 0 0; 0 0 0 rkd 0; 0 0 0 0 rkq];
m=[0 -lq 0 0 -mkq; ld 0 mf mkd 0; 0 0 0 0 0; 0 0 0 0 0; 0 0 0 0 0];
l=[ld 0 \text{ mf mkd } 0;0 \text{ lq } 0 \text{ 0 mkg; mf } 0 \text{ lf mfd } 0;\text{mkd } 0;0 \text{ mkg } 0 \text{ 0 lkg]};z=inv(1)sim('MS avec Amortisseur')
```
Université Akli Mohand Oulhadj- Brouira Faculté des Sciences et Sciences Appliquées **Enseignant :** AIT ABBAS Département du Génie Électrique **Année Universitaire :** 2020-2021

```
figure(1)
plot(t,w(:,2),'linewidth',1.5)
grid on
legend('W')
xlabel('temps')
ylabel('vitesse')
figure(2)
plot(t,Ce(:,2), 'r', 'linearidth', 1.5)hold on
plot(Cr(:,2), 'b--', 'linewidth', 1.5)grid on
legend('Ce', 'Cr')
xlabel('temps')
ylabel('Ce & Cr')
figure(3)
plot(t,courant(:,2), 
t, courant(:,3),'r',t,courant(:,4),'g',t,courant(:,5),'y',t,courant(:,6),'b'
,'linewidth',1.5)
grid on
legend('ids','iqs','if', 'idk', 'ikq')
xlabel('temps')
ylabel('i d s---i q s---i f---i d k---i k q')
%%%%%%%%%%%%%%%%%%%%%%%%%%%%%%%%%%%%%%%%%%%%%%%%%%%%%%%%%%%%%%%%%%%%%%%%%%%
```
sachant que **C<sup>e</sup>** est donné comme suit :

 $Ce= 3p/2(Ld*ids*igs++Mf*if*igs+Mkd*ikd*igs-Lq*igs*ids-Mkq*ikq*ids)$ 

#### **Résultats de simulations obtenus du MS avec amortisseurs :**

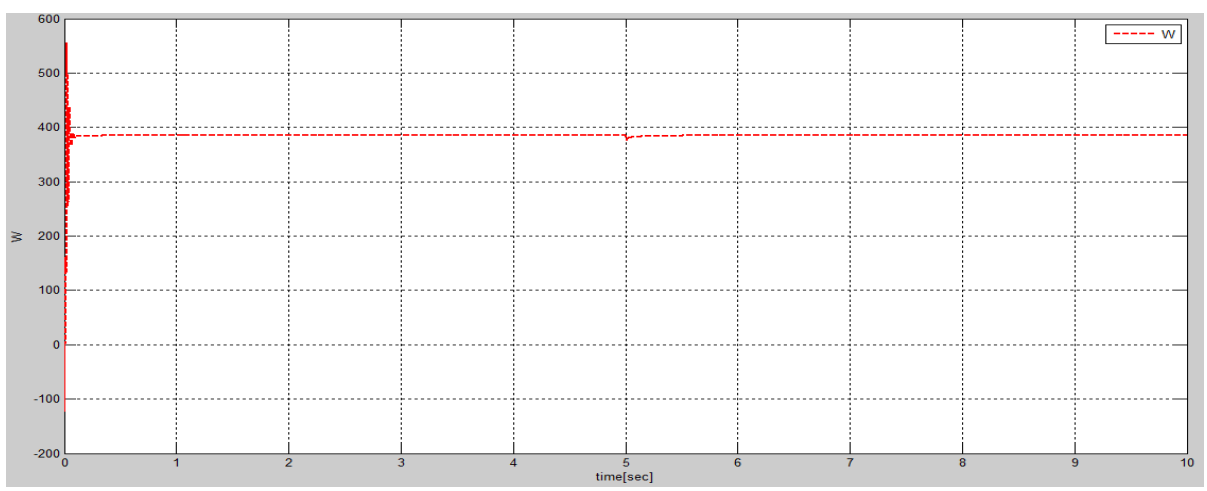

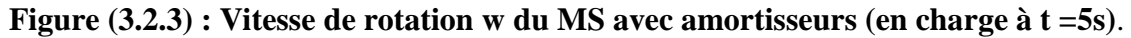

**Interprétation** : Des pics importants sont constatables lors du démarrage du moteur, puis la vitesse se stabilise à 380 rad/s à t=0.5s, et cela est dû aux amortisseurs présents dans la structure de ce moteur. Après l'insertion de la charge à t=5s, une légère perturbation est remarquable puis la vitesse de rotation rejoint rapidement celle de synchronisme dans un délai bref.

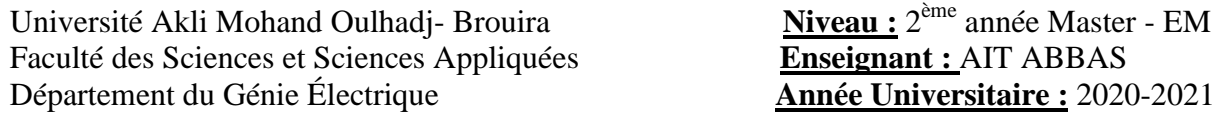

**Enseignant :** AIT ABBAS **Année Universitaire : 2020-2021** 

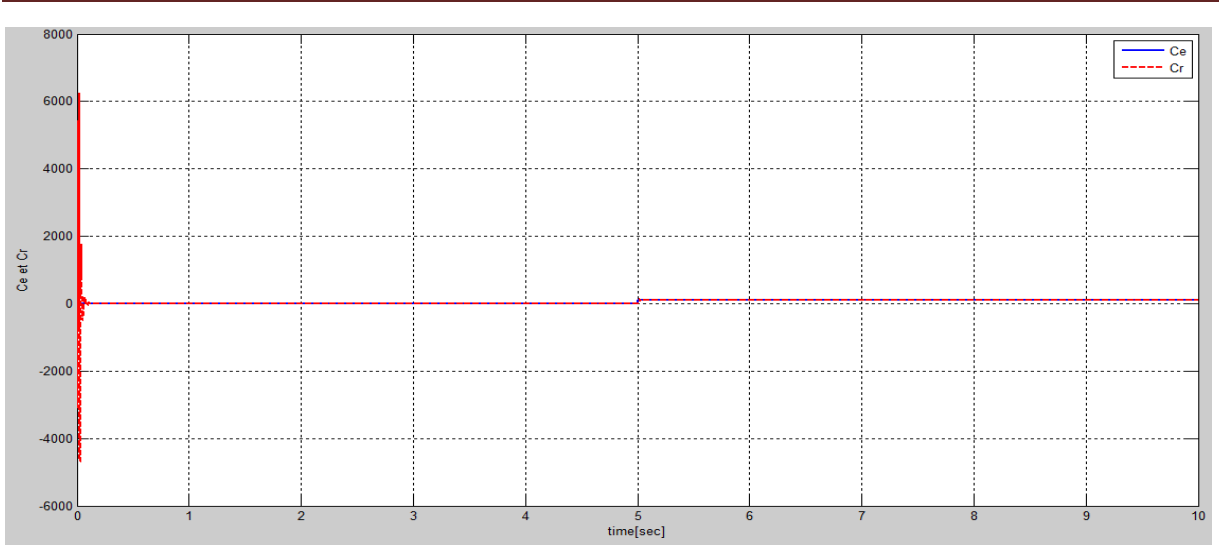

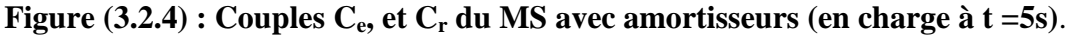

**Interprétation** : On remarque la présence de considérables pics lors du démarrage du moteur, puis le couple se stabilise à une valeurs de 0 Nm. Après l'insertion de la charge, on remarque que Ce atteint rapidement le Cr  $(Ce = C_r)$  vu l'effet des amortisseurs qui jouent un rôle important de stabilisation.

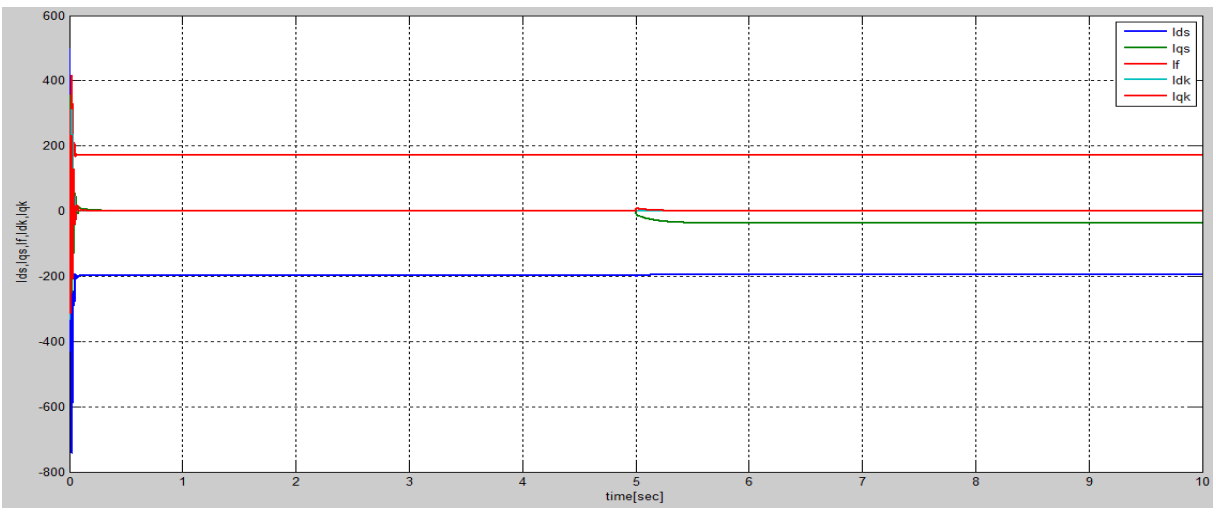

**Figure (3.2.5) : Courants Ids, Iqs, I<sup>f</sup> , Idk, et Iqk du MS avec amortisseurs (en charge à t =5s)**.

#### **Interprétation** :

Des pics importants sont présents lors du démarrage, Néanmoins, ces courants se stabilisent même en présence de la charge.

#### **Conclusion** :

On conclut que les amortisseurs jouent le rôle de stabilisation pour le MS.

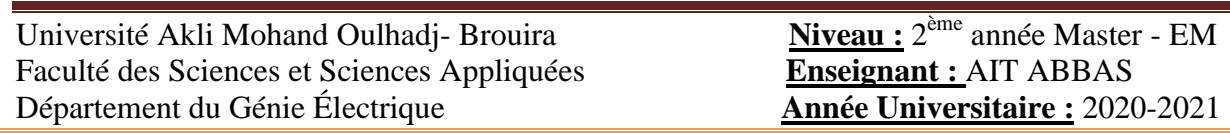

## **TP (04) :**

## **Simulation de l'association convertisseur-moteur synchrone**

## (**01 semaine**)

Université Akli Mohand Oulhadj- Brouira Faculté des Sciences et Sciences Appliquées **Enseignant :** AIT ABBAS Département du Génie Électrique **Année Universitaire :** 2020-2021

#### **Objectifs du TP:**

- *Rappel du modèle mathématique : convertisseur et moteur synchrone.*
- *Préparation du modèle Simulink de l'association convertisseur-moteur synchrone.*
- *Implication de la représentation d'état (sous forme matricielle) pour la simplification de la simulation de l'ensemble.*
- **a- Partie théorique**
- **I. Modélisation de la machine synchrone à aimants permanents :**

La mise sous forme d'un modèle mathématique d'une MSAP est nécessaire pour l'étude de sa commande dans les différents régimes de fonctionnements transitoire et permanent [1].

Les hypothèses simplificatrices usuelles adoptées dans la modélisation de la machine :

- $\checkmark$  L'absence de saturation dans le circuit magnétique.
- $\checkmark$  La distribution sinusoïdale de le F.M.M crée par les enroulements du stator.
- L'hystérésis est négligée avec les courants de Foucault et l'effet de peau.
- L'effet d'encochage est négligeable.
- $\checkmark$  La résistance des enroulements ne varie pas avec la température.

#### **I.1. Mise en équations de la machine dans le repère (abc) :**

 La Figure (VI.1) donne la représentation des enroulements pour une machine synchrone triphasée à aimants permanents.

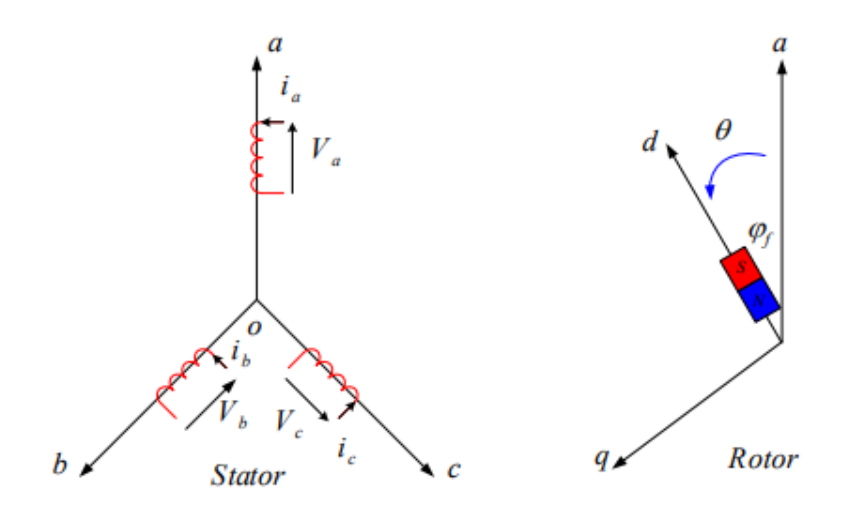

*Figure (IV.1):* **Schéma de la MSAP dans le repère abc.**

Le comportement de la machine est entièrement défini par trois types d'équations à savoir :

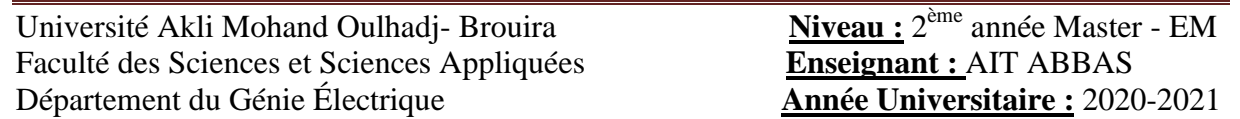

- $\div$  Équations électrique.
- $\div$  Équations magnétique.
- $\div$  Équations mécanique.

#### **I.1.1.Equations électriques :**

Les équations électriques du stator d'une machine synchrone triphasée à aimants permanents sans amortisseurs s'écrivent :

 . *s s s s d V R i d t* …………………………………..(IV.1)

#### **I.1.2. Équations magnétiques :**

. *s ss s sf L i* …………………………………..( IV.2)

Où :

 $\left[ \begin{matrix} V_{s} \end{matrix} \right] = \left[ \begin{matrix} V_{a} & V_{b} & V_{c} \end{matrix} \right]^{T}$  $V_s$ ] =  $\begin{bmatrix} V_a & V_b & V_c \end{bmatrix}^T$  : Vecteur tensions statoriques.

 $\begin{bmatrix} i_s \end{bmatrix} = \begin{bmatrix} i_a & i_b & i_c \end{bmatrix}^T$  $i_s$ ] =  $[i_a \ i_b \ i_c]$  : Vecteur courants statoriques.

 $\left[\phi_{s}\right] = \left[\phi_{a} \quad \phi_{b} \quad \phi_{c}\right]^{T}$  $\phi_s$  =  $\begin{bmatrix} \phi_a & \phi_b & \phi_c \end{bmatrix}^T$  : Vecteur flux statoriques.

$$
\begin{bmatrix} R_s \end{bmatrix} = \begin{bmatrix} R_s & 0 & 0 \\ 0 & R_s & 0 \\ 0 & 0 & R_s \end{bmatrix}
$$
: Matrice résistance du stator.

$$
\begin{bmatrix} L_s \end{bmatrix} = \begin{bmatrix} L_a & M_{ab} & M_{ac} \\ M_{ab} & L_b & M_{bc} \\ M_{ac} & M_{bc} & L_c \end{bmatrix}
$$
: Matrice inductance du stator.

 $\left[\phi_{sf}\right] = \left[\phi_{sf} \phi_{sf} \phi_{sf} \phi_{sf}\right]$ <sup>T</sup> : Vecteur flux créé par l'aimant à travers l'enroulement statorique.

La matrice  $[L_s]$  est une matrice carrée qui contient des termes constants regroupés dans  $[L_{s0}]$ alors que les termes variables dépendant de θ sont regroupés dans [Ls 2(θ) ]. Dans le cas général, elle se met sous la forme :

$$
[L_{s}] = [L_{0}] + [L_{s2}(\theta)] \dots \dots \dots \dots \dots \dots \dots \dots \dots (IV.3)
$$

Avec :

$$
\begin{bmatrix} L_{s0}(\theta) \end{bmatrix} = \begin{bmatrix} L_{s0} & M_{s0} & M_{s0} \\ M_{s0} & L_{s0} & M_{s0} \\ M_{s0} & M_{s0} & L_{s0} \end{bmatrix} \text{ et } \begin{bmatrix} \cos 2(\theta) & \cos 2(\theta - \frac{2\pi}{3}) & \cos 2(\theta - \frac{4\pi}{3}) \\ \cos 2(\theta - \frac{2\pi}{3}) & \cos 2(\theta - \frac{4\pi}{3}) & \cos 2(\theta) \\ \cos 2(\theta - \frac{4\pi}{3}) & \cos 2(\theta - \frac{2\pi}{3}) \end{bmatrix}
$$

Où :

Université Akli Mohand Oulhadj- Brouira Faculté des Sciences et Sciences Appliquées **Enseignant :** AIT ABBAS Département du Génie Électrique **Année Universitaire :** 2020-2021

*L*<sub>s0</sub>: Inductance mutuelle entre deux phases statoriques.

*M*<sub>s0</sub>: Inductance propre d'une phase statorique.

 $\theta$ : Caractérise la position angulaire du rotor par rapport au stator.

#### **I.1.3. Équation mécanique :**

La dernière équation importante qui complète le modèle de la machine synchrone à aimants permanents est l'équation fondamentale de la mécanique décrivant la dynamique du rotor de la machine :

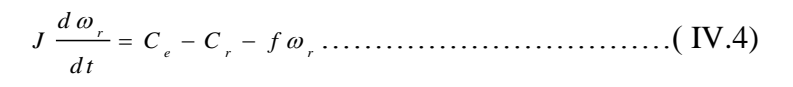

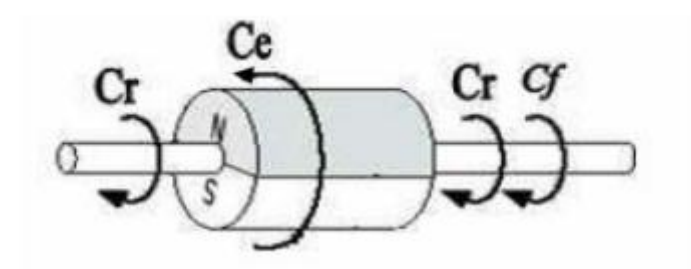

*Figure (IV.2):* **Différents couples qui agissent sur le rotor**

L'étude analytique du comportement des équations (IV.1) et (IV.2) est relativement laborieuse, vu le grand nombre de coefficients variables. On utilise alors des transformations mathématiques qui permettent de décrire le comportement du moteur à l'aide d'équations différentielles à coefficients constants. L'une de ces transformations est la transformation de Park[2].

#### **I.2. Transformation de Park :**

**Example 12**<br> **Example 31**<br> **Example 31**<br> **Example 32**<br> **Example 32**<br> **Example 32**<br> **Example 32**<br> **Example 32**<br> **Example 32**<br> **Example 32**<br> **Example 32**<br> **Example 32**<br> **Example 32**<br> **Example 32**<br> **Example 32**<br> **Example 34** Le modèle diphasé de la MSAP s'effectue par une transformation du repère triphasé réel en un repère diphasé fictive, qui n'est en fait qu'un changement de base sur les grandeurs physiques (tensions, flux et courants), il conduit à des relations indépendantes de l'angle θ et à la réduction d'ordre des équations de la machine. La transformation la plus connue par les électrotechniciens est celle de Park. Le repère (d,q) peut être fixé au stator, au rotor ou au champ tournant. Selon l'objectif de l'application. La Figure (1.3) présente la MSAP en modèle de Park. Le repère (oa) est fixe. Le repère (d,q) tourne avec la vitesse de synchronisme ω[7].

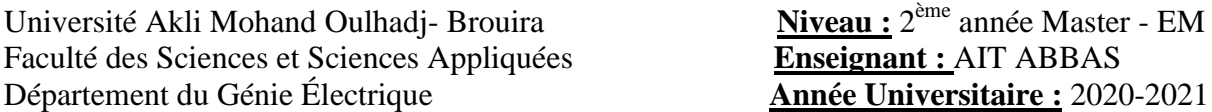

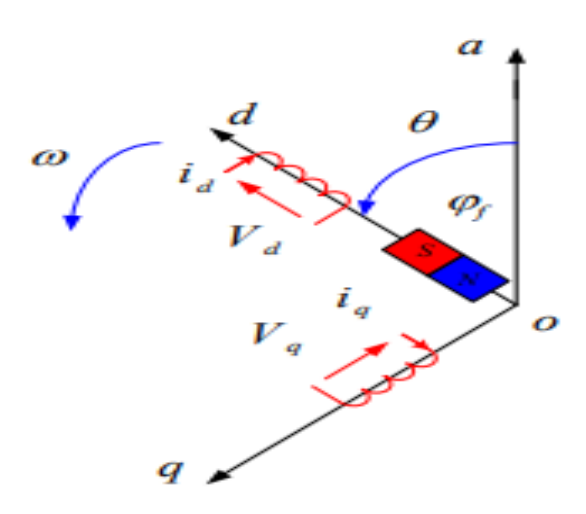

*Figure (IV.3):* **Schéma équivalent de la MSAP dans le repère (d,q).**

a) Passage direct : triphasé au diphasé : L'équation qui traduit le passage du système triphasé au système biphasé (d,q) est donnée par :

 <sup>0</sup> ( ) . *d q a b c X P X* ………………………….…………….( IV.5)

Avec:

 $[P(\theta)]$ : La matrice de passage direct de Park

Qui est :

$$
\begin{bmatrix} p(\theta) \end{bmatrix} = \sqrt{\frac{2}{3}} \begin{bmatrix} \cos \theta & \cos(\theta - \frac{2\pi}{3}) & \cos(\theta - \frac{4\pi}{3}) \\ -\sin \theta & -\sin(\theta - \frac{2\pi}{3}) & -\sin(\theta - \frac{4\pi}{3}) \\ \frac{1}{\sqrt{2}} & \frac{1}{\sqrt{2}} & \frac{1}{\sqrt{2}} \end{bmatrix}
$$
 (IV.6)

b) Passage inverse : diphasé au triphasé :

 $[X_{abc}] = [P(\theta)]^{-1}$ 0 ( ) . *a b c d q X P X* ……………………..………………..( IV.7)

Et la matrice de passage inverse de Park $[p(\theta)]^{-1}$  est donnée par :

$$
[P(\theta)]^{-1} = \begin{bmatrix} \cos \theta & -\sin \theta & 1 \\ \cos(\theta - \frac{2\pi}{3}) & -\sin(\theta - \frac{2\pi}{3}) & 1 \\ \cos(\theta - \frac{4\pi}{3}) & -\sin(\theta - \frac{4\pi}{3}) & 1 \end{bmatrix}
$$
............(IV.8)

Université Akli Mohand Oulhadj- Brouira Faculté des Sciences et Sciences Appliquées **Enseignant :** AIT ABBAS Département du Génie Électrique **Année Universitaire :** 2020-2021

#### **I.3. Application de la transformation de Park à la MSAP:**

En appliquant la transformation de Park au système d'équations, on peut exprimer tous les vecteurs dans un repère lié au rotor. Après développement des équations, on obtient un système d'équation simplifie de la machine synchrone, où les équations de tension sont données par :

$$
\begin{cases}\nV_d = R_s \dot{u}_d + \frac{d\phi_d}{dt} - \omega_r \phi_q \\
V_q = R_{s\dot{u}_q} + \frac{d\phi_q}{dt} + \omega_r \phi_d\n\end{cases} \dots \dots \dots \dots \dots \dots \tag{IV.9}
$$

Et les flux étant donnés par :

. . *d d d f q q q L i L i* ………………….( IV.10)

En remplaçant les expressions des flux  $\phi_a$  et  $\phi_q$  dans le système (IV.9) nous obtenons :

$$
\begin{cases}\nV_{d} = R_{s}.i_{d} + \frac{d\phi_{d}}{dt} - \omega_{r}L_{q}.i_{q} \\
V_{q} = R_{s.i_{q}} + \frac{d\phi_{q}}{dt} + \omega_{r}(L_{d}.i_{d} + \phi_{f})\n\end{cases} \dots \dots \dots (4.11)
$$

Le couple électromagnétique est exprimé par la dérivée partielle de l'énergie électromagnétique par rapport à l'angle géométrique de rotation du rotor comme suit :

$$
C_{_{em}} = \frac{dw_{_e}}{d\theta_{_{geo}}} = p\frac{dw_{_e}}{d\theta} \dots \dots \dots \dots \dots \dots \dots (IV.12)
$$

Selon Park, l'expression de la puissance transmise est la suivante :

3 ( ) ( . . ) 2 *d d q q P t V i V i* ………………..( IV.13)

En remplaçant  $V_{d}$  et  $V_{q}$  par leurs expressions on aura :

$$
P(t) = \frac{3}{2} \left[ R_s \left( i_d^2 + i_q^2 \right) + \left( \frac{d\phi_d}{dt} i_d + \frac{d\phi_q}{dt} i_q \right) + \frac{d\theta}{dt} (\phi_d i_q - \phi_d i_d) \right] \dots \dots \dots \left( \text{IV.14} \right)
$$

 $\frac{3}{-R_{0}(i_{4}^{2}+i_{5}^{2})}$  $\frac{1}{2} R_s (i_d^2 + i_q^2)$  : représente la puissance dissipée en pertes Joules dans les enroulements du

stator.

 $\left(\frac{a\,\psi_d}{i}\,i_d + \frac{a\,\psi_q}{i}\,i_q\right)$  $d\phi$ <sub>*d</sub>*  $d$ </sub>  $i_{\scriptscriptstyle{d}} + \frac{\cdot q}{\cdot} i$ *d t d t*  $\frac{\phi_d}{\phi_d}$   $i_d + \frac{d\phi_d}{d}$  : représente la variation de l'énergie magnétique emmagasinée dans les

enroulements du stator.

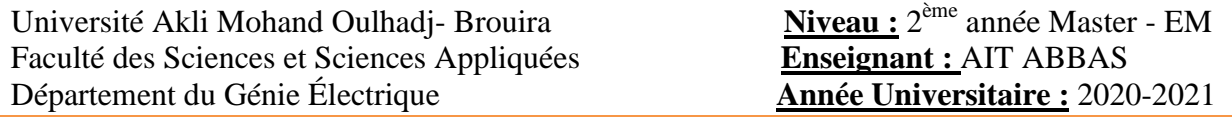

 $(\phi_d i_a - \phi_d i_d)$  : représente la puissance électromagnétique. Sachant que :

$$
P_e = \omega_r.c_{_{em}}.\dots.\dots.\dots.\dots.\dots(IV.15)
$$

Il vient :

$$
C_{_{em}} = \frac{3}{2} p (\phi_a i_a - \phi_a i_a) \dots (iv... (IV.16)
$$

L'expression du couple électromagnétique en fonction des courants et d'inductance est comme suit :

3 (( ) ) 2 *em d q d q q f C p L L i i i* ……….( IV.17)

#### **b- Travail demandé (à remettre sous forme de compte rendu)**

- Mettrez le modèle mathématique du moteur présenté précédemment sous forme de la représentation d'état.
- Dessiner le schéma bloc du moteur synchrone sous Matlab-Simulink.
- Dessiner les graphes de :
	- $\circ$   $I_d \& I_a$ ,
	- $\circ$   $C_e \& C_r$ ,
	- $\circ$  W<sub>r</sub> et interprétez-les.
- Dessiner le schéma bloc Simulink de l'onduleur.
- Simuler sous Matlab-Simulink l'ensemble Convertisseur-Moteur synchrone.
- Dessiner (sans et avec insertion de charge) les graphes de :
	- $\circ$   $I_d \& I_a$ ,
	- $\circ$   $C_e \& C_r$ ,
	- $\circ$  W<sub>r</sub> et interprétez-les.

#### **Compte rendu :**

#### **I.4.Modélisation sous MATLAB :**

#### **1.4.1. MSAP mise sous forme d'équations d'état :**

$$
\begin{bmatrix} I \end{bmatrix} = [A][I] + [B][V]
$$

Avec :

- *I* : Vecteur d'état.
- U : Vecteur de commande.

Université Akli Mohand Oulhadj- Brouira Faculté des Sciences et Sciences Appliquées **Enseignant :** AIT ABBAS Département du Génie Électrique **Année Universitaire :** 2020-2021

A : Matrice fondamentale qui caractérise le système.

B : Matrice d'application de la commande.

On à :

( ) 3 ( ) 2 *d d d d r q q q q q q r d d f e m d q q d m e m r m d i V R i L L i d t d i V R i L L i d t C P i i d C C f J d t* ……………( IV.18)

On va faire ressortir la dériver des courants et de la vitesse :

$$
\begin{cases}\n\frac{di_d}{dt} = \frac{V_d}{L_d} - \frac{R}{L_d}i_d + \omega_r \frac{L_q}{L_d}i_q \\
\frac{di_q}{dt} = \frac{V_q}{L_q} - \frac{R}{L_q}i_q - \omega_r \frac{L_d}{L_q}i_d - \frac{\omega_r}{L_q} \phi_f \\
\frac{J}{P} \frac{\omega_r}{dt} = C_{em} - C_r - f \frac{\omega}{p} \\
\frac{C_{em}}{L_q} = \frac{3}{2} P (\phi_f i_q + L_d i_d i_q - L_q i_q i_d)\n\end{cases}
$$
\n(IV.19)

On va l'écrire sous la forme matricielle :  
\n
$$
\begin{bmatrix} i \\ l_a \\ \vdots \\ l_q \end{bmatrix} = \begin{bmatrix} -\frac{R}{L_a} & \omega_r \frac{L_q}{L_a} \\ \vdots \\ -\omega_r \frac{L_q}{L_q} & -\frac{R}{L_q} \end{bmatrix} \begin{bmatrix} I_a \\ I_q \end{bmatrix} + \begin{bmatrix} \frac{1}{L_a} & 0 & 0 \\ \vdots & \vdots & \vdots \\ 0 & \frac{1}{L_q} & -\frac{\omega_r}{L_q} \end{bmatrix} \begin{bmatrix} V_a \\ V_q \\ \vdots \\ V_q \end{bmatrix} \dots \dots \dots \dots (IV.20)
$$

$$
\omega_r
$$
, est une variable donc on va la faire ressortir en décomposant la matrice A et B tel que :  
\n
$$
[A] = [A_1] + [A_2] \omega_r = \begin{vmatrix} -\frac{R}{L_d} & 0 \\ 0 & -\frac{R}{L_q} \end{vmatrix} + \begin{vmatrix} 0 & -\frac{L_q}{L_d} \\ -\frac{L_d}{L_q} & 0 \end{vmatrix} \omega_r
$$
\n........(IV.21)  
\n
$$
[B] = [B_1] + [B_2] \omega_r = \begin{vmatrix} \frac{1}{L_d} & 0 & 0 \\ 0 & \frac{1}{L_d} & 0 \end{vmatrix} + \begin{vmatrix} 0 & 0 & 0 \\ 0 & 0 & -\frac{1}{L_q} \end{vmatrix} \omega_r
$$

L'équation finale est de type :

$$
\begin{bmatrix} I \end{bmatrix} = ([A_1] + \omega_r [A_2]) [I] + ([B_1] + \omega_r [B_2]) [V])
$$

Université Akli Mohand Oulhadj- Brouira Faculté des Sciences et Sciences Appliquées **Enseignant :** AIT ABBAS Département du Génie Électrique **Année Universitaire :** 2020-2021

**I.4.2. Simulation de la MSAP**

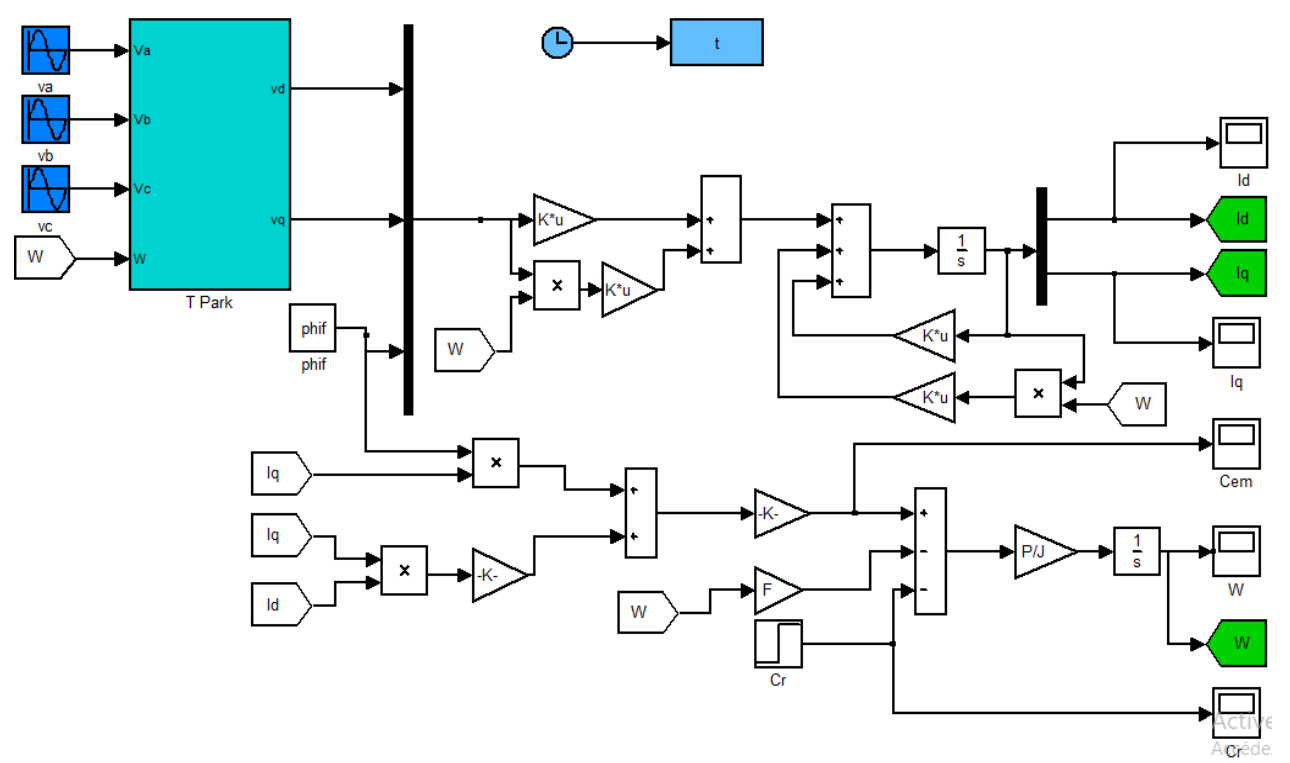

*Figure (IV.4) :* **Schéma block de la MSAP.**

#### **I.4.3. Les Paramètres de la MSAP :**

clear all close all clc  $phi=0.2$ ;  $R=0.6$ ; J=0.02;  $F=0$ :  $P=4$ ; Ld=1.4e-3; Lq=2.8e-3;

 $A1=[-R/Ld 0;0 - R/Lq];$  $A2=[0 Lq/Ld; -Ld/Lq 0];$ B1=[1/Ld 0 0 ; 0 1/Lq 0];  $B2=[0 0 0; 0 0 -1/Lq];$ 

sim('MSAP');

figure  $(1)$  % plot $(t, Id(:, 2), 'b', 'linear' with', 1.5)$ , grid on; hold on plot(t, $Iq(:,2)$ ,'r','linewidth',1.5),grid on; legend('Id','Iq'); xlabel('time(sec)'); ylabel('les courants(A)');

figure  $(2)$  % plot(t, $Ce(:,2)$ , $'b'$ , linewidth', 1.5), grid on; hold on plot(t, $Cr(:,2), 'r', 'linear'$ ), prid on; legend('Ce','Cr'); xlabel('time(sec)'); ylabel('les courants(A)');

figure  $(3)$  % plot $(t, W(:, 2), 'b', 'linear' with', 1.5)$ , grid on; legend('W'); xlabel('time(sec)'); ylabel('lavitesse(rad/s)')

Université Akli Mohand Oulhadj- Brouira Faculté des Sciences et Sciences Appliquées **Enseignant :** AIT ABBAS Département du Génie Électrique **Année Universitaire :** 2020-2021

#### **I.4.4. Résultats de simulation**

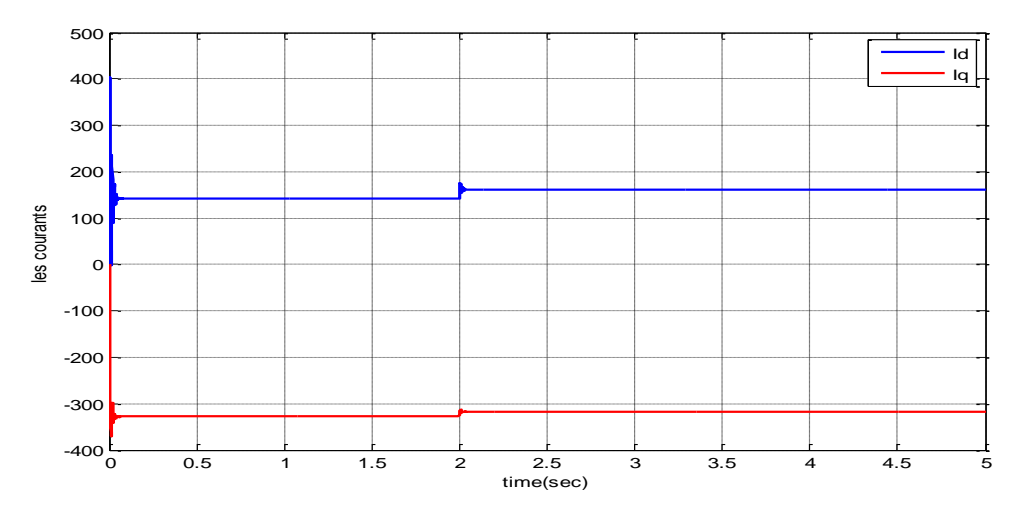

*Figure (IV.5): le courant direct*  $I_{\tilde{d}}$  et en quadrature  $I_{\tilde{q}}$ .

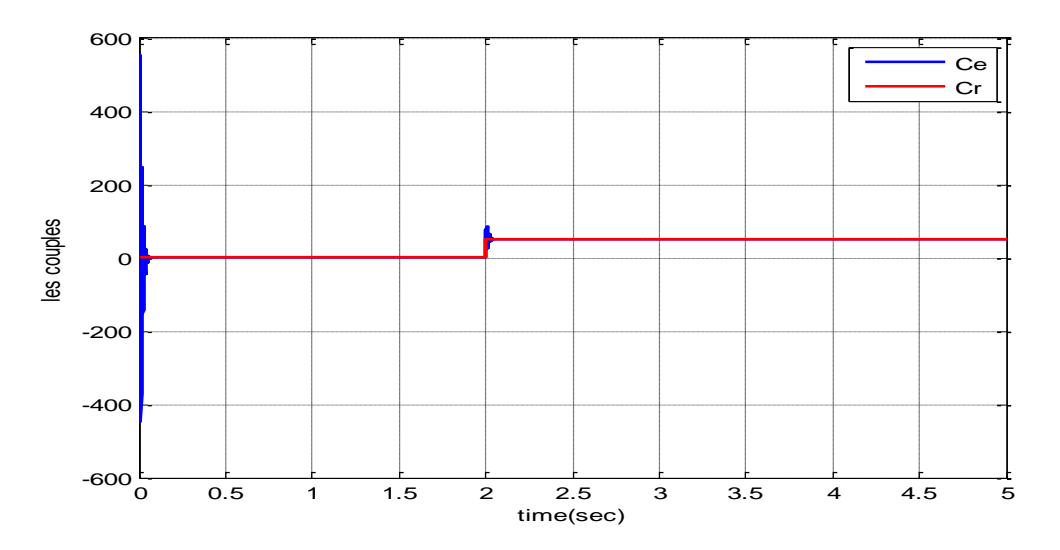

*Figure (IV.6): le couple électromagnétique*  $c_{\varrho}$  *et le couple résistant*  $c_{\varrho}$ .

Université Akli Mohand Oulhadj- Brouira Faculté des Sciences et Sciences Appliquées **Enseignant :** AIT ABBAS Département du Génie Électrique **Année Universitaire :** 2020-2021

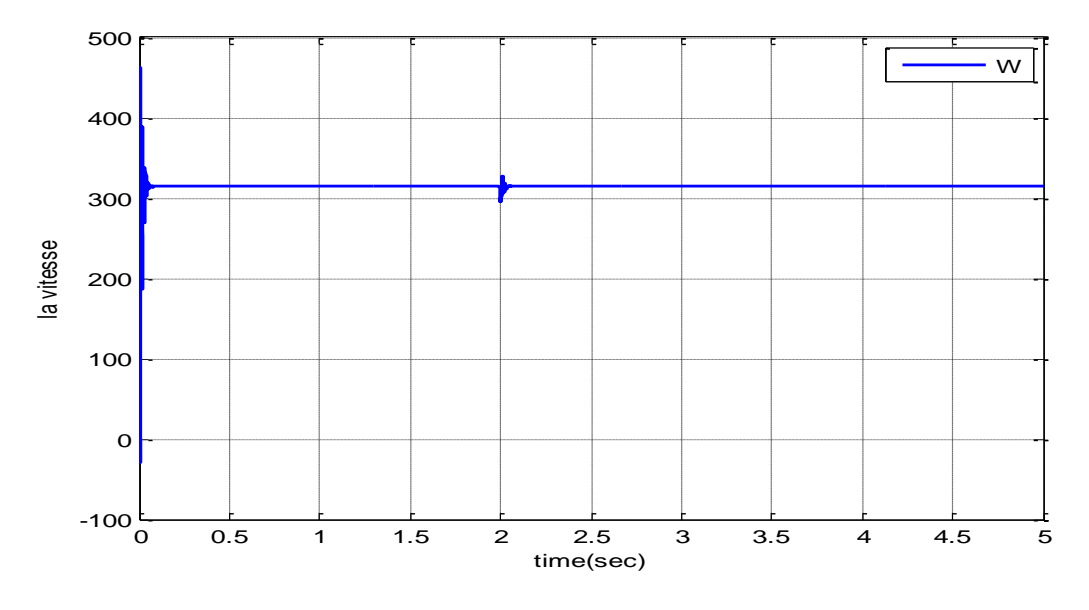

*Figure (IV.7): La vitesse de rotation*  $\omega_{\tau}$ .

#### **I.4.5. Interprétation des résultats :**

Lors du démarrage, les deux courant Id, Iq oscillent précipitamment entre les valeurs de 0 à 400 et de 0 a -400 respectivement pendant quelques ms, puis ils se stabilisent a des valeurs de 145A pour le courant Id et de -330A pour le courant Iq. Le courant Iq oscille pendant quelque ms puis diminue subitement 0 la valeur de -320A après l'application de couple résistant quant au courant Id il augmente à la valeur de 162A après une brève oscillation à l'application du couple résistant à t=2s qui.

Concernant le couple électromagnétique, après un court moment d'oscillations il se stabilise à la valeur de 0 N.m. Lors de l'application du couple résistant à  $t=2s$ , on constate une bonne poursuite de Cem à Cr à la valeur de 50N.m.

Pour la vitesse w, on remarque une augmentation rapide lors du régime transitoire où il atteint la valeur de 314 rad/s et s'y stabilise jusqu'au moment de l'application d'un couple résistant de 50N.m à la deuxième seconde, à partir de cet instant la vitesse reste fixe a la même valeur.

#### **II. Modélisation de l'onduleur à deux niveaux avec MLI**

#### **II.1.Présentation de l'onduleur :**

L'onduleur triphasé est constitué d'une source de tension continue et de six interrupteurs montés en pont [6]:

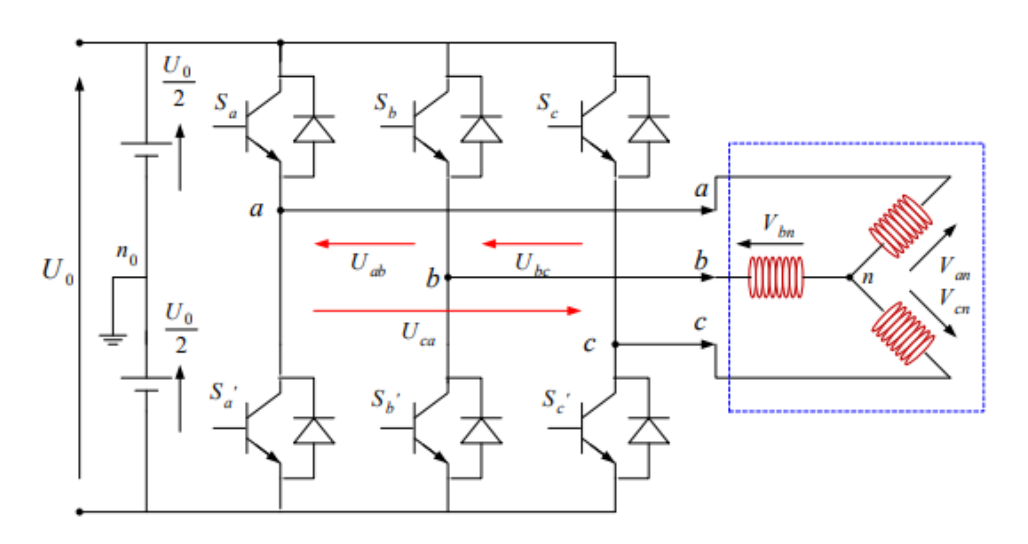

*Figure (IV.8):* **Structure générale de l'onduleur triphasé.**

Chacune des trois tensions composées de sortie est formée d'une onde bistable prenant les valeurs +E et -E mais décalées de  $3\pi$ 2 l'une par rapport à l'autre. Pour obtenir une tension alternative à partir d'une tension continue, il faut découper la tension d'entrée et l'appliquer tantôt dans un sens, tantôt dans l'autre sens à la charge. L'onduleur de tension alimenté par une source de tension parfaite impose à sa sortie, grâce au jeu d'ouverture et de fermeture des interrupteurs, une tension alternative formée d'une succession de créneaux rectangulaires à deux niveaux. La fréquence de fonctionnement est fixée par la commande des interrupteurs [5].

#### **II.1.1. Étude mathématique de l'onduleur à deux niveaux :**

Pour simplifier l'étude, on suppose que :

- La commutation des interrupteurs est instantanée.
- La chute de tension aux bornes des interrupteurs est négligeable.
- La charge triphasée, est équilibrée, couplée en étoile avec un neutre isolé.

Les interrupteurs (D1, D1'), (D2, D2'), (D3, D3'). Doivent être commandes d'une manière D1 : conduit D1' : ouvert.

#### **II.1.2. Équations d'état de l'onduleur :**

$$
\begin{cases}\nU_{AB} = V_{A0} - V_{B0} \\
U_{BC} = V_{B0} - V_{C0} \\
U_{CA} = V_{C0} - V_{A0}\n\end{cases}
$$
\n(IV.22)

Université Akli Mohand Oulhadj- Brouira Faculté des Sciences et Sciences Appliquées **Enseignant :** AIT ABBAS Département du Génie Électrique **Année Universitaire :** 2020-2021

tel que: 
$$
\begin{cases} V_{A0} = V_{An} - V_{n0} \\ V_{B0} = V_{Bn} - V_{n0} \\ V_{C0} = V_{Cn} - V_{n0} \end{cases}
$$
 (IV.23)

Puisque(
$$
V_{A0}
$$
,  $V_{B0}$ ,  $V_{C0}$ )**sont** référencées par rapport a 1 point milieu 0.  
\n**Soit**  $V_{j0} = V_{j0} - V_0 =\begin{cases} \frac{U_{DC}}{2} \Rightarrow Si & K_j \text{ est } fermé & (S_j = 1) \\ -\frac{U_{DC}}{2} \Rightarrow Si & K_j \text{ est } fermé & (S_j = 0) \end{cases}$   $(j = A, B, C)$ 

Le système  $V_{A_n}$ ,  $V_{B_n}$  *et* $V_{C_n}$  étant équilibré :

$$
V_{A_n} + V_{B_n} + V_{C_n} = 0 \tag{IV.24}
$$

En remplaçant dans les équations précédentes :

$$
V_{n0} = \frac{1}{3}(V_{A0} + V_{B0} + V_{C0})
$$
 (IV.25)

En remplaçant (IV.25) dans (IV.25) :

$$
\begin{cases}\n V_{A0} = V_{An} + \frac{1}{3}(V_{A0} + V_{B0} + V_{C0}) \\
 V_{B0} = V_{Bn} + \frac{1}{3}(V_{A0} + V_{B0} + V_{C0}) \\
 V_{C0} = V_{Cn} + \frac{1}{3}(V_{A0} + V_{B0} + V_{C0})\n\end{cases}
$$
\n(IV.26)\n
$$
\begin{cases}\n V_{An} = \frac{2}{3}V_{A0} - \frac{1}{3}V_{B0} - \frac{1}{3}V_{C0} \\
 V_{Bn} = -\frac{1}{3}V_{A0} + \frac{2}{3}V_{B0} - \frac{1}{3}V_{C0} \\
 V_{Cn} = -\frac{1}{3}V_{A0} - \frac{1}{3}V_{B0} - \frac{1}{3}V_{C0}\n\end{cases}
$$
\n(IV.27)\n
$$
\begin{bmatrix}\n V_{A0} \\
 V_{B0} \\
 V_{B0} \\
 V_{C0}\n\end{bmatrix} = U_{DC} \cdot \begin{bmatrix}\n S_A \\
 S_B \\
 S_B\n\end{bmatrix}
$$
\n(IV.28)

Donc nous avons le système d'équation suivant :

$$
\begin{bmatrix}\nV_{An} \\
V_{Bn} \\
V_{Bn}\n\end{bmatrix} = U_{DC} \begin{bmatrix}\n2 & -\frac{1}{3} & -\frac{1}{3} \\
-\frac{1}{3} & \frac{2}{3} & -\frac{1}{3} \\
-\frac{1}{3} & \frac{2}{3} & -\frac{1}{3} \\
-\frac{1}{3} & -\frac{1}{3} & \frac{2}{3}\n\end{bmatrix} \begin{bmatrix}\nS_A \\
S_B \\
S_C\n\end{bmatrix}
$$
\n(IV.29)

Université Akli Mohand Oulhadj- Brouira Faculté des Sciences et Sciences Appliquées **Enseignant :** AIT ABBAS Département du Génie Électrique **Année Universitaire :** 2020-2021

#### **II.2. Modulation de Largeur d'Impulsions Sinus-Triangle**

#### **II.2.1.Définition de la MLI**

La modulation de largeur d'impulsion (en anglo-saxon pulse width modulation) consiste à adapter une fréquence de commutation supérieure à la fréquence des grandeurs de sortie et à former chaque alternance d'une tension de sortie d'une succession de créneaux de largeurs convenables. Cette technique peut être considérée comme une extension du principe de la commande par découpage ou la durée des impulsions n'est plus régulière mais choisie de façon à supprimer le maximum d'harmoniques de rangs faibles difficiles à filtrer [7].

#### **II.2.2.Principe de base de MLI :**

Le principe de base de la modulation de largeur d'impulsion est sur le découpage d'une pleine onde rectangulaire. Ainsi la tension de sortie de l'onduleur est formée par une succession de créneaux d'amplitude égale à la tension d'alimentation (continue) et de largeur variable. La technique la plus répandue pour la reproduction d'un signal MLI est de comparer un signal triangulaire appelé porteuse de haute fréquence à un signal de référence appelé modulatrice et qui constitue l'énergie du signal recueil à la sortie de l'onduleur.

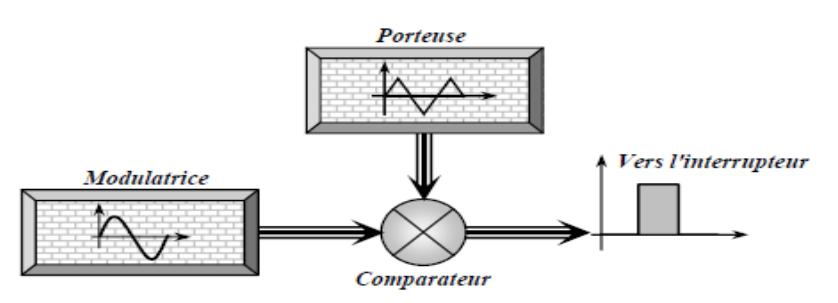

*Figure (IV.9):* **Schéma synoptique de la MLI.**

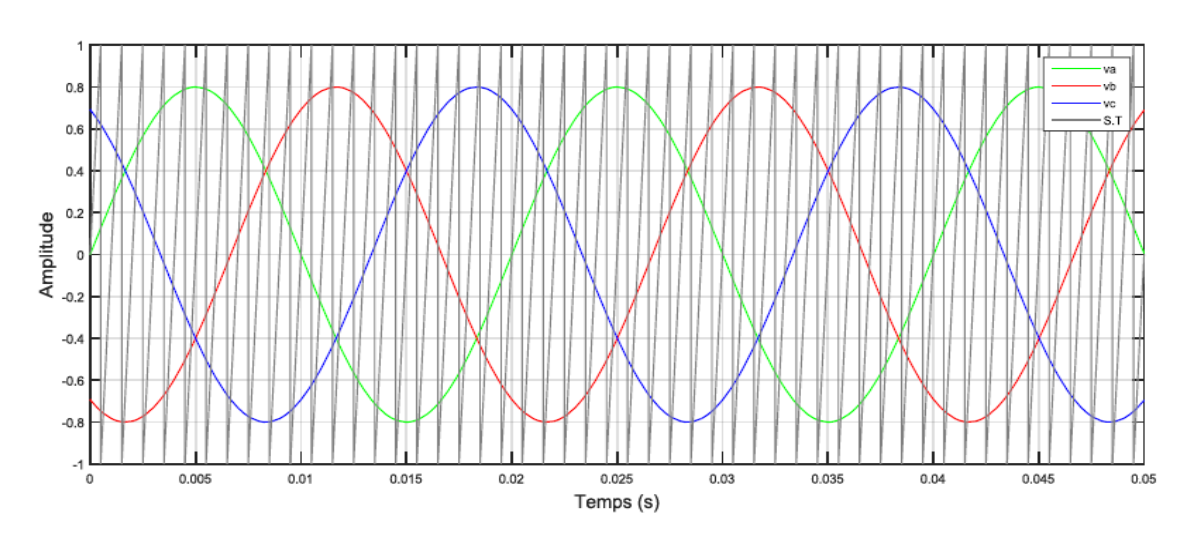

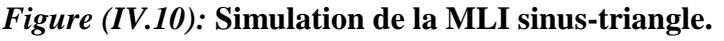

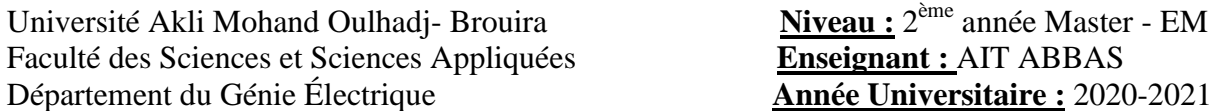

**Enseignant :** AIT ABBAS **Année Universitaire : 2020-2021** 

L'intersection de ces signaux de référence sinusoïdale et le signale triangulaire de porteuse donne les instants de commutation des interrupteurs.

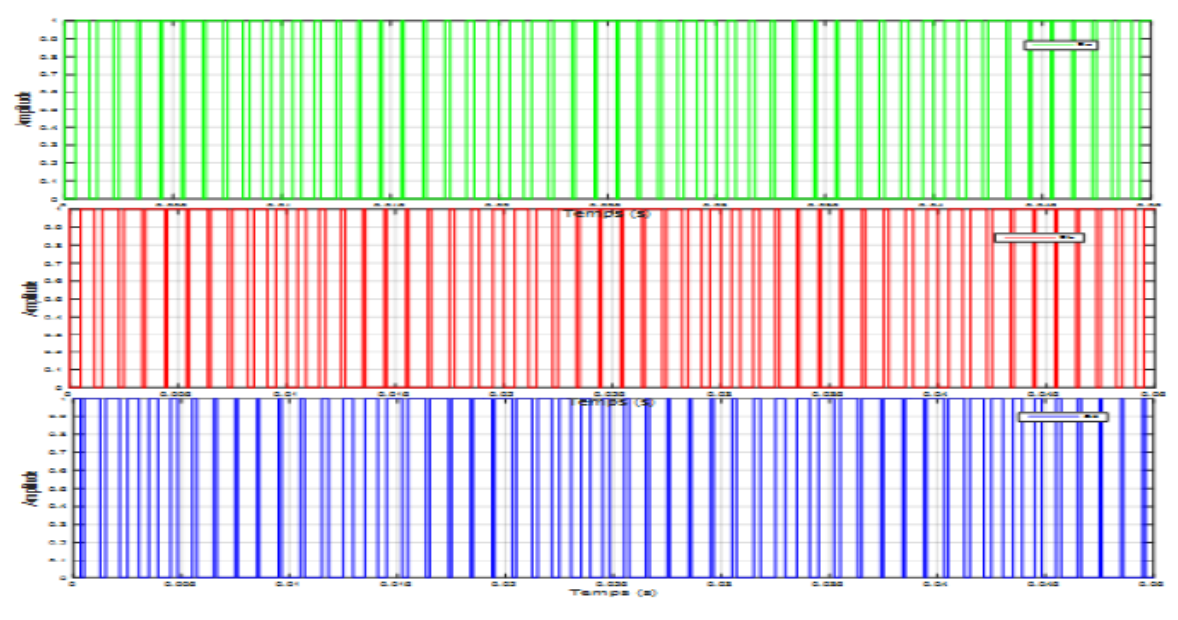

*Figure (IV.11): Les instants de commutation des interrupteurs. (Sa, Sb, Sc).*

#### **II.3. Modélisation de l'onduleur MLI :**

**II.3.1 Schéma bloc de l'onduleur sous MATLAB SIMULINK :**

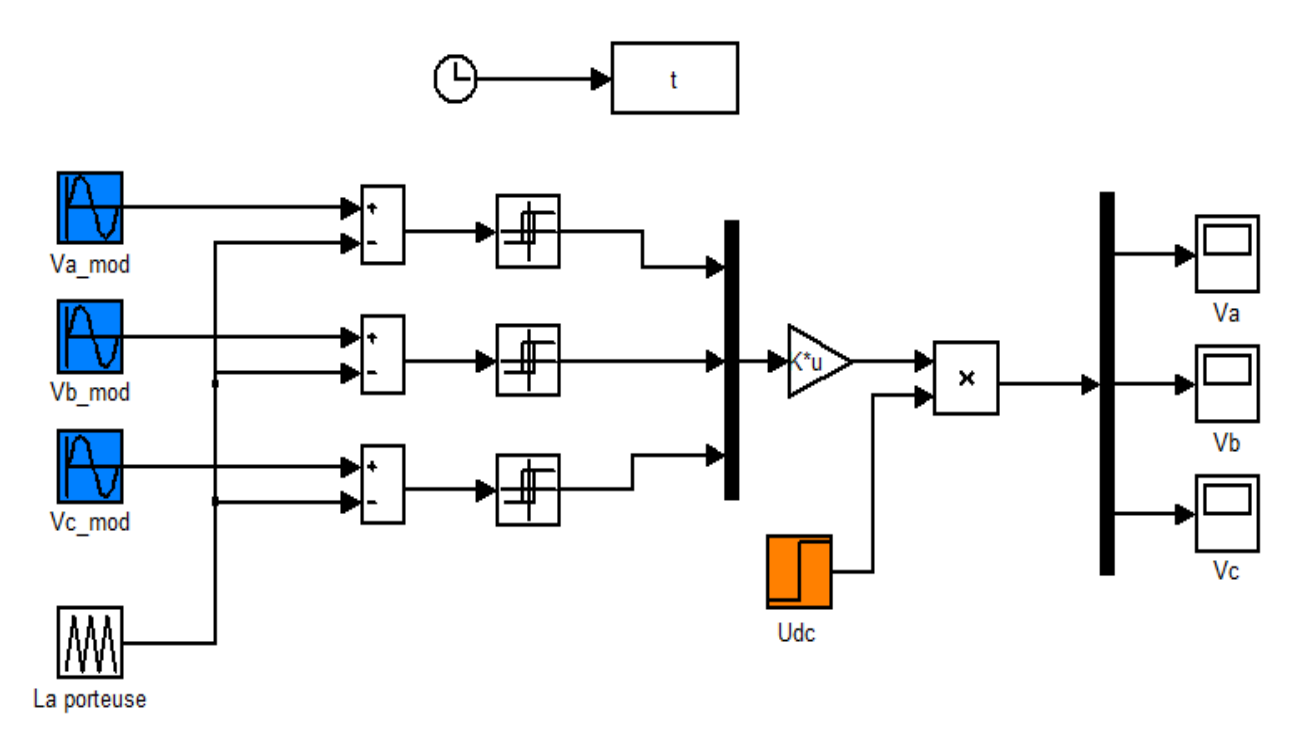

*Figure (IV.12): Schéma bloc de l'onduleur de tension avec MLI.*

Université Akli Mohand Oulhadj- Brouira Faculté des Sciences et Sciences Appliquées **Enseignant :** AIT ABBAS Département du Génie Électrique **Année Universitaire :** 2020-2021

#### **II.3.2. Les résultats de la simulation :**

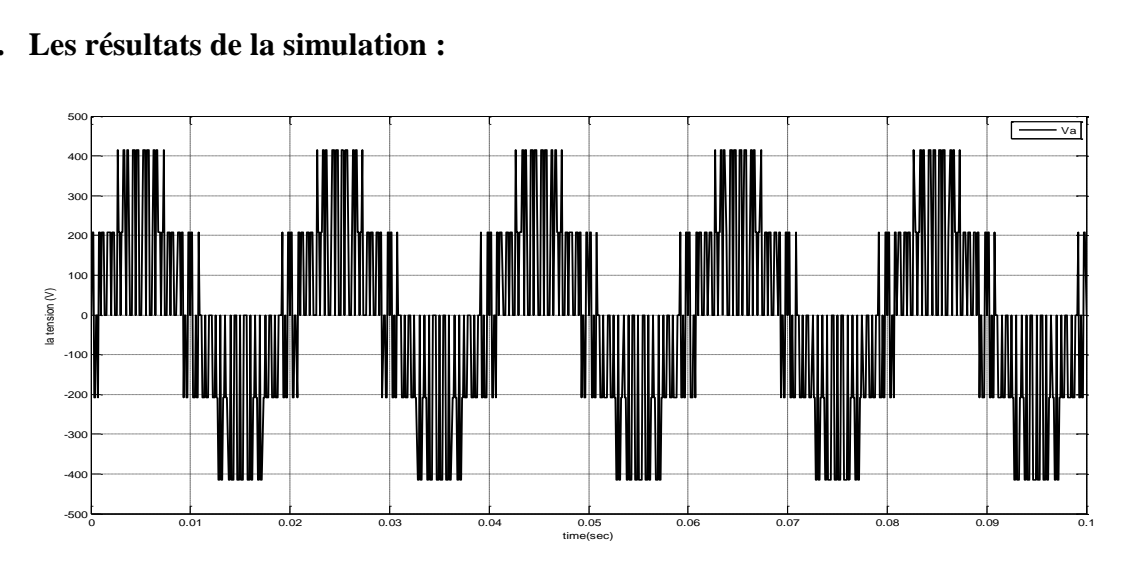

*Figure (IV.13): La tension Va.*

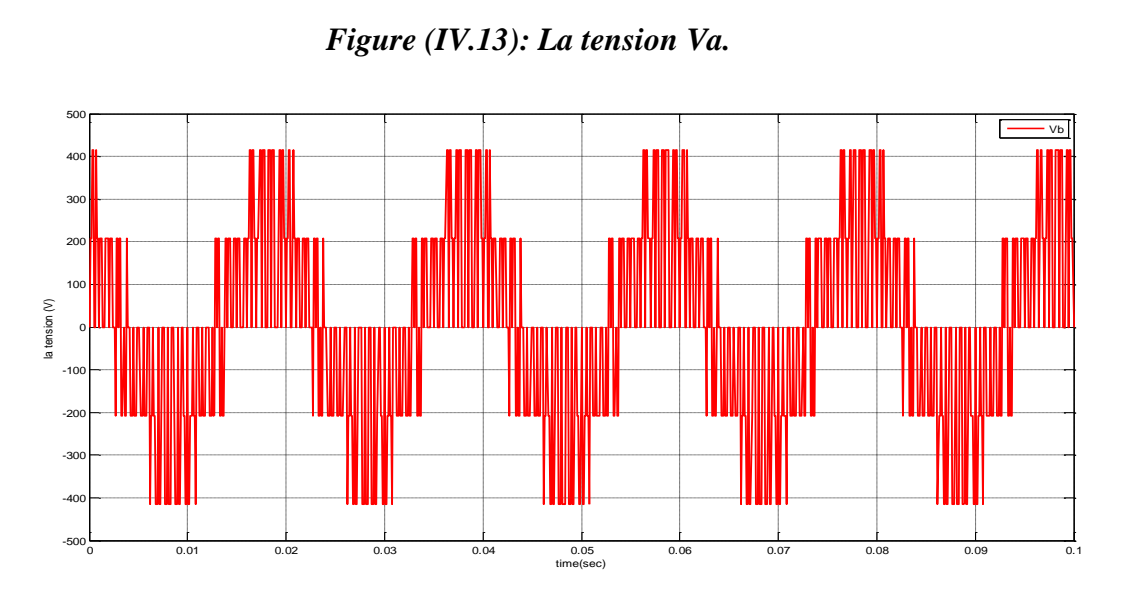

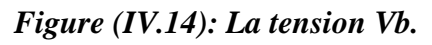

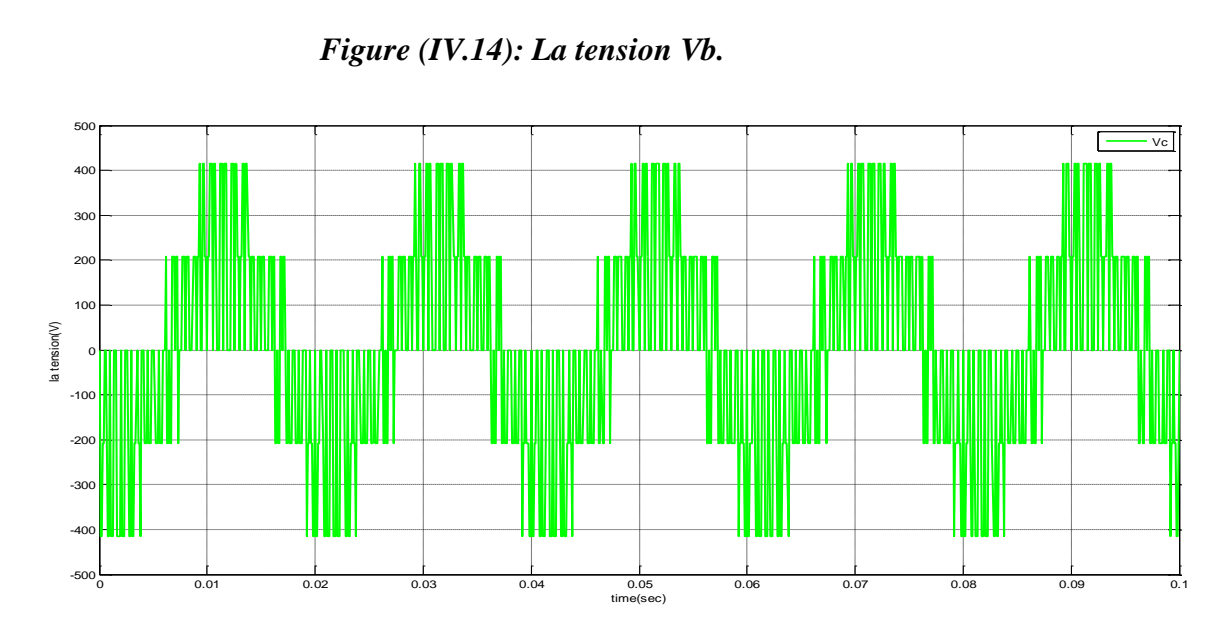

*Figure (IV.15): La tension Vc.*

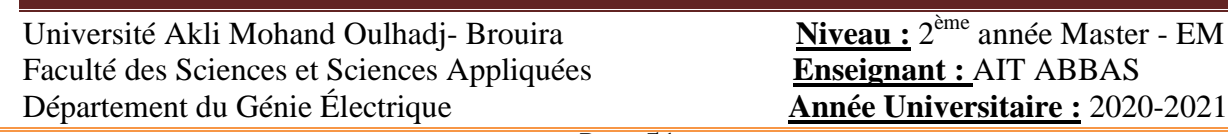

#### **III. Simulation de l'association Convertisseur Machine :**

#### **III.1. Simulation Machine à vide :**

Le but de cette simulation est de valider le modèle adopté de la machine synchrone à aimant permanent, et d'analyser le comportement lorsque la machine est alimentée par un onduleur de tension commandé par modulation de la largeur d'impulsion (MLI).L'alimentation de la machine est modélisée par trois sources sinusoïdales parfaites de même amplitude et décalées dans l'espace de  $\frac{2}{3}$  $\frac{\pi}{\cdot}$ .

3

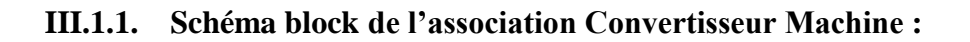

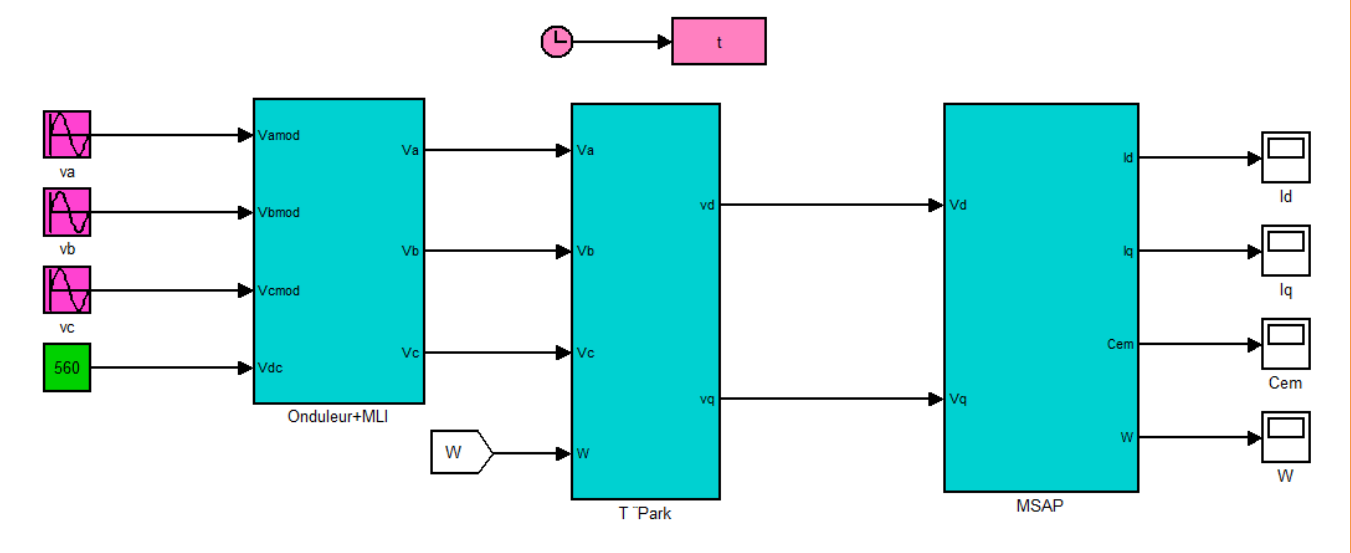

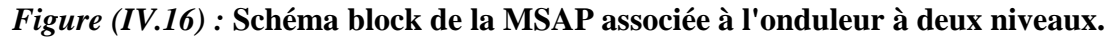

#### **III.1.2. Les Paramètres de la MSAP :**

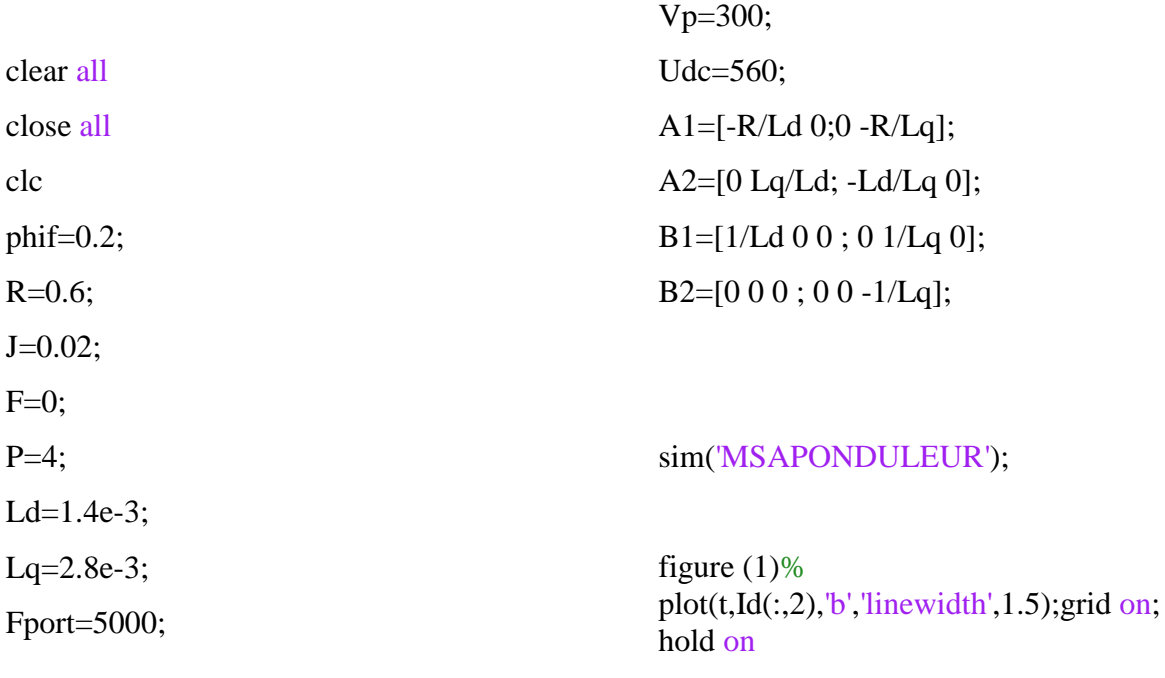

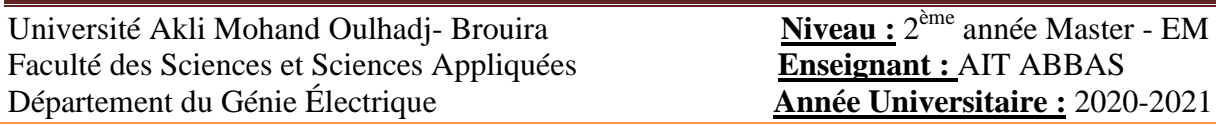

#### **Support de cours : TP Modélisation et simulation des systèmes électromécaniques Semestre : S3 (UEM 2.1)**

plot $(t, Iq(:,2), 'r', 'linear'$ inewidth',1.5);grid on; legend('Id','Iq'); xlabel('time(sec)'); ylabel('les courants (A)');

figure  $(2)\%$ plot(t, $Ce(:,2)$ , b','linewidth', 1.5); grid on; hold on plot(t,Cr(:,2),'r','linewidth',1.5);grid on; legend('Ce','Cr');

**III.1.3. Les résultats de simulation :**

xlabel('time(sec)'); ylabel('les couples (N.m)');

figure  $(3)\%$ plot $(t, W(:, 2), 'b', 'linear'$ inewidth',3);grid on; legend('W'); xlabel('time(sec)'); ylabel('la vitesse (rad/s) ;

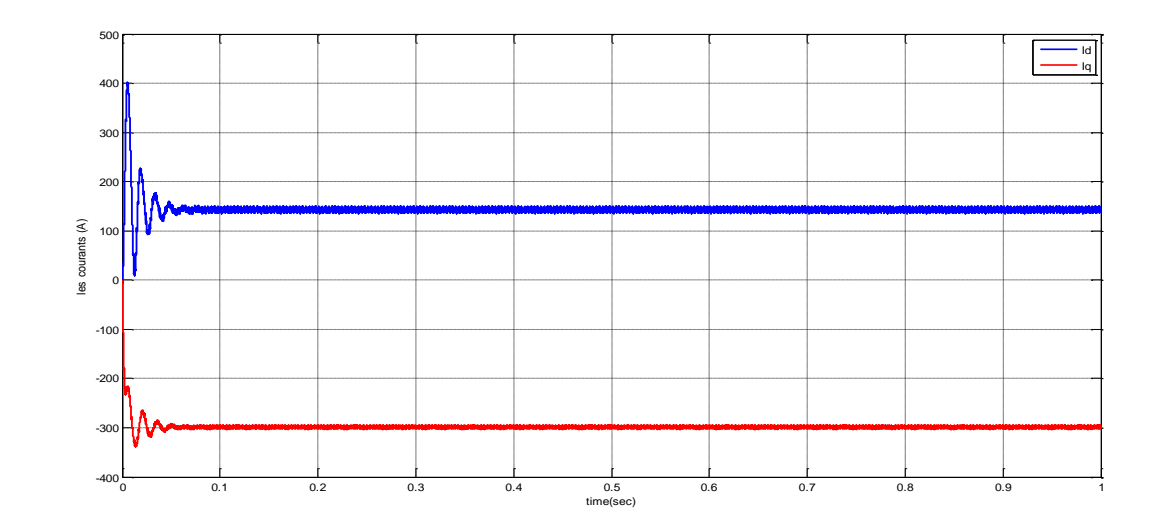

*Figure (IV.17) :* courant direct  $I_{\tilde{d}}$  et en quadrature  $I_{\tilde{g}}$  .

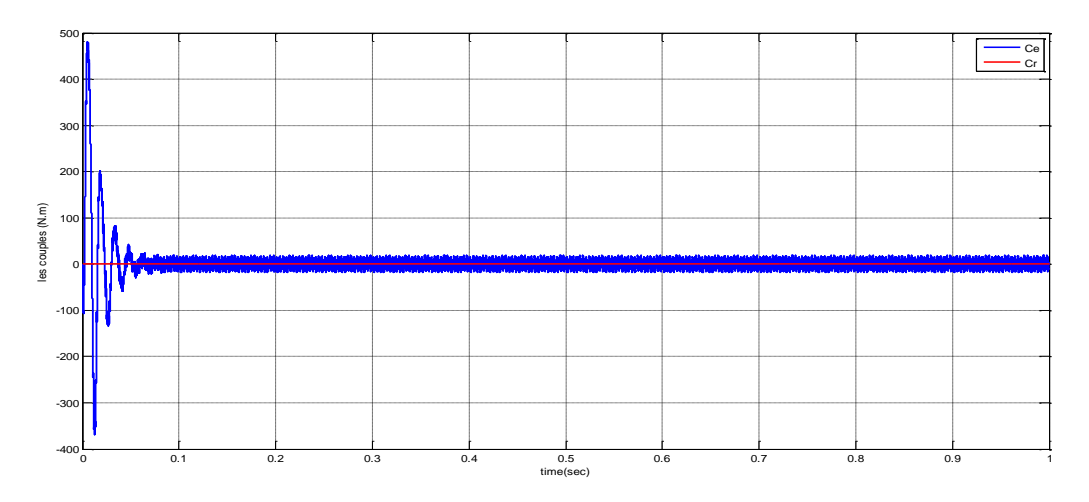

 $\boldsymbol{Figure}\ (\boldsymbol{IV.18}):\boldsymbol{\text{le}}$  couple électromagnétique  $\textit{c}_{\textit{e}}$  et le couple résistant  $\textit{c}_{\textit{e}}$ 

Université Akli Mohand Oulhadj- Brouira Faculté des Sciences et Sciences Appliquées **Enseignant :** AIT ABBAS Département du Génie Électrique **Année Universitaire :** 2020-2021

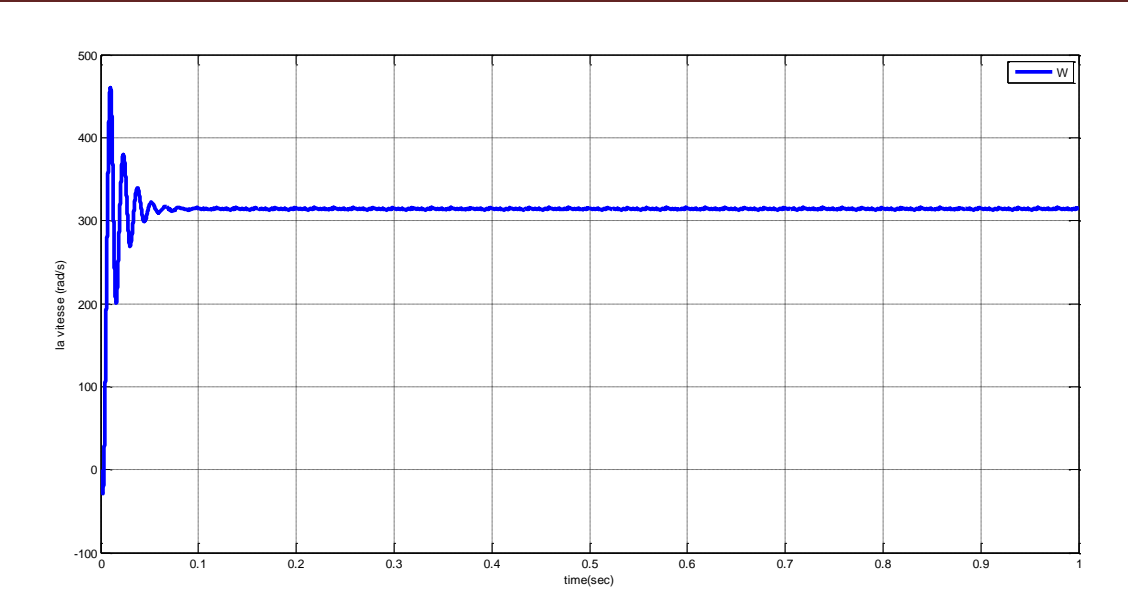

*Figure (IV.19) : vitesse de rotation*  $\omega_{_{\tau}}$  *.* 

#### **III.1.4. Interprétations des graphes :**

La présence de pics très importants sur les courbes de la vitesse et du couple lors du démarrage montre l'importance des enroulements d'amortissement, chose que la machine à aimants est dépourvue, néanmoins, après un régime transitoire qui durera moins de 0.02 sec, le couple ramène le rotor à sa vitesse de synchronisme. Les courants (direct et de quadrature), sont aussi affectés par des pics importants lors du démarrage, ce qui est due à une faible force contre électromotrice, mais après le régime transitoire, ils tendent vers leurs valeurs nominales.

#### **III.2. Simulation de l'association Convertisseur Machine avec charge :**

Dans cette partie d'étude nous avons associe à la MSAP notre onduleur de tension (l'onduleur à deux niveaux) pour cela nous avons testé la simulation à (Cr=0N.m). A l'instant t=0.4, on va introduire un couple de charge (Cr=50 N.m).

Université Akli Mohand Oulhadj- Bouira Faculté des Sciences et Sciences Appliquées **Enseignant :** AIT ABBAS Département du Génie Électrique **Année Universitaire :** 2020-2021

#### **Support de cours : TP Modélisation et simulation des systèmes électromécaniques Semestre : S3 (UEM 1.1)**

#### **III.2.1. Les résultats de la simulation :**

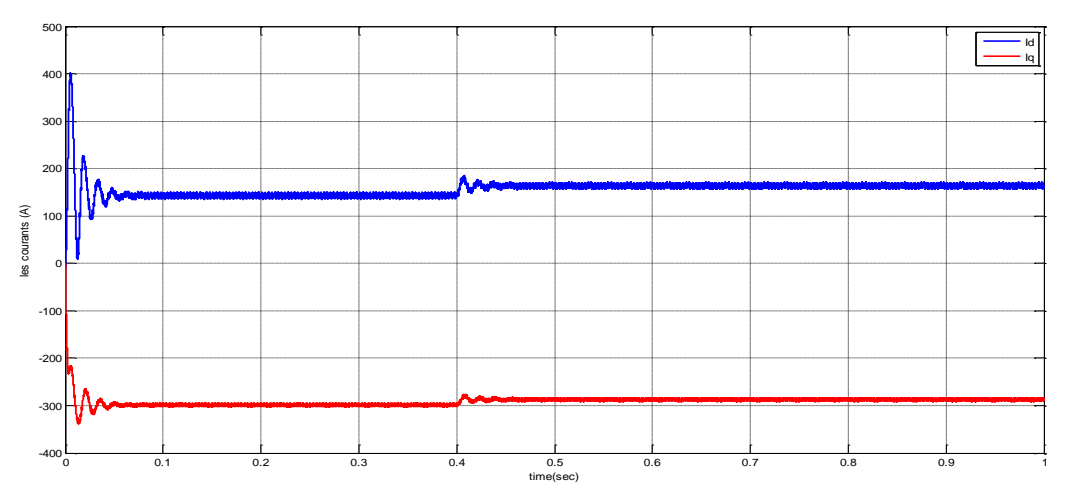

*Figure (IV.20) :* le courant direct  $I_{\tilde{d}}$  et en quadrature  $I_{\tilde{g}}$  .

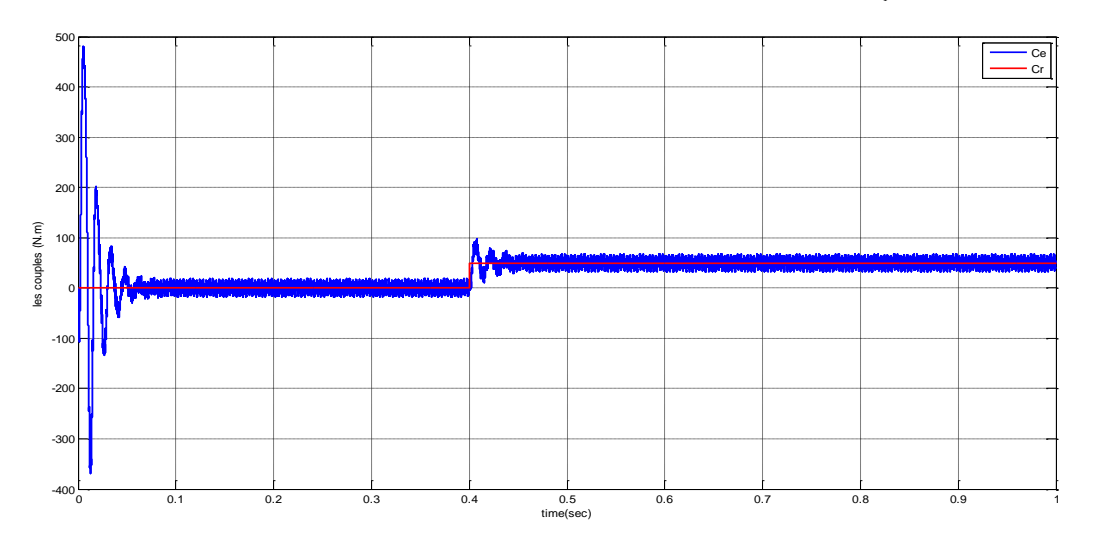

 $\boldsymbol{Figure}\ (\boldsymbol{IV.21}):$  le couple électromagnétique  $\boldsymbol{c}_{\parallel}$  et le couple résistant  $\boldsymbol{c}_{\perp}$ .

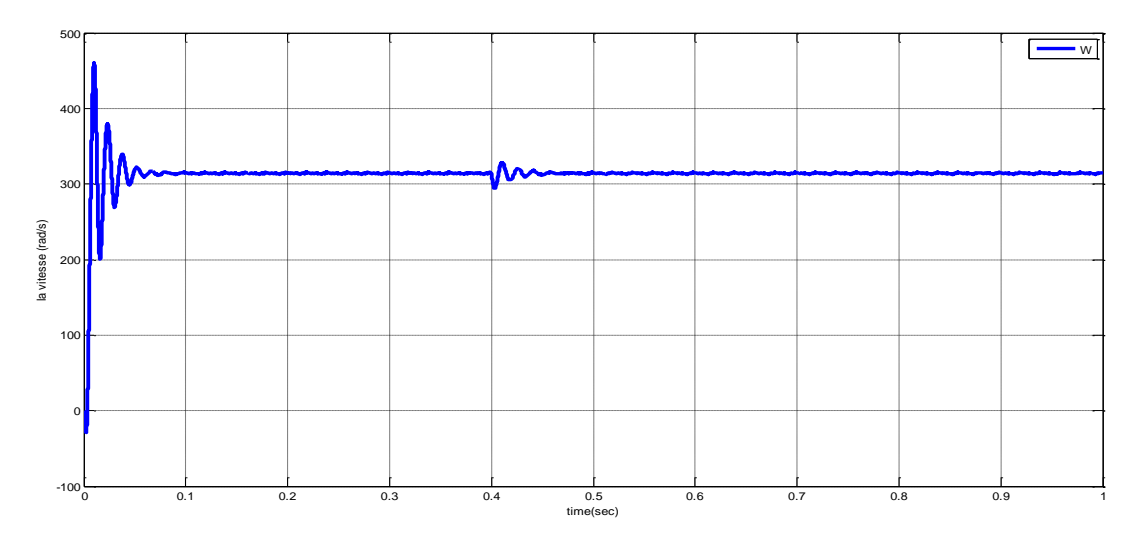

*Figure (IV.22) :* la vitesse de rotation  $\omega_{\tau}$  .

Université Akli Mohand Oulhadj- Bouira Faculté des Sciences et Sciences Appliquées **Enseignant :** AIT ABBAS Département du Génie Électrique **Année Universitaire :** 2020-2021

#### **III.2.2. Interprétations des graphes :**

La dynamique de la machine reste inchangée avant l'application d'un couple de charge mais, dès l'application de la charge à 0,1 sec, nous remarquons que la vitesse de rotation est très affectée à cause du fonctionnement forcé par la source constante (fréquence constante=50Hz), le moteur ne peut pas fonctionner ni au-dessus, ni au-dessous de la vitesse de synchronisme. Le comportement dynamique de notre modèle est très satisfaisant pour calculer la commande vectorielle, qui est nécessaire pour palier à la limitation de la vitesse fixe.

Université Akli Mohand Oulhadj- Bouira Faculté des Sciences et Sciences Appliquées **Enseignant :** AIT ABBAS Département du Génie Électrique **Année Universitaire :** 2020-2021

# **TP (05) : Simulation des Moteurs Asynchrones**

## (**01 semaine**)

Université Akli Mohand Oulhadj- Bouira Faculté des Sciences et Sciences Appliquées **Enseignant :** AIT ABBAS Département du Génie Électrique **Année Universitaire :** 2020-2021

#### **Objectifs du TP:**

- *Rappel du modèle mathématique : moteur asynchrone.*
- *Préparation du modèle Simulink du moteur asynchrone.*
- *Implication de la représentation d'état (sous forme matricielle) pour la simplification de la simulation.*

#### **a- Partie théorique (Moteur asynchrone (MAS) à cage d'écureuil)**

#### **1- Introduction**

Plus de la moitié de l'énergie électrique produite dans les pays industrialisés est transformée en énergie mécanique par des moteurs électrique. Les moteurs asynchrones produisent autour de 70% de cette énergie et toujours en croissances dans le marché, grâce à leurs simplicités, leurs robustesses et leurs faibles coûts de fabrication. Ainsi, ce moteur est une machine tournante appelé aussi moteur à induction, il fonctionne avec du courant alternatif. Sa particularité est de fonctionner avec un induit en court-circuit. Le mot asynchrone veut dire que le rotor ne tourne pas à la même vitesse que le champ statorique [7].

#### **2- Constitution d'un MAS triphasé**

Un moteur asynchrone triphasé comporte deux parties principales : un stator ou inducteur et un rotor ou induit séparés par un entrefer de faible épaisseur.

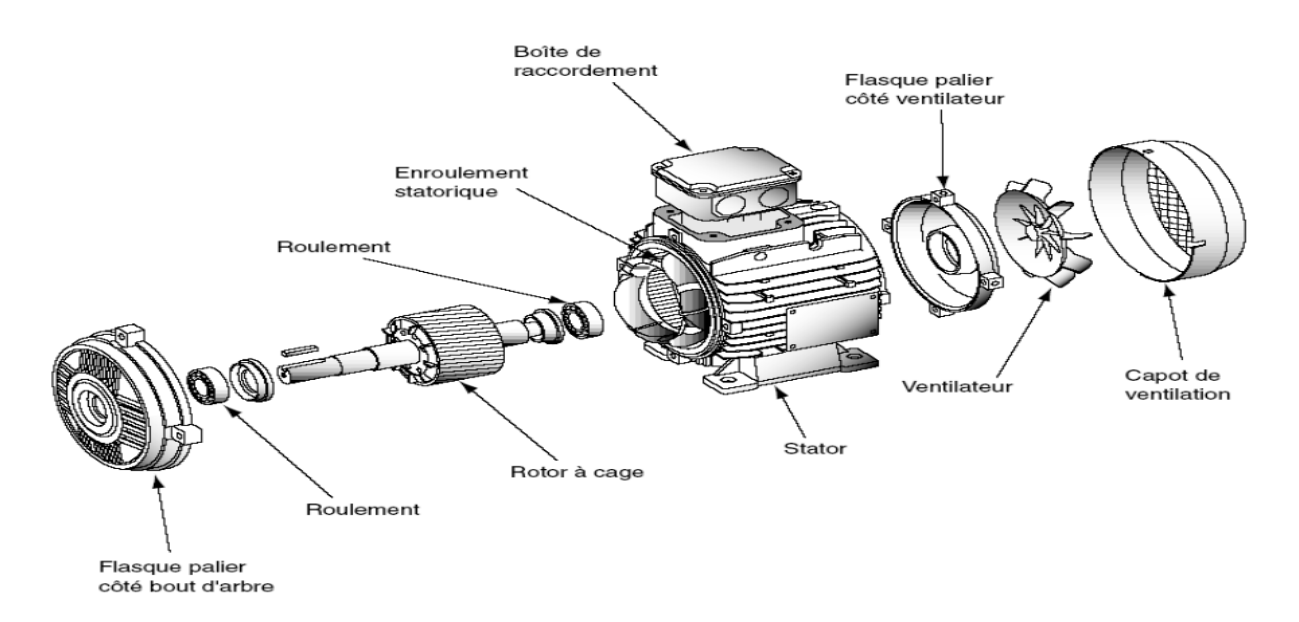

**Figure (V-1.a) : Éclaté d'un moteur asynchrone à cage.**

Université Akli Mohand Oulhadj- Bouira Faculté des Sciences et Sciences Appliquées **Enseignant :** AIT ABBAS Département du Génie Électrique **Année Universitaire :** 2020-2021
#### **2-1 Stator (inducteur)**

C'est la partie fixe du moteur. Une carcasse en fonte ou en alliage léger referme une couronne de tôles minces (de l'ordre de 0.5 mm d'épaisseur) en acier au silicium. Les tôles sont isolées entre elles par oxydation ou par un vernis isolant. Le feuilletage du circuit magnétique réduit les pertes par cycle d'Hystérésis et par courants de Foucault. Les tôles sont munies d'encoches dans lesquelles prennent place les enroulements statoriques destinés à produire le champ tournant. Chaque enroulement est constitué de plusieurs bobines. Le mode de couplage de ces bobines entre elles définit le nombre de paires de pôles du moteur, donc la vitesse du champ tournant [10].

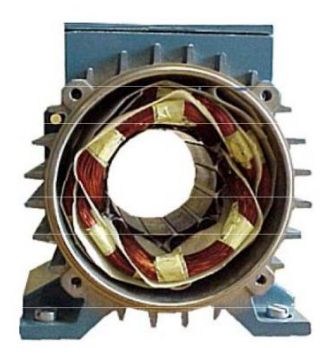

**Figure (V-1.b): Stator d'un MAS.**

#### **2-2 Rotor (Induit)**

C'est l'élément mobile du moteur. Comme le circuit magnétique du stator, il est constitué d'un empilage de tôles minces, isolées entre elles, et formant un cylindre claveté sur l'arbre du moteur. Le rotor est constitué de conducteurs en court-circuit donc n'est relié à aucune alimentation électrique et il tourne à une vitesse (N) inférieure à celle du champ tournant. Selon la construction du rotor, on peut distinguer deux familles de moteurs asynchrones : Les moteurs à cage dont le rotor forme une cage d'écureuil et les moteurs à bague dont le rotor est bobiné [1].

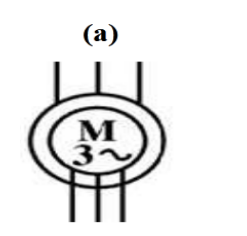

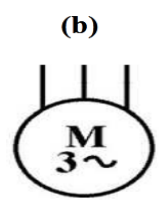

**Figure (V-1-c) : Symboles électrique du MAS à rotor bobiné (a) et à cage d'écureuil (b).**

Université Akli Mohand Oulhadj- Bouira Faculté des Sciences et Sciences Appliquées **Enseignant :** AIT ABBAS Département du Génie Électrique **Année Universitaire :** 2020-2021

#### **3- Principe de fonctionnement**

En alimentant les trois bobines statoriques déphasées de 120 degrés ou de  $2\pi/3$ rad par un système alternatif triphasé, ceci permet de créer un champ magnétique tournant dans l'espace et dans le temps, il peut être considéré comme un champ constant qui tourne à la pulsation de synchronisme [2].

$$
\Omega_s = \frac{\omega_s}{P} \qquad [rd/s]
$$

La vitesse à laquelle tourne ce champ magnétique dans l'entrefer est dite : vitesse de synchronisme, elle est directement proportionnelle à la fréquence, f, du réseau et inversement proportionnelle au nombre de paires de pôles, P.

$$
N_s = 60 \frac{f}{P} \qquad [tr/min]
$$

Ce champ variable coupe les conducteurs rotorique ; et d'après la loi de Faraday: e=dØ/dt (tout conducteur soumis à une variation du flux est un siège d'une f.e.m), et donc une force électromotrice induite apparaît, ce qui engendre des courants induits circulant dans les conducteurs rotoriques en court-circuit.

La loi de Lenz e=dØ/dt), explique que la f.e.m induite crée dans les conducteurs rotorique s'oppose à la cause qui lui a donné naissance, donc elle s'oppose à la variation du flux. Et pour cela le rotor va se mettre à tourner dans la même direction que le champ statorique pour tenter de le rattraper [2].

La rotation du rotor est engendrée par l'apparition des forces de Laplace (de Lorentz, pour le Anglo-Saxons), qui sont un résultat de l'interaction entre le champ tournant et les courants induits :

#### $d\vec{F} = i d\vec{l} \wedge \vec{B}$

Le rotor n'arrivera jamais à tourner à la même vitesse que le champs statorique, cet écart avec la vitesse de synchronisme joue un rôle fondamental et il est défini par un paramètre important dit : glissement.

$$
g = \frac{\Omega_s - \Omega}{\Omega_s} = \frac{N_s - N}{N_s} \qquad ; \qquad \Omega = (1 - g)\Omega_s
$$

Le modèle mathématique décrivant un MAS à cage d'écureuil est exprimé comme suit [3, 4] :

$$
[U] = [R][I] + [L][\dot{I}] \dots (1)
$$

Université Akli Mohand Oulhadj- Bouira Faculté des Sciences et Sciences Appliquées **Enseignant :** AIT ABBAS Département du Génie Électrique **Année Universitaire :** 2020-2021

Avec: [ ] [ ] [ ]…………..…………..(2)

Remplaçant (2) dans (1), cette première équation devient :

 $[U] = ([R_1] + w[R_2])[I] + [L][I]$ 

Afin de simplifier la tâche de simulation sous Matlab-Simulink, on a opté pour l'exploitation de la représentation d'état à base de matrice de la façon suivante :

$$
[I] = [L]^{-1}([U] - ([R_1] + w[R_2])[I])
$$
  

$$
[I] = [L]^{-1}[U] - [L]^{-1}[R_1][I] + [L]^{-1}w[R_2][I]....(3)
$$

Pour l'expression de mouvement, elle est donnée par :

$$
J\frac{dw}{dt} = C_e - C_r - f\Omega. \tag{4}
$$

dont:

3  $\frac{3}{2}PM[i_{ra}I_{s\beta}-I_{r\beta}I_{s\alpha}]...$ 

#### **b- Travail demandé**

- Après développement, l'étudiant est sensé de trouver l'équation mécanique finale du MAS.
- Esquisser le schéma bloc de ce MAS en BO (sous Matlab Simulink) pour un temps de simulation t=10s, sachant que les paramètres de notre moteurs sont :
	- $\triangleright$  1s=0.274.
	- $\triangleright$  lr=0.274,
	- $\triangleright$  rs=4.8,
	- $r = 3.805$ ,
	- $\triangleright$  M=0.258,
	- $\triangleright$  J=0.031,
	- $\triangleright$  F=0,
	- $\triangleright$  p=2,
	- $\geq$  f=50,
	- $\triangleright$  ws=2\*pi\*f,
	- $\geq$  et la charge à imposer est C\_r=20 Nm à t=5s.

Université Akli Mohand Oulhadj- Bouira Faculté des Sciences et Sciences Appliquées **Enseignant :** AIT ABBAS Département du Génie Électrique **Année Universitaire :** 2020-2021

#### **Support de cours : TP Modélisation et simulation des systèmes électromécaniques Semestre : S3 (UEM 1.1)**

- Après simplification de la représentation matricielle du MAS, introduisez ces matrices dans le M file.
- **•** Dessinez les allures des courants  $i_{s\alpha}, I_{s\beta}, I_{r\alpha}, I_{r\beta}$  dans le même graphe (avec des instructions en Matlab) et interprétez-les.
- Dessinez les couples **Cr et Ce** (avec des instructions en Matlab) et interprétez la figure obtenue.
- Dessinez la courbe de vitesse **W** (avec des instructions en Matlab) et interprétez la figure obtenue.

Université Akli Mohand Oulhadj- Bouira Faculté des Sciences et Sciences Appliquées **Enseignant :** AIT ABBAS Département du Génie Électrique **Année Universitaire :** 2020-2021

### **Compte rendu du TP (05) : Simulation des moteurs Asynchrones.**

#### **I- Modélisation et simulation**

Le MAS à cage d'écureuil est décrit par le modèle mathématique suivant [7] :

[ ]= [ ][ ] + [ ][ ̇]……………………. (V.1)

avec : [ ]= [ ] + [ ]……………………... (V.2)

Remplaçant (V.2) dans (V.1), on obtiendra :

$$
[U] = ([R1] + \omega[R2])[I] + [L][I] \dots \dots \dots \dots (V.3)
$$

Pour simuler ce MAS sous MATLAB Simulink, on a choisi la méthode de représentation d'état à base de matrices comme suit :

 [ ̇]= ([ ] [ ][ ] - [ ][ ])[ ] ……… (V.4)

Avec :

$$
\begin{bmatrix}\nR_1\n\end{bmatrix} = \begin{bmatrix}\nR_{sa} & 0 & 0 & 0 \\
0 & R_{sa} & 0 & 0 \\
0 & 0 & R_{ra} & 0 \\
0 & 0 & 0 & R_{ra}\n\end{bmatrix} et [U] = \begin{bmatrix}\nU_{sa} \\
U_{sa} \\
U_{ra} \\
U_{ra}\n\end{bmatrix}
$$
\n
$$
[R_1] = \begin{bmatrix}\nR_{sa} & 0 & 0 & 0 \\
0 & R_{sa} & 0 & 0 \\
0 & 0 & R_{ra} & 0 \\
0 & 0 & 0 & R_{ra}\n\end{bmatrix} et [R_2] = \begin{bmatrix}\n0 & 0 & 0 & 0 \\
0 & 0 & 0 & 0 \\
0 & M & 0 & L_r \\
-M & 0 & -L_r & 0\n\end{bmatrix}
$$
\n
$$
[L] = \begin{bmatrix}\nL_s & 0 & M & 0 \\
0 & L_s & 0 & M \\
M & 0 & L_r & 0 \\
0 & M & 0 & L_r\n\end{bmatrix}
$$

L'expression de mouvement est écrite par :

3

J  $\boldsymbol{P}$ d  $\frac{dw}{dt}$  = Ce – Cr - fΩ………………. (V.4)

[ ]……………….. (V.5)

dont :

Remplaçant (5) dans (4), l'équation mécanique finale du MAS devient de la forme suivante :

$$
\frac{J}{P}\frac{dw}{dt} = \frac{3}{2} P[I_{r\alpha}I_{s\beta} - I_{r\beta}I_{s\alpha}] - Cr - f\Omega
$$

Université Akli Mohand Oulhadj- Bouira Faculté des Sciences et Sciences Appliquées **Enseignant :** AIT ABBAS Département du Génie Électrique **Année Universitaire :** 2020-2021

Le schéma block Simulink du moteur asynchrone à cage d'écureuil est donné de la façon suivante :

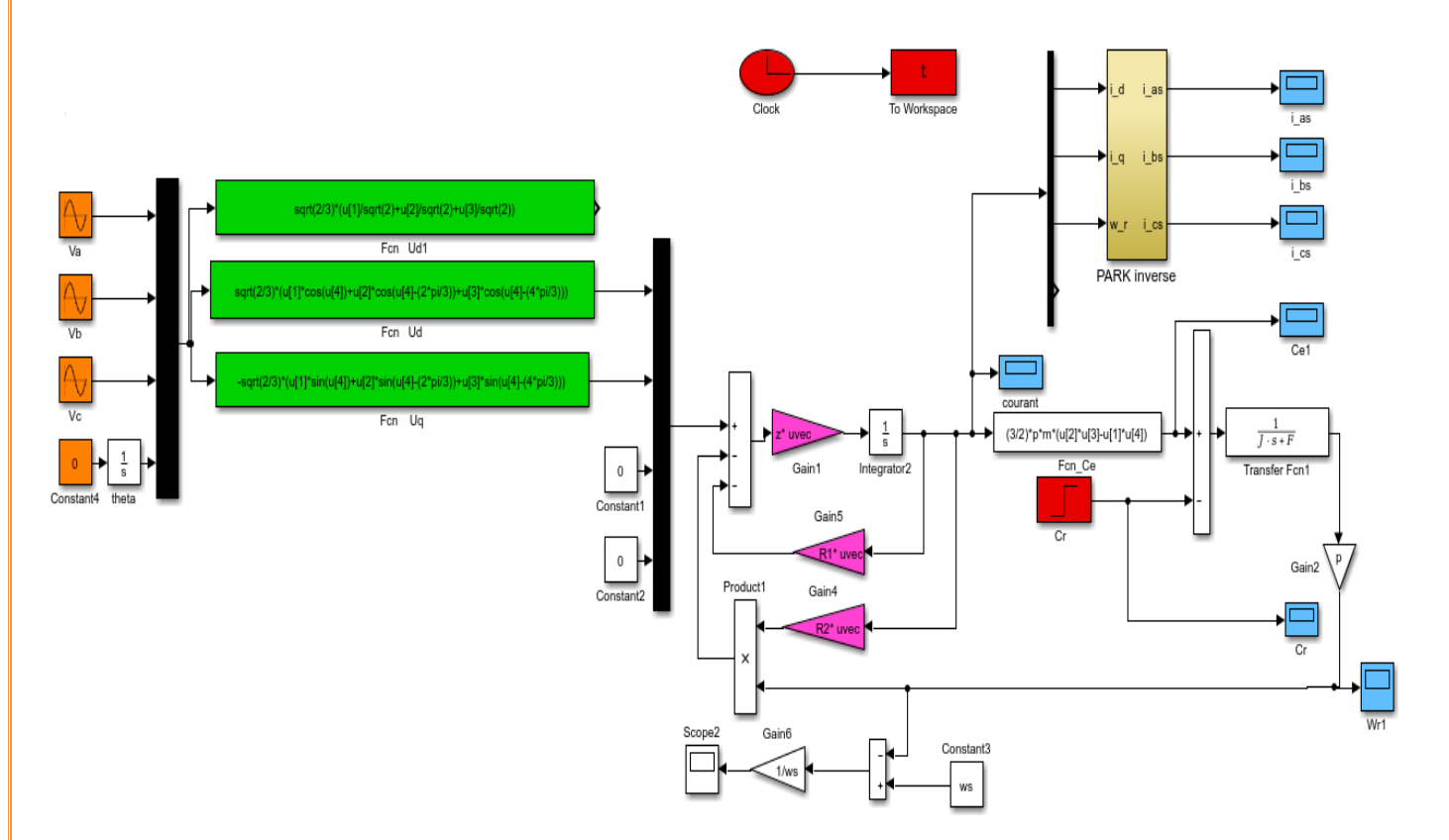

**Figure (V.1) : Schéma bloc de simulation du MAS à cage d'écureuil.**

#### **II- Contenu du script Mfile (Déclaration des paramètres, simulation via le fichier Mfile, et affichage des courbes)** :

Commençant par la déclaration des paramètres & les matrices d'état :

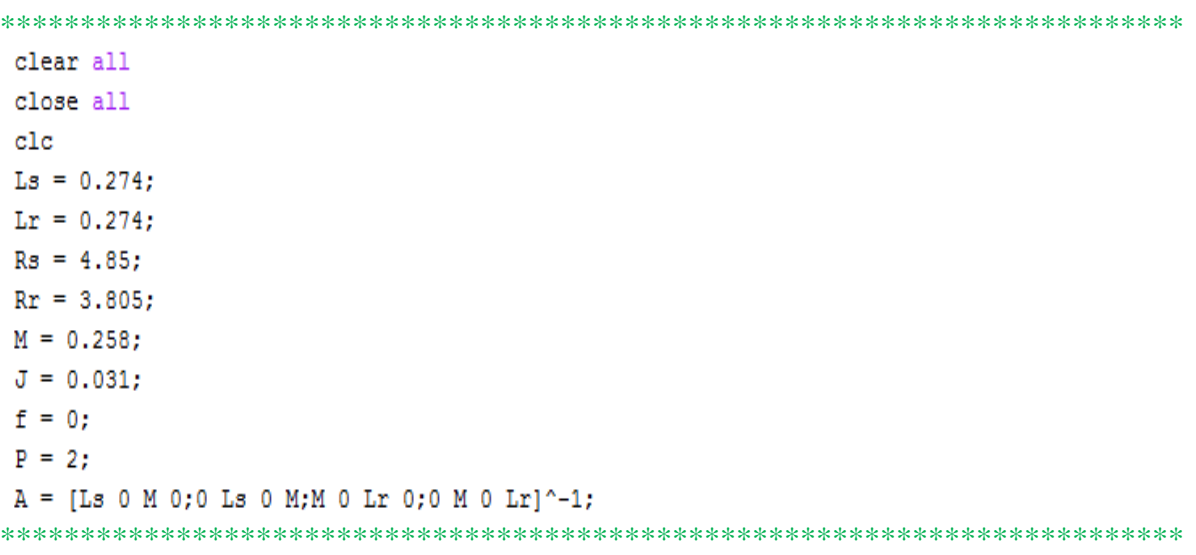

Université Akli Mohand Oulhadj- Bouira Faculté des Sciences et Sciences Appliquées **Enseignant :** AIT ABBAS Département du Génie Électrique **Année Universitaire :** 2020-2021

A ce stade, on peut lancer la simulation du schéma bloc Simulink du MAS via une instruction écrite au script, comme suit :

```
**************************************************************************
```

```
sim ('Tp06 Modelisation des systeme electromecaniqe')
```
\*\*\*\*\*\*\*\*\*\*\*\*\*\*\*\*\*\*\*\*\*\*\*\*\*\*\*\*\*\*\*\*\*\*\*\*\*\*\*\*\*\*\*\*\*\*\*\*\*\*\*\*\*\*\*\*\*\*\*\*\*\*\*\*\*\*\*\*\*\*\*\*\*\*

Une fois que la simulation est lancée sans erreurs, on cherche les figures demandées : \*\*\*\*\*\*\*\*\*\*\*\*\*\*\*\*\*\*\*\*\*\*\*\*\*\*\*\*\*\*\*\*\*\*\*\*\*\*\*\*\*\*\*\*\*\*\*\*\*\*\*\*\*\*\*\*\*\*\*\*\*\*\*\*\*\*\*\*\*\*\*\*\*\*

```
figure (1) %
plot(t, Isa(:,2), t, Isb(:,2), 'r', t, Ira(:,2), 'g--', t, Irb(:,2), 'r--', 'linewidth', 1.5); grid onlegend ('Is alpha', 'Is beta', 'Ir alpha', 'Ir beta')
xlabel('time[sec]');
ylabel('Les Courants');
 figure (2) %
plot(t, Ce(:,2), t, Cr(:,2), 'r--', 'linewidth', 1.5); grid on
legend('Ce','Cr')
xlabel('time[sec]');
ylabel('Ce et Cr');
figure (3) %plot(t, W(:, 2), 'r--', 'linewidth', 1.5); grid onlegend('W')xlabel('time[sec]');
vlabel('W');**************************************************************************
```
#### 40  $\mathbf{s}$  $30^{\circ}$  $s<sub>A</sub>$  $I_{r\alpha}$  $20$  $\mathsf{i}_{\mathsf{r}\beta}$  $\frac{1}{\epsilon}$   $\frac{1}{\epsilon}$   $\frac{1}{\epsilon}$   $\frac{1}{\epsilon}$  $10$  $\circ$  $-10$ \_ໍ≋  $-20$  $-30$  $400$  $\overline{2}$ 8  $10$  $12$  $\boldsymbol{\Delta}$ Temps

#### **III- Les résultats de simulation obtenus du MAS à cage :**

Université Akli Mohand Oulhadj- Bouira Faculté des Sciences et Sciences Appliquées **Enseignant :** AIT ABBAS Département du Génie Électrique **Année Universitaire :** 2020-2021

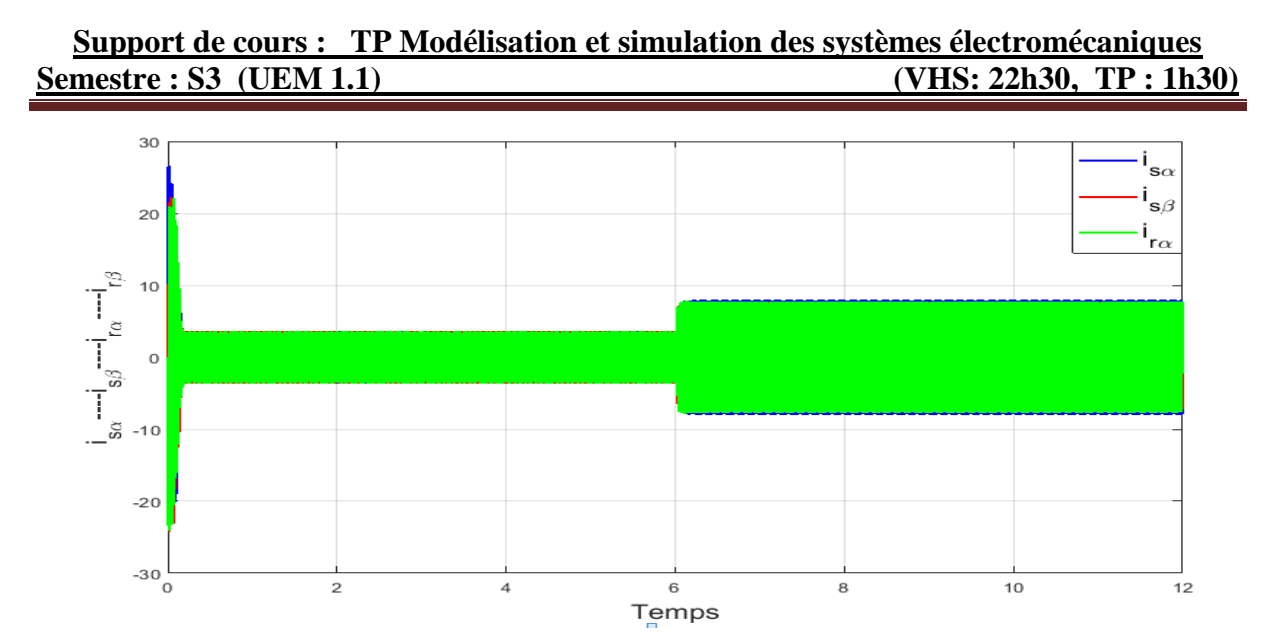

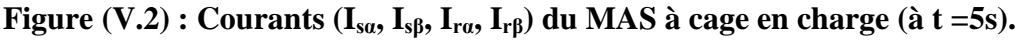

#### **IV- Interprétation** :

Lors du démarrage, un fort appel de courant est constaté durant une période transitoire de 0.2s (voir la figure (V.2)). Ensuite, on constate une stabilisation à la valeur nominale de 3.5A.

Après l'insertion de la charge à t=6s, le moteur nécessite un couple électromagnétique pour compenser la charge insérée, c'est pour cela qu'on remarque une augmentation considérable de courant, de 3.5A à 8A (voir la figure (V.2)).

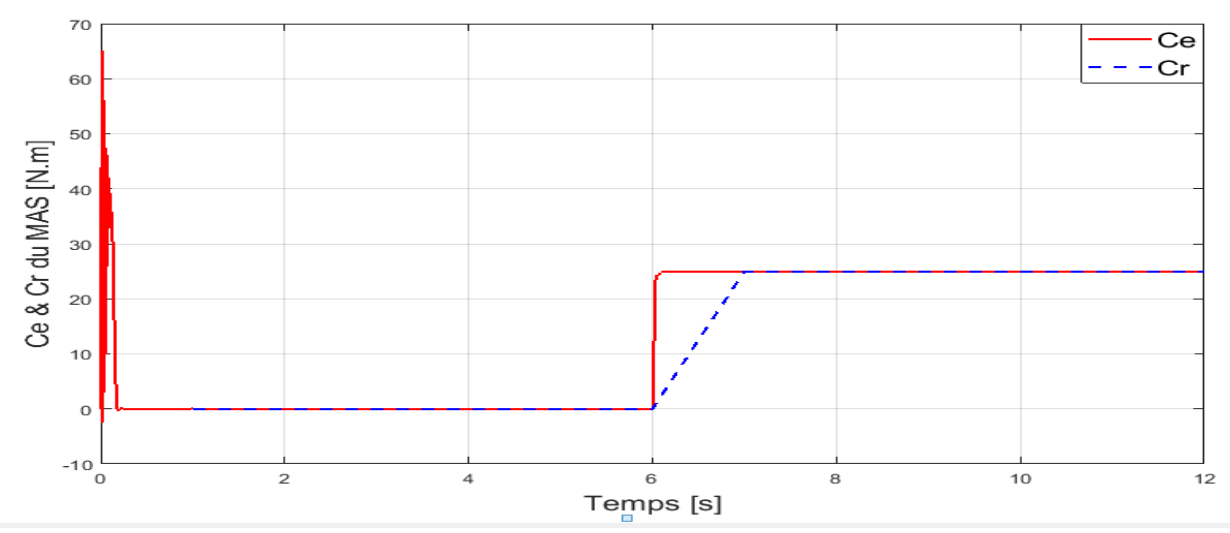

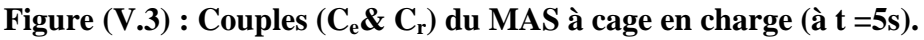

#### **Interprétation** :

A travers la figure (V.3, un pic important est remarquable lors du démarrage du MAS, ensuite il se stabilise aux alentours de zéro. Après l'insertion de la charge Cr=25 N.m à l'instant t=6s,

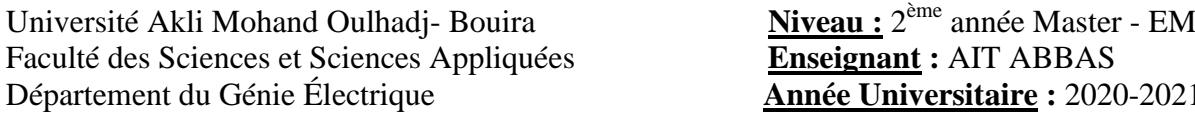

**Enseignant :** AIT ABBAS **Année Universitaire : 2020-2021** 

la courbe du couple électromagnétique (Ce) rejoint rapidement la valeur du couple résistant insérée.

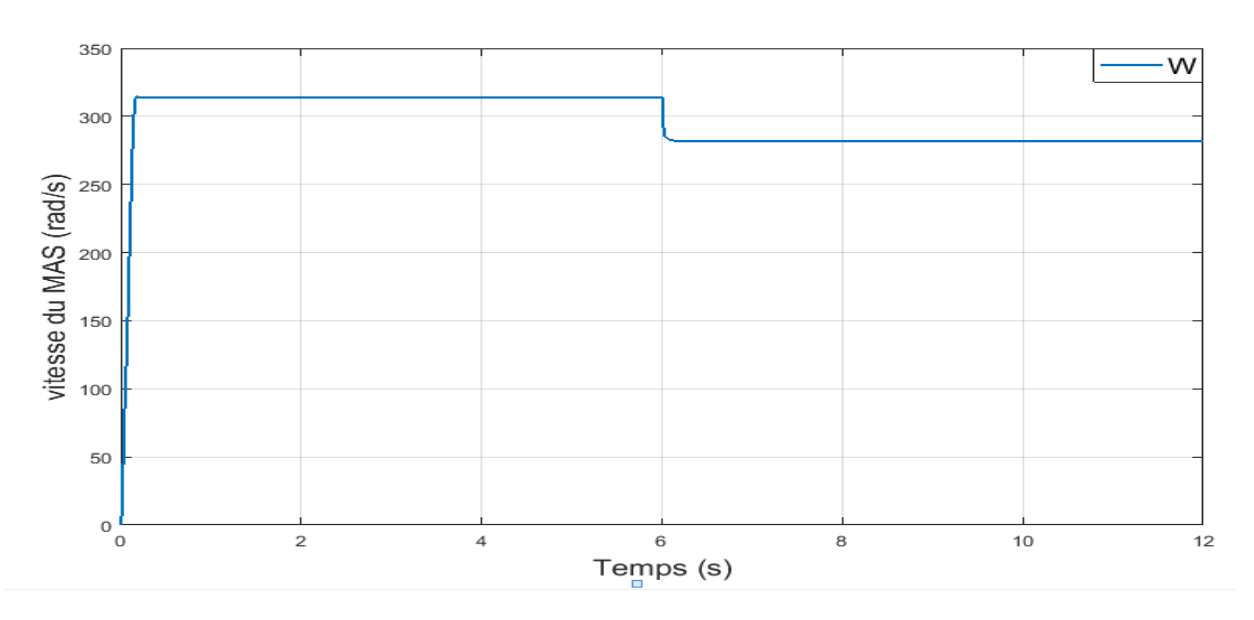

**Figure (V.4) : Vitesse (W) du MAS à cage en charge (à t =5s).**

#### **Interprétation** :

Après un régime transitoire court de 0.2s, l'allure de vitesse atteint une valeur nominale de 314 rad/s (voir la figure  $(V.4)$ ). Après l'insertion de la charge Cr=20 N.m à t=6s, une chute considérable de vitesse est constatée avant de se stabiliser à la valeur de 275 rad/s.

Université Akli Mohand Oulhadj- Bouira Faculté des Sciences et Sciences Appliquées **Enseignant :** AIT ABBAS Département du Génie Électrique **Année Universitaire :** 2020-2021

# **TP (06) :**

# **Simulation de l'association convertisseur-moteur asynchrone**

## (**01 semaine**)

Université Akli Mohand Oulhadj- Bouira Faculté des Sciences et Sciences Appliquées **Enseignant :** AIT ABBAS Département du Génie Électrique **Année Universitaire :** 2020-2021

#### **Objectifs du TP:**

- *Rappel mathématique de l'association convertisseur-moteur asynchrone.*
- *Préparation du modèle Simulink de l'ensemble MAS-Convertisseur.*

#### **a- Partie théorique (rappel de modélisation du MCC à excitation séparée)**

#### **I- Modélisation de la MAS**

La modélisation de la machine asynchrone est une phase indispensable. Il est donc évident que cette étape de modélisation est un passage obligé pour concevoir des systèmes de commande performant et adaptés aux variateurs de vitesse.

#### **I-1- Présentation du moteur asynchrone**

Le MAS, connue également sous le terme (anglo-saxon) de moteur à induction, est un moteur électrique à courant alternatif sans connexion entre le stator et le rotor [7]. Ce moteur asynchrone triphasé est constitué deux partie principaux stator (inducteur) et le rotor (induit).

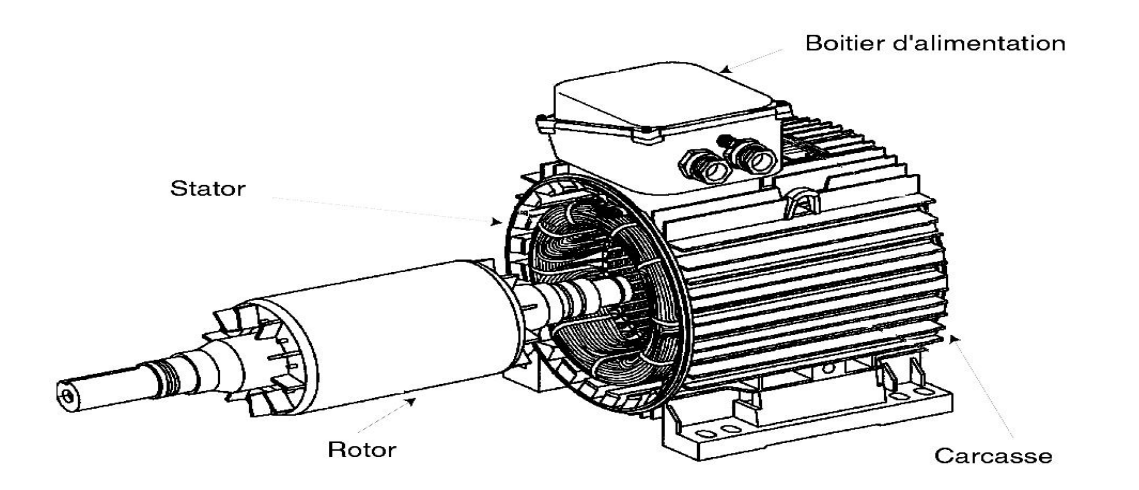

*Figure (VI.1) : Machine asynchrone avec représentation du rotor et du stator*

#### **I-2- Avantages et inconvénients de la machine asynchrone**

 Le moteur asynchrone est le moteur électrique le plus utilisé dans l'industrie; il est peu coûteux, on le fabrique en grande sérié, il est robuste, fiable et économique.

 Il fonctionne directement sur le secteur alternatif, sans transformations préalables de l'énergie électrique qui l'alimente, c'est le moteur industriel par excellence qui ne possède pas

d'organes délicats comme le collecteur du moteur à courant continu et qui n'utilise pas de contacts glissants comme le moteur synchrone (pour l'excitation du rotor).

Les courants qui circulent dans le stator, constituent l'unique source externe du champ magnétique. Sa vitesse varie un peu quand on le charge, on dit qu'il glisse, mais ce glissement est en générale ne dépasse pas quelques centièmes de la vitesse à vide, il est négligeable le plus souvent .Le démarrage des moteurs asynchrones ne pose pas de problèmes pour les unités de petite puissance. Par contre, pour les moteurs de forte puissance, il faut démarrer sous tension réduite pour éviter un appel de courant trop élevé [7].

Par contre dans le moteur asynchrone les courants statorique sont à la fois à générer le flux et le couple. Le découplage naturel de la machine à courant continu n'existe pas. D'autre part on ne peut connaître les variables internes du rotor à cage qu'à travers le stator.

#### **I-3- Principe de fonctionnement d'une machine asynchrone**

Le fonctionnement d'une machine asynchrone est basé sur le principe de l'interaction électromagnétique du champ tournant crée par le courant triphasé fourni à l'enroulement statorique par le réseau, et des courants induits dans l'enroulement rotorique lorsque les conducteurs de ce dernier sont coupés par le champ tournant. De cette façon le fonctionnement d'une machine asynchrone est analogue à celui d'un transformateur : le stator étant comparable à l'enroulement primaire et le rotor à l'enroulement secondaire qui, dans le cas général, peut tourner à la vitesse de rotation donnée par le rapport suivant  $[2]: \Omega_s = f/p$ .

L'interaction électromagnétique des deux parties d'une machine asynchrone (sans collecteur) n'est possible que lorsque la vitesse du champ tournant  $\Omega$ sdiffère de celle du rotor $\Omega$ , c'est-à-dire, lorsque $\Omega \neq \Omega_s$ , car dans le cas contraire, c'est-à-dire lorsque $\Omega = \Omega_s$ , le champ serait immobile par rapport au rotor et aucun courant ne serait induit dans l'enroulement rotorique [3].

#### **I-3-1- Hypothèses simplificatrices**

La modélisation est une phase primordiale sur le chemin de la simulation et la réalisation. Le modèle adopté devrait interpréter le plus fidèlement possible l'ensemble des phénomènes que le concepteur cherche à mettre en évidence, pour ainsi prédire le comportement en régime dynamique et stationnaire du système physique.

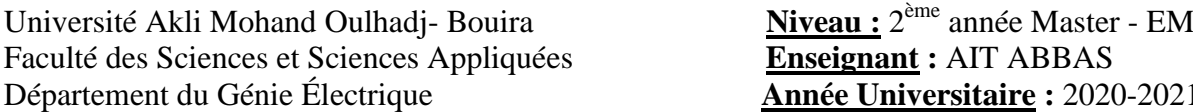

Seulement les machines électriques sont des systèmes très complexes, pour en tenir compte dans leurs modélisations de tous les phénomènes physiques qu'elles contiennent. Il est alors essentiel d'admettre quelques hypothèses simplificatrices conventionnelles, qui tout de même n'altèrent point l'authenticité du modèle de la machine dans le cadre de ce travail [5].

Les hypothèses simplificatrices adoptées dans ce travail sont présentées comme suit:

- Répartition spatiale sinusoïdale de l'induction magnétique à travers l'entrefer, ce qui se traduit par une variation sinusoïdale des inductances mutuelles entre le stator et le rotor, cela implique une variation nulle de la perméance magnétique due aux encoches.
- Les courants induits dans le circuit magnétique (courants de Foucault) sont supposés négligeables, ainsi qu'aux phénomènes de l'hystérésis et l'effet de peau.
- La saturation magnétique ne sera pas prise en compte, Ce qui permettra d'écrire les flux propres de la machine comme des fonctions linéaires des courants.
- Les Résistances des enroulements sont considérées comme constantes.

#### **I-3-2- Modélisation de la machine asynchrone dans le repère de PARK**

#### **a- Équations des tensions**

Les équations de Park statoriques et rotoriques [6], s'écrivent

Tension statorique {

$$
V_{\rm dS} = R_{\rm s}I_{\rm ds} + \frac{d}{dt}\varphi_{\rm ds} - \frac{d\theta_{\rm S}}{dt}\varphi_{\rm qs}(VI.3)
$$
  

$$
V_{\rm qs} = R_{\rm s}I_{\rm qs} + \frac{d}{dt}\varphi_{\rm qs} + \frac{d\theta_{\rm S}}{dt}\varphi_{\rm ds}
$$

Tension rotorique {

$$
\begin{cases}\nV_{dr} = 0 = R_r I_{dr} + \frac{d}{dt} \varphi_{dr} - \frac{d\theta_S}{dt} \varphi_{qr} \\
V_{qr} = 0 = R_r I_{qr} + \frac{d}{dt} \varphi_{qr} + \frac{d\theta_S}{dt} \varphi_{dr}\n\end{cases}
$$
\n(VI.1)

#### **Choix du référentiel**

Il existe différentes possibilités concernant le choix de l'orientation du repère d'axes d-q qui dépendent des objectifs de l'application [6] :

a) Axes tournants à la vitesse du rotor ( $\theta_r = 0$ ): étude des grandeurs statorique.

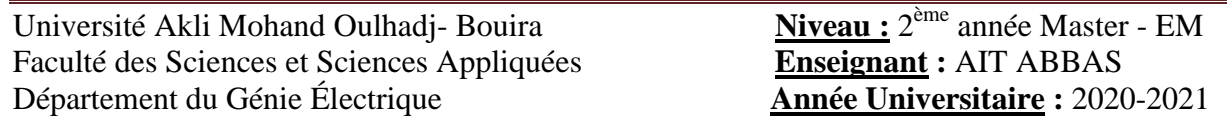

b) Axes liés au stator ( $\theta_s = 0$ ): étude des grandeurs rotorique.

c) Axes solidaires du champ tournant : étude de la commande.

La conception du control vectoriel par orientation du flux nécessite le choix (c) et les modèles d'actions dépendent de la position du repère par rapport aux divers axes du flux.

On désigne par $\omega_s = \frac{d\theta_s}{dt}$ , la vitesse angulaire des axes d-q dans le repère statorique (S,abc) et par $\omega_r = \frac{d\theta_r}{dt}$ , la vitesse angulaire des axes d, q dans le repère rotorique (R,abc).

#### **1- Référentiel lié au stator**

Ce référentiel est noté  $(\alpha, \beta)$ , il se traduit par les conditions

$$
\frac{d\theta_S}{dt} = 0 \; ; \frac{d\theta_r}{dt} = -\omega_m
$$

D'où les équations électriques suivantes :

$$
\begin{cases}\nV_{s\alpha} = R_{s}. I_{s\alpha} + \frac{d\varphi_{sa}}{dt} \\
V_{s\beta} = R_{s}. I_{s\beta} + \frac{d\varphi_{s\beta}}{dt} \\
V_{r\alpha} = 0 = R_{r}. I_{r\alpha} + \frac{d\varphi_{ra}}{dt} + \omega_{r}. \varphi_{r\beta} \\
V_{r\beta} = 0 = R_{r}. I_{r\beta} + \frac{d\varphi_{r\beta}}{dt} - \omega_{r}. \varphi_{r\alpha}\n\end{cases} \tag{VI.2}
$$

#### **2- Référentiel lié au rotor (x.y)**

Ce référentiel est noté (x.y), il se traduit par les équations :

$$
\frac{\text{d}\theta_S}{\text{d}t}=\omega_m\;;\frac{\text{d}\theta_r}{\text{d}t}=0
$$

D'où les équations électriques :

$$
\begin{cases}\nV_{sx} = R_{s}. I_{sx} + \frac{d\varphi_{sx}}{dt} - \omega_{m}. \varphi_{sy} \\
V_{sy} = R_{s}. I_{sy} + \frac{d\varphi_{sy}}{dt} + \omega_{m}. \varphi_{sx} \\
V_{rx} = 0 = R_{s}. I_{sx} + \frac{d\varphi_{rx}}{dt} \\
V_{ry} = 0 = R_{s}. I_{sy} + \frac{d\varphi_{ry}}{dt}\n\end{cases}
$$
\n(VI.3)

Université Akli Mohand Oulhadj- Bouira Faculté des Sciences et Sciences Appliquées **Enseignant :** AIT ABBAS Département du Génie Électrique **Année Universitaire :** 2020-2021

Ce référentiel peut être intéressant dans les problèmes de régimes transitoires ou la vitesse de rotation est considérée comme constante.

#### **3- Référentiel lié au champ tournant (d . q)**

Ce référentiel est noté (d, q), il se traduit par les conditions :

 $rac{d\theta_{S}}{dt} = \omega_{S} ; \frac{d\theta_{m}}{dt}$ d  $d\theta_S$ d  $\frac{d\theta_r}{dt} = \omega_m$ 

D'où  $\frac{d\theta_r}{dt} = \omega_s - \omega_m = \omega_g$ 

Où  $\omega_{\rm g}$ est la pulsation de glissement.

Donc, les équations électriques s'écrivent :

$$
\begin{cases}\nV_{sd} = R_s. I_{sd} + \frac{d\varphi_{sd}}{dt} - \omega_s. \varphi_{sq} \\
V_{sq} = R_s. I_{sq} + \frac{d\varphi_{sq}}{dt} - \omega_s. \varphi_{sd} \\
V_{rd} = 0 = R_r. I_{rd} + \frac{d\varphi_{rd}}{dt} + \omega_g. \varphi_{sq} \\
V_{rq} = 0 = R_r. I_{rq} + \frac{d\varphi_{rq}}{dt} + \omega_g. \varphi_{sd}\n\end{cases} \tag{VI.4}
$$

L'avantage d'utiliser ce référentiel, est d'avoir des grandeurs constantes en régime permanent. Il est alors plus aisé d'en faire la régulation.

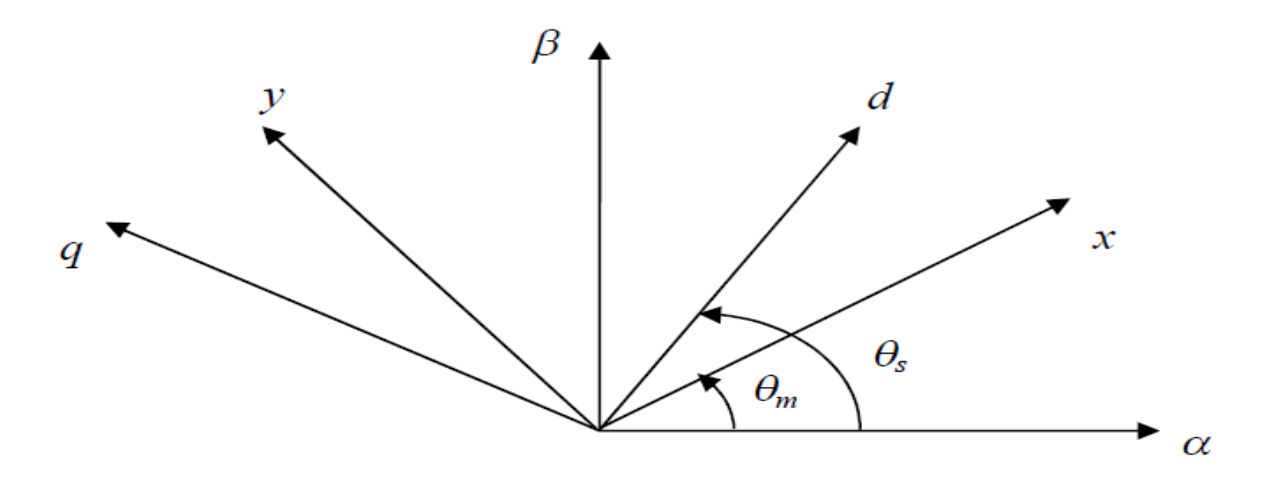

*Figure (VI.2) Représentation des différents référentiels.*

Université Akli Mohand Oulhadj- Bouira Faculté des Sciences et Sciences Appliquées **Enseignant :** AIT ABBAS Département du Génie Électrique **Année Universitaire :** 2020-2021

#### **b- Équations des flux**

Les composantes de Park des flux statorique et rotorique sont données par :

$$
\begin{cases}\n\phi_{ds} = L_s I_{ds} + MI_{dr} \\
\phi_{qs} = L_s I_{qs} + MI_{qr} \\
\phi_{dr} = L_s I_{dr} + MI_{ds} \\
\phi_{qr} = L_r I_{qr} + MI_{qs}\n\end{cases}
$$
\n(VI.5)

Avec :

 $L_s = l_s M_s$ , l'inductance propre cyclique statorique.

 $L_r = l_r M_r$ , l'inductance propre cyclique rotorique.

 $M = \frac{3}{2} M_{sr}$ , l'inductance mutuelle cyclique entre stator et rotor

#### **c- Equation mécanique**

La relation fondamentale de la dynamique permet d'écrire:

$$
J\frac{d\Omega}{dt} + F.\Omega = C_{em} - C_r
$$
 (VI.6)

Où

Ce : représente le couple moteur appliqué.

Cr : le couple résistant.

J : le moment d'inertie de l'ensemble des parties tournantes.

f : le coefficient de frottement.

On obtient ainsi la vitesse en appliquant la transformée de Laplace :

$$
\Omega = \frac{c_e - c_r}{Js + f} \tag{VI.7}
$$

Université Akli Mohand Oulhadj- Bouira Faculté des Sciences et Sciences Appliquées **Enseignant :** AIT ABBAS Département du Génie Électrique **Année Universitaire :** 2020-2021

Où **S** représente la variable de Laplace.

Cette équation montre que le contrôle de la vitesse passe par le contrôle du couple.

#### **I-4- Modèle du MAS dans le repère de park lie au champ tournant**

En développant les flux en fonction des courants dans l'équation (I-29), on obtient les équations électriques de la machine asynchrone dans le repère d'axes d, q :

$$
\begin{bmatrix}\nV_{ds} \\
V_{qs} \\
0 \\
0 \\
0\n\end{bmatrix} = \begin{bmatrix}\nR_s + L_s \frac{d}{dt} & -L_s \omega_s & M \frac{d}{dt} & -M \omega_s \\
L_s \omega_s & R_s + L_s \frac{d}{dt} & M \omega_s & M \frac{d}{dt} \\
M \frac{d}{dt} & -M (\omega_s - \omega) & R_r + L_r \frac{d}{dt} & -L_r (\omega_s - \omega) \\
M (\omega_s - \omega) & M \frac{d}{dt} & L_r (\omega_s - \omega) & R_r + L_r \frac{d}{dt}\n\end{bmatrix} \begin{bmatrix}\nI_{ds} \\
I_{qs} \\
I_{dr} \\
I_{qr}\n\end{bmatrix}
$$
\n(VI.8)

#### **a- Représentation d'état de PARK**

La représentation d'état consiste à exprimer le modèle de la machine sous la forme :

$$
\begin{cases}\n\frac{dX}{dt} = f(x, u, t) \\
Y = g(x, u, t)\n\end{cases}
$$
\n(VI.9)

Avec

#### X : vecteur d'état.

Y : vecteur de sortie.

#### U : vecteur d'entrée.

Différentes possibilités sont offertes pour le choix du vecteur d'état. Parmi ces choix, nous citons :

$$
\begin{cases}\nX = \left(\varphi_{ds}\varphi_{qs} I_{ds} I_{qs}\right)^{T} \\
X = \left(I_{ds} I_{qs}\varphi_{ds}\varphi_{qs}\right)^{T} \\
X = \left(I_{ds} I_{qs} I_{dr} I_{qr}\right)^{T}\n\end{cases} \tag{VI.10}
$$

Université Akli Mohand Oulhadj- Bouira Faculté des Sciences et Sciences Appliquées **Enseignant :** AIT ABBAS Département du Génie Électrique **Année Universitaire :** 2020-2021

#### **b- Travail demandé (à remettre sous forme de compte rendu)**

- o Exploiter les équations précédentes et donner la forme de représentation d'état de ce système.
- o Dessiner le schéma block Simulink du MAS sans et avec onduleur, et esquisser les graphes de «  $I_{ds}$  &  $I_{qs}$ ,  $W_r$ ,  $C_e$ ,  $F_{ids}$  &  $F_{iqs}$  ».
- o Interprétez tous les résultats obtenus.

#### **Compte rendu :**

L'équation (1.21) peut s'écrire donc sous la forme suivante [14] :

$$
X = A \cdot X + B \cdot U \tag{VI.11}
$$

Avec :

$$
\begin{bmatrix}\n-a & \omega_{g} & \frac{M}{bT_{r}} & \frac{M}{b} \omega \\
-a_{g} & -a & -\frac{M}{b} \omega & \frac{M}{bT_{r}} & \omega\n\end{bmatrix}\n\begin{bmatrix}\n1 & 0 \\
\sigma L_{s} & 0 \\
\sigma L_{s} & \frac{1}{bT_{s}} & \frac{1}{bT_{s}}\n\end{bmatrix}\n\begin{bmatrix}\nI_{sd} \\
I_{sd} \\
\sigma L_{s} \\
\sigma L_{s}\n\end{bmatrix}\n\begin{bmatrix}\nX \\
X\n\end{bmatrix} =\n\begin{bmatrix}\nI_{sd} \\
I_{sq} \\
\varphi_{rd} \\
\varphi_{rd} \\
\varphi_{q}\n\end{bmatrix}
$$

$$
a = \frac{1}{\sigma L_s} (R_s + \frac{M^2 R_r}{L_r^2}) b = \sigma L_s L_r \sigma = 1 - \frac{M^2}{L_s L_r}
$$

#### **b- Couple électromagnétique**

Nous avons exprimé les équations de la machine mais il reste également le couple électromagnétique. Ce dernier peut être obtenu à l'aide d'un bilan de puissance. Il en résulte plusieurs expressions toutes égales (où P est le nombre de paires de pôles) en appliquant les différents flux statorique et rotorique. [17]

$$
C_e = \frac{3}{2} p M (I_{dr} I_{qs} - I_{ds} I_{qr})
$$
 (VI.12)

$$
C_e = \frac{3}{2} p \frac{M}{L_r} \left( \varphi_{dr} I_{qs} - \varphi_{qr} I_{ds} \right)
$$
 (VI.13)

Université Akli Mohand Oulhadj- Bouira Faculté des Sciences et Sciences Appliquées **Enseignant :** AIT ABBAS Département du Génie Électrique **Année Universitaire :** 2020-2021

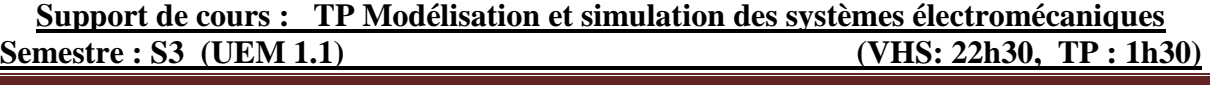

$$
C_e = \frac{3}{2}p\left(\varphi_{ds}I_{qs} - \varphi_{qs}I_{ds}\right)
$$
 (VI.14)

$$
C_e = \frac{3}{2} p \left( \varphi_{qr} I_{dr} - \varphi_{dr} I_{qr} \right)
$$
 (VI.15)

$$
C_{e} = \frac{3}{2} p \frac{M}{\sigma L_{s} L_{r}} \left( \varphi_{dr} \varphi_{qs} - \varphi_{ds} \varphi_{qr} \right)
$$
 (VI.16)

C'est la première expression que nous allons utiliser pour la modélisation de la machine asynchrone et la deuxième expression sera utilisée dans la commande vectorielle [7].

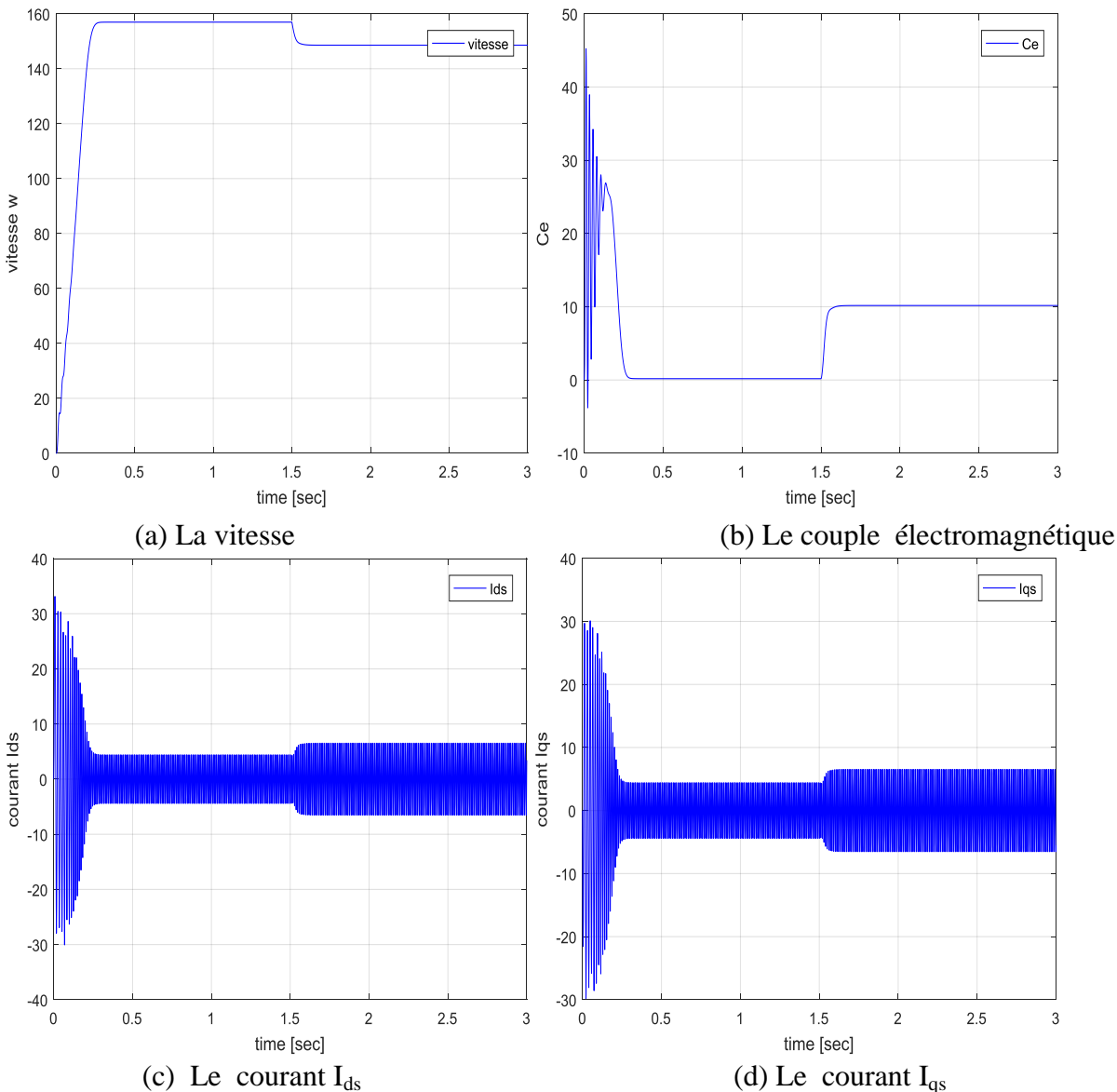

**I-5- Résultats de Simulation du MAS sans onduleur**

Université Akli Mohand Oulhadj- Bouira Faculté des Sciences et Sciences Appliquées **Enseignant :** AIT ABBAS Département du Génie Électrique **Année Universitaire :** 2020-2021

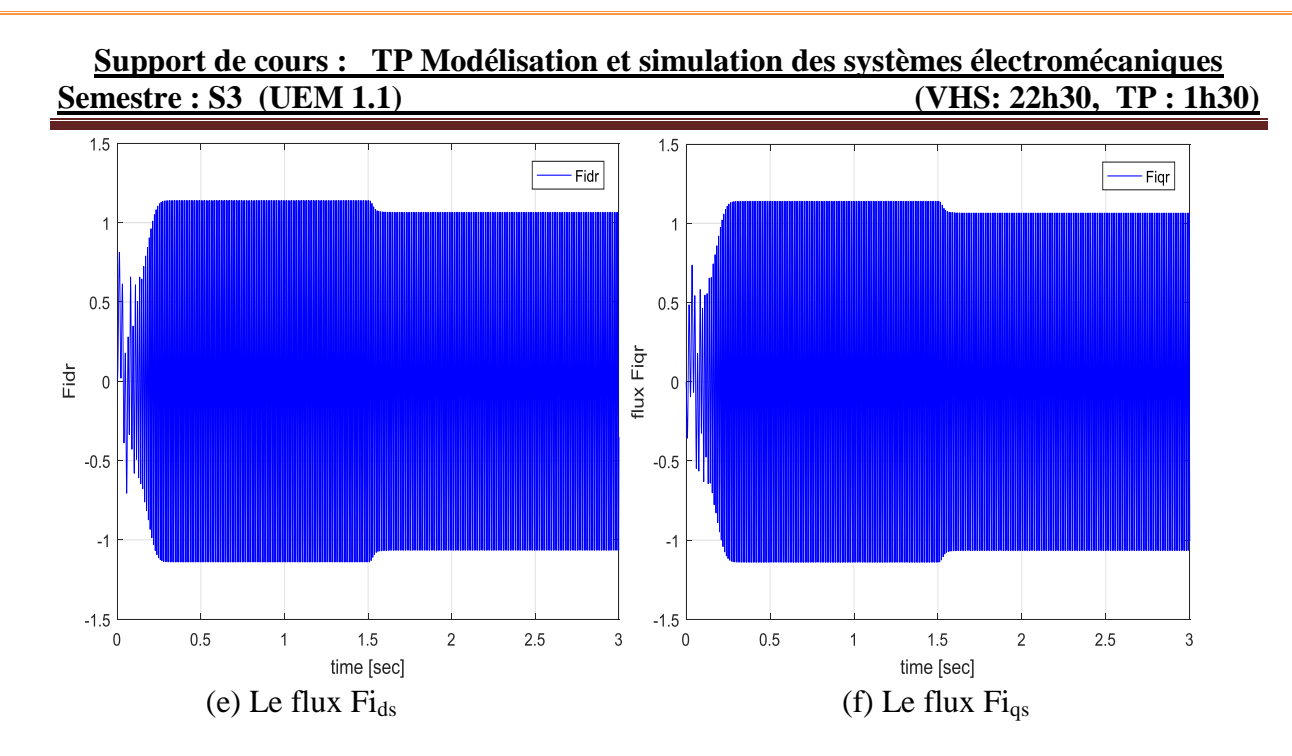

*Figure (VI.3) : Résultats de simulation de la MAS*

#### **I-6- Interprétation**

Les résultats de simulation sont présentés sur les figures (VI.3). Ces figures illustrent respectivement l'évolution de la vitesse de rotation, le couple électromagnétique et les flux magnétique et les courants selon l'axe d et q.

Ces résultats sont obtenus lors d'un démarrage sous pleine tension de la machine avec application d'un couple de charge à  $t=1.5(s)$ . On constate que la vitesse atteint sa valeur nominale  $\Omega_n=157$  rd/s dans un temps t ≈0.25(s). Lorsque cette vitesse se stabilise, le couple électromagnétique tend vers zéro, à cause de leur couplage avec le flux rotorique, on constate aussi la chute de la vitesse à cause de l'application de la charge.

#### **I-7- Modélisation de l'onduleur de tension**

#### **I-7-1- Onduleur de tension triphasé**

Les onduleurs de tension alimentent les machines à courant alternatif à partir d'une source de tension continue. Ils permettent d'imposer aux bornes de la machine des tensions d'amplitude et fréquence réglables par la commande. Une machine triphasée sans liaison de neutre est alimentée par onduleur de tension à trois bras comprenant chacun deux cellules commutation. Chaque cellule est composée d'un interrupteur, commandé à l'amorçage et au blocage et d'une diode antiparallèle [7].

Université Akli Mohand Oulhadj- Bouira Faculté des Sciences et Sciences Appliquées **Enseignant :** AIT ABBAS Département du Génie Électrique **Année Universitaire :** 2020-2021

#### **I-7-2- Types des onduleurs**

On distingue plusieurs types d'onduleurs [6] :

- $\div$  Selon la source :
	- Onduleur de tension.
	- Onduleur de courant.
- Selon le nombre de phase (monophasé, triphasé, ect…)
- Selon le nombre de niveaux  $(2, 3, \text{ect...})$

#### **I-7-3-Modélisation de l'onduleur de tension**

Pour modéliser l'onduleur de tension, figure (I.4), on considère son alimentation comme une source parfaite, supposée d'être constituée de deux générateurs de f.é.m. égale à E/2 connectés entre eux par un point noté  $n_0$  [2].

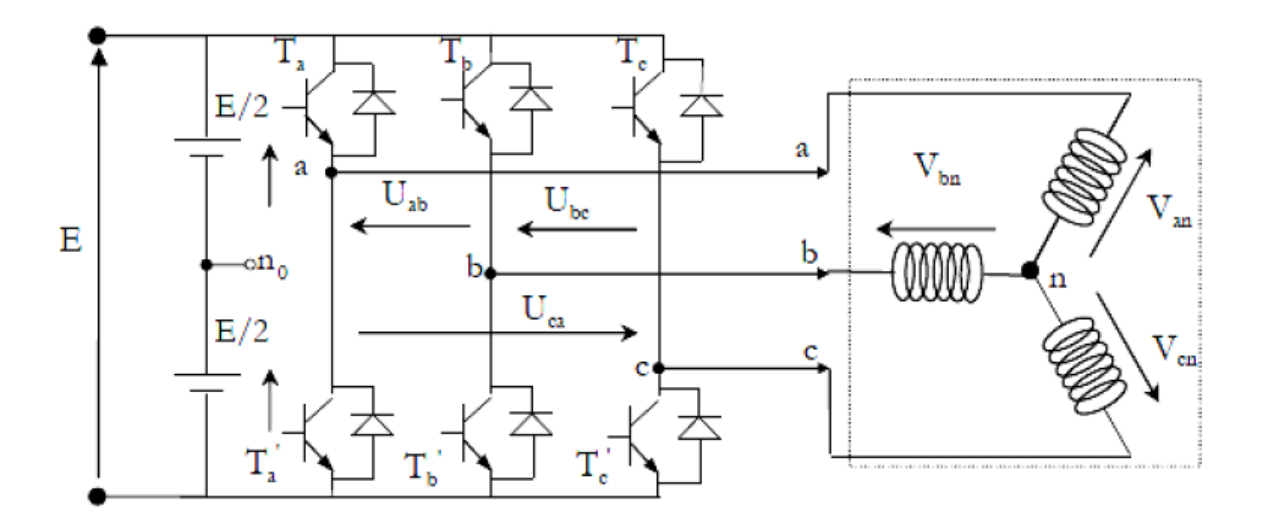

#### *Figure (VI.4) : Schéma d'un onduleur de tension triphasé.*

Pour simplifier l'étude, on supposera que [7] :

- La commutation des interrupteurs est instantanée ;
- La chute de tension aux bornes des interrupteurs est négligeable ;
- La charge triphasée, est équilibrée, couplée en étoile avec un neutre isolé n.

Université Akli Mohand Oulhadj- Bouira Faculté des Sciences et Sciences Appliquées **Enseignant :** AIT ABBAS Département du Génie Électrique **Année Universitaire :** 2020-2021

La machine a été modélisée à partir des tensions simples que nous notons Van, Vbn et Vcn.

L'onduleur est commandé à partir des grandeurs logiques Si. On appelle Ti et Ti' les transistors (supposés être des interrupteurs idéaux) ; on a :

- $si Si=1$ , alors Ti est passant et Ti' est ouvert.
- si Si=0, alors Ti est ouvert et Ti' est passant.

Les tensions composées (de lignes) délivrées par l'onduleur sont données comme suit :

$$
U_{ab} = V_{an} - V_{bn} = E(S_a - S_b)
$$
  
\n
$$
U_{bc} = V_{bn} - V_{cn} = E(S_b - S_c)
$$
  
\n
$$
U_{ca} = V_{cn} - V_{an} = E(S_c - S_a)
$$
\n
$$
(VI.17)
$$

Les tensions Van, Vbn, Vcnforment un système de tension triphasée équilibrée alors :

$$
V_{an+}V_{bn} + V_{cn} = 0 \tag{V1.18}
$$

D'après les 3 équations précédentes on aura :

$$
U_{an} = \frac{E}{3} (2S_a - S_b - S_c)
$$
  
\n
$$
U_{an} = \frac{E}{3} (-S_a + 2S_b - S_c)
$$
  
\n
$$
U_{an} = \frac{E}{3} (-S_a - S_b + 2S_c)
$$
 (VI.19)

Sous forme matricielle :

$$
\begin{bmatrix} V_{an} \\ V_{bn} \\ V_{cn} \end{bmatrix} = \frac{E}{3} \begin{bmatrix} 2 & -1 & -1 \\ -1 & 2 & -1 \\ -1 & -1 & 2 \end{bmatrix} \begin{bmatrix} S_a \\ S_b \\ S_c \end{bmatrix}
$$
(VI.20)

Donc l'onduleur de tension peut être modélisé par une matrice [T] assurant le passage continu-alternatif selon la relation suivante:

$$
[V_{AC}] = \frac{E}{3}[T][V_{DC}]
$$
\n
$$
(VI.21)
$$

Université Akli Mohand Oulhadj- Bouira Faculté des Sciences et Sciences Appliquées **Enseignant :** AIT ABBAS Département du Génie Électrique **Année Universitaire :** 2020-2021

#### **Support de cours : TP Modélisation et simulation des systèmes électromécaniques Semestre : S3 (UEM 1.1)**

Tel que :

$$
[T] = \begin{bmatrix} 2 & -1 & -1 \\ -1 & 2 & -1 \\ -1 & -1 & 2 \end{bmatrix}
$$
 (VI.22)

#### **I-7-4- Différents type de commande des interrupteurs**

Parmi les différents types de commande, on trouve [2]:

- $\checkmark$  la commande à onde rectangulaire.
- $\checkmark$  La commande à créneaux de largeur variable.
- $\checkmark$  La commande à paliers (en marche d'escalier).
- $\checkmark$  La commande à modulation de largeur d'impulsions (MLI).

On s'intéressera dans notre travail à la commande MLI.

#### **a- Modulation de largeur d'impulsions (MLI)**

L'onduleur a pour objectif de générer à sa sortie, des tensions les plus sinusoïdales possibles (c.à.d. avec des harmoniques, de plus faibles amplitudes et de fréquences élevées pour qu'ils soient filtrés aisément).

La technique de modulation de largeur d'impulsions (MLI en français et PWM pour Pulse Width Modulation en anglais. Permet de reconstituer ces grandeurs à partir d'une source à fréquence et tension fixes (en générale une tension continue) par l'intermédiaire d'un convertisseur direct.

Celui-ci réalise les liaisons électriques entre la source et la charge. Le réglage est effectué par les durées d'ouverture et fermeture des interrupteurs et par les rapports cycliques.

Les techniques de modulation de largeur d'impulsions sont multiples ; cependant, quatre catégories de MLI ont été développées [2].

 Les modulations sinus-triangle effectuant la comparaison d'un signal de référence à une porteuse, en général, triangulaire.

- Les modulations pré-calculées pour lesquelles les angles de commutation sont calculés hors ligne pour annuler certaines composantes du spectre.
- Les modulations post calculées encore appelées MLI régulières symétriques ou MLI vectorielles dans lesquelles les angles de commutation sont calculés en ligne.
- Les modulations stochastiques pour lesquelles l'objectif fixé est le blanchiment du spectre (bruit constant et minimal sur l'ensemble du spectre). Les largeurs des impulsions sont réparties suivant une densité de probabilité représentant la loi de commande.

#### **b-Modulation de largeur d'impulsion Sinus-Triangle**

Le principe général consiste à convertir une modulante (tension de référence au niveau commande), généralement sinusoïdale, en une tension sous forme de créneaux successifs générée à la sortie de l'onduleur (niveau puissance).

Cette technique repose sur la comparaison entre deux signaux [7]:

- Le premier, appelé signal de référence, représente l'image de la sinusoïde qu'on désire à la sortie de l'onduleur. Ce signal est modulable en amplitude et en fréquence.
- Le second, appelé signal de la porteuse, définit la cadence de la commande des interrupteurs statiques de l'onduleur. C'est un signal de haute fréquence par rapport au signal de référence.

L'intersection de ces signaux donne les instants de commutation des interrupteurs [2]

La commande de MLI est caractérisée par les deux paramètres suivants :

- L'indice de modulation « m » égal au rapport de la fréquence de modulation sur la fréquence de référence  $(m = fp / fref)$ .
- Le coefficient de réglage en tension « r » égal au rapport de l'amplitude de la tension de référence à la valeur crête de l'onde de modulation  $(r = Vref/Vp)$ .

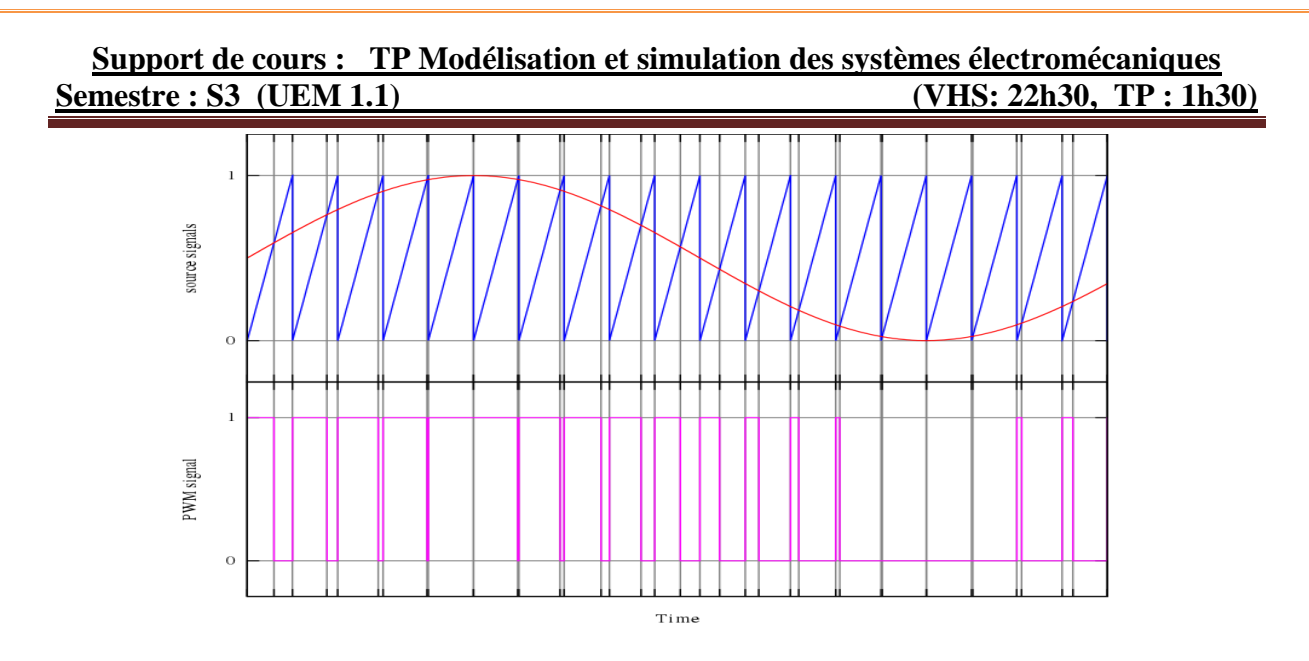

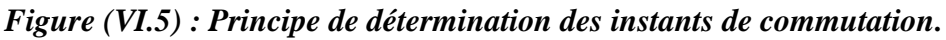

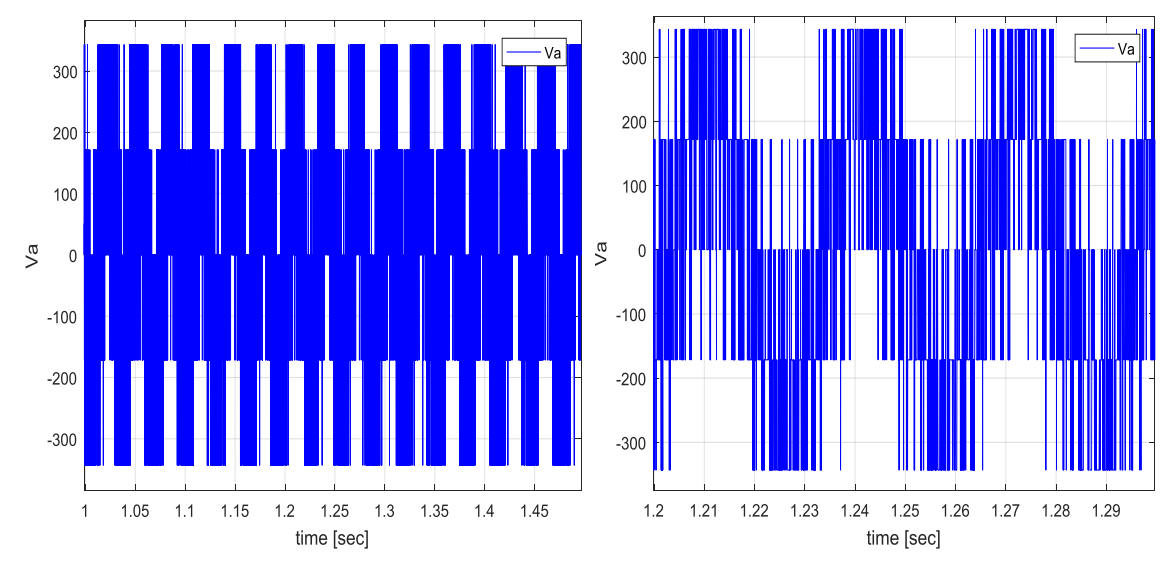

*Figure (VI.6) : Tension Va de l'onduleur triphasé avec zoom.* **I-8- Résultats de simulation de la MAS avec onduleur**

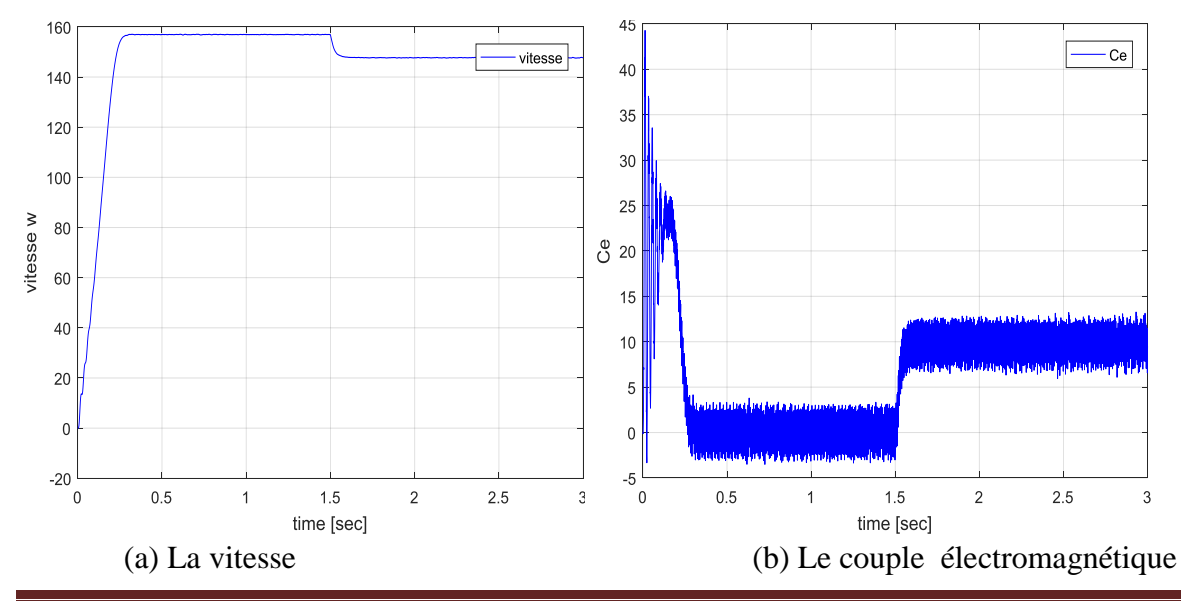

Université Akli Mohand Oulhadj- Bouira Faculté des Sciences et Sciences Appliquées **Enseignant :** AIT ABBAS Département du Génie Électrique **Année Universitaire :** 2020-2021

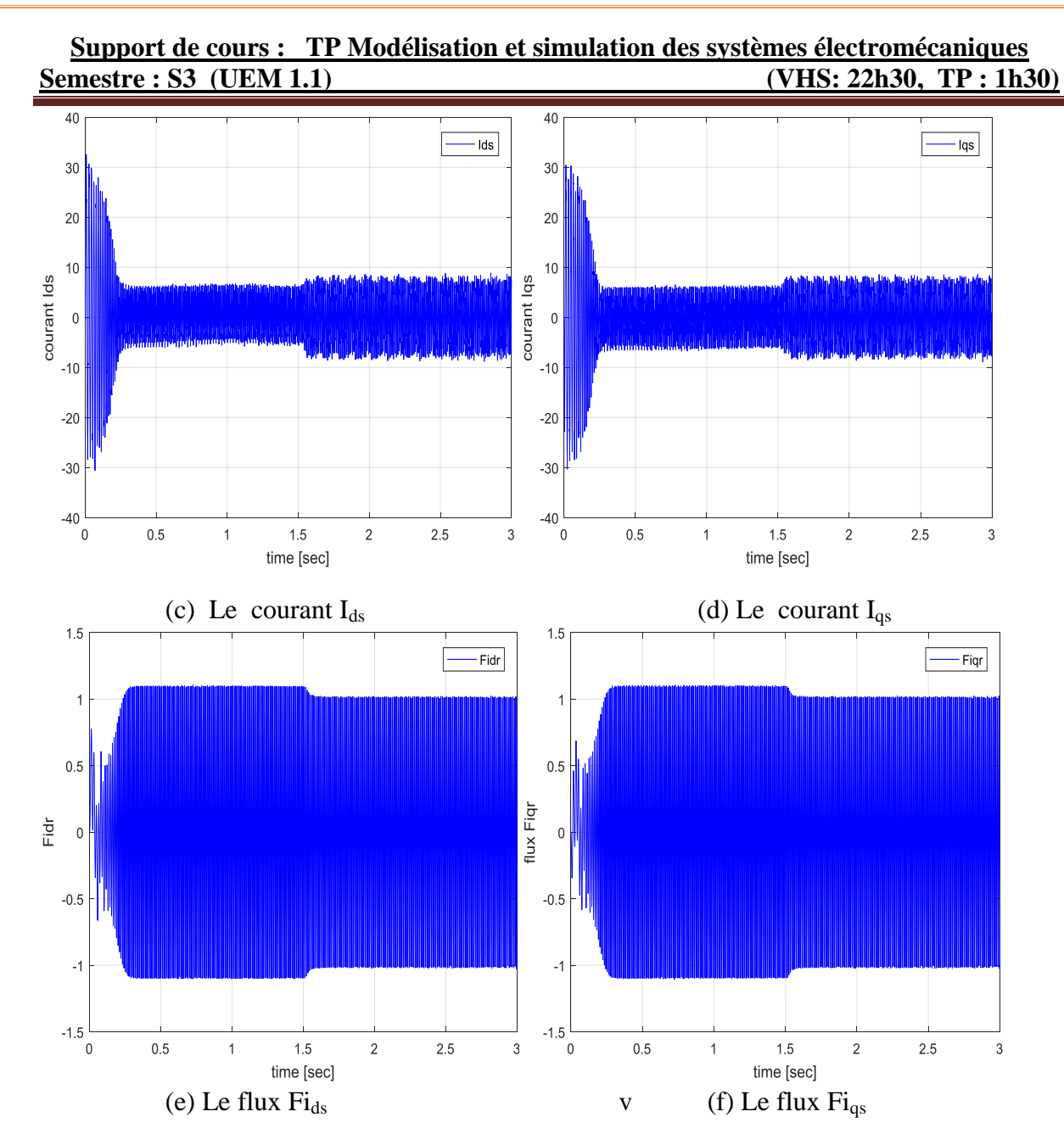

*Figure (VI.7) : Résultats de simulation de la MAS avec onduleur.*

#### **I-9- Interprétation**

Les résultats de simulation des figures (I.7) illustrent l'évolution de la vitesse de rotation, du couple électromagnétique, des flux rotorique et de courant de phase.

On présente d'abord l'association de l'onduleur de tension a la machine avec application d'une charge à  $t=1.5(s)$ , la vitesse se stabilise à la valeur de 157 rd/s a  $t=0.25$  (s) et le couple s'annule à cette valeur. Puis on applique la charge .on remarque que la vitesse chut de 9 rad/s, Le couple électromagnétique suit le couple de charge.

Université Akli Mohand Oulhadj- Bouira Faculté des Sciences et Sciences Appliquées **Enseignant :** AIT ABBAS Département du Génie Électrique **Année Universitaire :** 2020-2021

#### **I-10- Conclusion**

Dans ce chapitre, nous avons présenté la modélisation de la machine asynchrone triphasée alimentée en tension et le modèle de park (biphasé) équivalent. L'application de la transformation de Park nous a permis d'obtenir un modèle biphasé de la machine dans un référentiel lié au rotor, ensuite nous avons déterminé le modèle de park de la machine et on présente les résultats de simulation.

Dans la deuxième partie de chapitre on a présenté et définit les éléments constituant l'alimentation d'une machine asynchrone, on a établi le modèle mathématique général de chaque élément. La modélisation de l'onduleur de tension commandé par MLI naturelle permettra de doter la machine à induction une réponse rapide et des performances élevées. La MLI permet d'imposer à la machine des ondes de tensions, à amplitudes et fréquences variables.

#### REFERENCES

**[01]** : **Abdessemed, R., Kadjoudj, K.** « Modélisation des machines électriques », Presse de l'Université de Batna, Algérie, 1997.

**[02]** : **Abdessemed, R.,** "Modélisation et simulation des machines électriques", ISBN 978-2- 7298-6495-8, Ellipses Edition Marketing S. A., 2011.

**[03]** : **Aitabbas, H., Belkheiri, M., and Zegnini, B.** Feedback Linearization Control of An Induction Machine Augmented by Single Hidden Layer Neural Networks, International Journal of Control, (DOI. 10.1080/00207179.2015.1063162), (vol. 89, no. 1, pp. 140–155), 2016.

**[04]** : **Ait abbas, H., Belkheiri, M., and Zegnini, B.** Neural Network-Based Adaptive Control For Induction Motors, The 12th IEEE International Multi-Conference on Systems, Signals and Devices,(DOI[:10.1109/SSD.2015.7348180\)](http://dx.doi.org/10.1109/SSD.2015.7348180), 16-19 Mars 2015,Mahdia-Tunisia.

**[05]** : **Ivanov-Smolensky, A.V.**, « Machines électriques », M., Ed. Energie, 1980.

**[06]** : **Kopilov, I.P.**, « Modélisation mathématiques des machines électriques », Edition-Vischayachkola, 1987.

**[07]** : **LOUIS Jean-Paul**, « Modélisation des machines électriques en vue de leur commande : Concepts généraux », Edition Lavoisier, 2004.

**[08]** : **AIT ABBAS HAMOU**, « Modélisation ET SIMULATION des machines électriques», Polycopié de Cours, Département du Génie Électrique, Faculté des Sciences et Sciences Appliquées, Université de Bouira, 2020.

**[09]** : **Chadd Khayra & Amirouche Kelthoum**, « modélisation et commande des machines synchrone à inducteur », mémoire de fin d'étude en vue de l'obtention du diplôme de master en électrotechnique option: commande des machines électrique, promotion 2016/2017, Université d'Adrar.